Objekttyp: **Issue**

### Zeitschrift: **Orion : Zeitschrift der Schweizerischen Astronomischen Gesellschaft**

Band (Jahr): **57 (1999)**

Heft 292

PDF erstellt am: **24.07.2024**

#### **Nutzungsbedingungen**

Die ETH-Bibliothek ist Anbieterin der digitalisierten Zeitschriften. Sie besitzt keine Urheberrechte an den Inhalten der Zeitschriften. Die Rechte liegen in der Regel bei den Herausgebern. Die auf der Plattform e-periodica veröffentlichten Dokumente stehen für nicht-kommerzielle Zwecke in Lehre und Forschung sowie für die private Nutzung frei zur Verfügung. Einzelne Dateien oder Ausdrucke aus diesem Angebot können zusammen mit diesen Nutzungsbedingungen und den korrekten Herkunftsbezeichnungen weitergegeben werden.

Das Veröffentlichen von Bildern in Print- und Online-Publikationen ist nur mit vorheriger Genehmigung der Rechteinhaber erlaubt. Die systematische Speicherung von Teilen des elektronischen Angebots auf anderen Servern bedarf ebenfalls des schriftlichen Einverständnisses der Rechteinhaber.

#### **Haftungsausschluss**

Alle Angaben erfolgen ohne Gewähr für Vollständigkeit oder Richtigkeit. Es wird keine Haftung übernommen für Schäden durch die Verwendung von Informationen aus diesem Online-Angebot oder durch das Fehlen von Informationen. Dies gilt auch für Inhalte Dritter, die über dieses Angebot zugänglich sind.

Ein Dienst der ETH-Bibliothek ETH Zürich, Rämistrasse 101, 8092 Zürich, Schweiz, www.library.ethz.ch

### **http://www.e-periodica.ch**

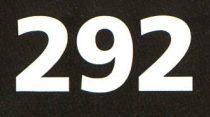

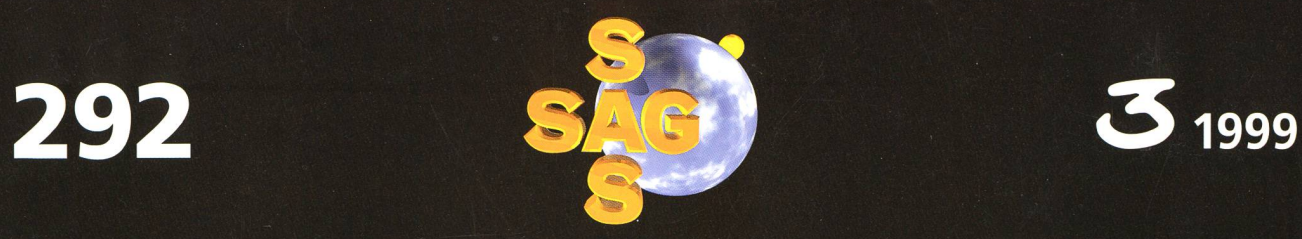

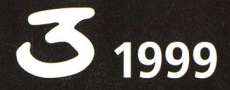

Zeitschrift für **Amateur-Astronomie Revue des** astronomes amateurs<br>Rivista degli<br>astronomi amatori<br>ISSN 0030-557 X

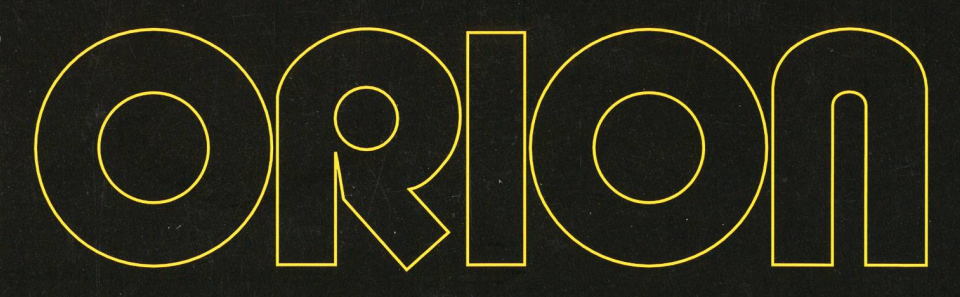

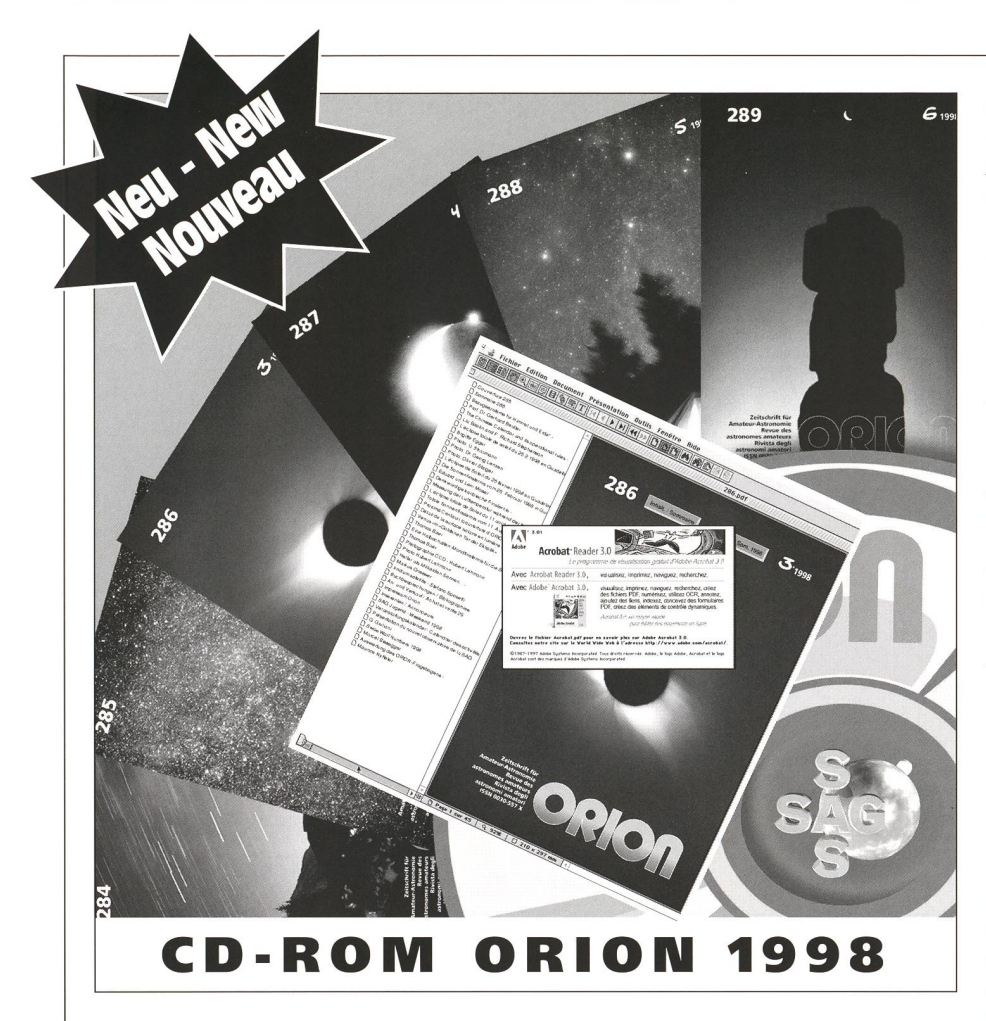

#### 6 Nummern auf einer CD dank Acrobat Reader und Search

Dieses Programm bearbeitet und waltet PDF-Files (Portable Document Format) und erlaubt, die in der schrift ORION gedruckten Beiträge in der jeweils benutzten Oberfläche (Windows, Macintosh, UNIX oder OS/2) auf dem Bildschirm darzustellen. Das Layund der Umbruch entspricht genau der gedruckten Version des ORION.

#### Vorteilhafte Suchfunktionen

Den Dokumenten wurden interaktive Elemente beigegeben, die es erlauben, im jeweiligen Inhaltsverzeichnis oder im Jahresverzeichnis der im Jahre 1998 erschienenen 6 Ausgaben nach den Beiträgen zu suchen. Zudem besteht die Möglichkeit, einerseits den Jahresindex mit Hilfe bestimmter Schlüsselnach Textstellen, Beiträgen oder Autoren zu durchsuchen und dererseits jene ORION-Nummern bzw. Beiträge zu finden, in denen bestimmte Schlüsselwörter vorkommen.

#### Anschluss an das World Wide Web (Internet)

Es ist von nun an möglich, gewisse ternet-Seiten dank den URL-Verbindungen, die in die ORION-Seiten integriert wurden, anzusprechen. Tatsächlich enthalten gewisse Rubriken oder Inserate direkte Verbindungen zu ren jeweiligen Web-Seiten. Selbstverständlich ist dies nur möglich, falls die entsprechenden Programme zur net-Kommunikation vorhanden sind.

#### 6 numéros en un seul grâce à Acrobat Reader et Search.

Ce programme qui génère et gère les fichiers PDF (Portable Document Format) vous permet de visualiser à l'écran les fichiers tels qu'ils sont imprimés dans la revue ORION et quelle que soit la plate-forme utilisée (Windows, Macintosh, UNIX ou OS/2). Les documents ainsi obtenus gardent ainsi la même apparence et la même mise en page que ce que l'on trouve dans la revue ORION.

#### Fonction de recherches avancées

Les documents ont été améliorés et enrichis d'éléments interactifs, tels que des liens entre le sommaire et le contenu du numéro consulté ainsi que des liens permettant le renvoi au sommaire général pour les 6 numéros parus en 1998. Vous avez également la possibilité de consulter un index général de recherche qui vous permettra de retrouver par mot clé soit un texte, un article signé par tel ou tel auteur, ou de voir dans quellerevue se trouve l'article qui inclut dans son texte un mot clé.

#### Intégration au World Wide Web (Internet)

 $Il$  est désormais possible de visualiser certains sites Internet grâce aux liens URL intégrés dans certaines pages. En effet certaines rubriques où annonces contiennent des liens qui vous permettront d'accéder directement sur le site donné. Il est bien clair qu'il faut pour cela être équipé d'un programme de communication Internet.

#### . . . . . . . . . . .

#### 6 issues in one thanks to Acrobat Reader and Search

This program generates and manages PDF files (Portable Document mat) and allows you to display on your screen the files printed in the journal ORION (platforms: Windows, Macintosh, UNIX or OS/2). The visualised documents are thus identical in pearance to the original publication.

#### Advanced search functions

The documents have been compleby interactive features such as links between the table of contents and the contents of each issue as also links with the general table of tents for the  $6$  issues published in 1998. You can also consult a general search index that allows you to find a given text or author by keyword, or search for the issue where an article contains a given keyword.

#### Integration with the World Wide Web (Internet)

It is now possible to access certain internet Sites by using the URL links embedded in some pages. Some nouncements or advertisements contain links allowing direct access to the given sites, provided one has an internet connection

- • Bestellungsformular in den Mitteilun-
- gen 3/1999, Seite 3. •

•

- Bulletin de commande dans Bulletin
- 3/1999, page 3.
- Order form in Mitteilungen 3/1999, page 3.
- 

57. Jahrgang/année

Herausgegeben von der Schweizerischen Astronomischen Gesellschaft<br>Edité par la Société Astronomique de Suisse<br>Edito dalla Società Astronomica Suizzera Edité par la Société Astronomique de Suisse Edito dalla Società Astronomica Svizzera

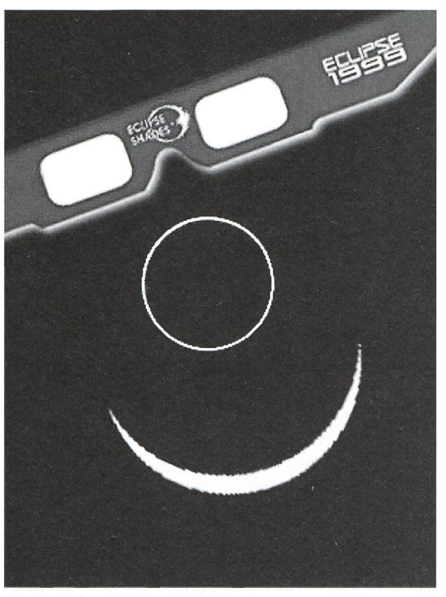

Sonnenfinsternisbericht 21. Februar 1999

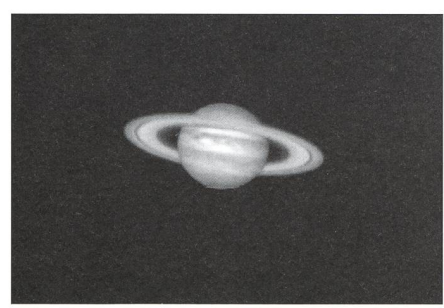

Retour de l'astronomie à l'école - 12

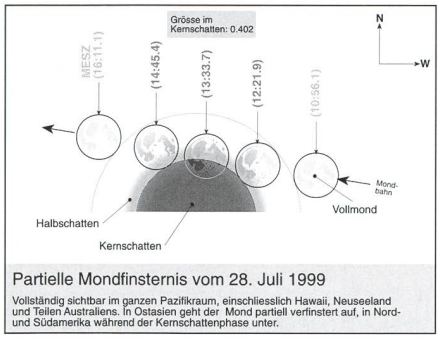

Vollmond streift den Kernschatten - 36

#### Abonnemente / Abonnements

Zentralsekretariat SAG Secrétariat central SAS Sue Kernen, Gristenbühl 13, CH-9315 Neukirch (Egnach) Tel. 071/477 17 43 E-mail: sue.kernen@bluewin.ch

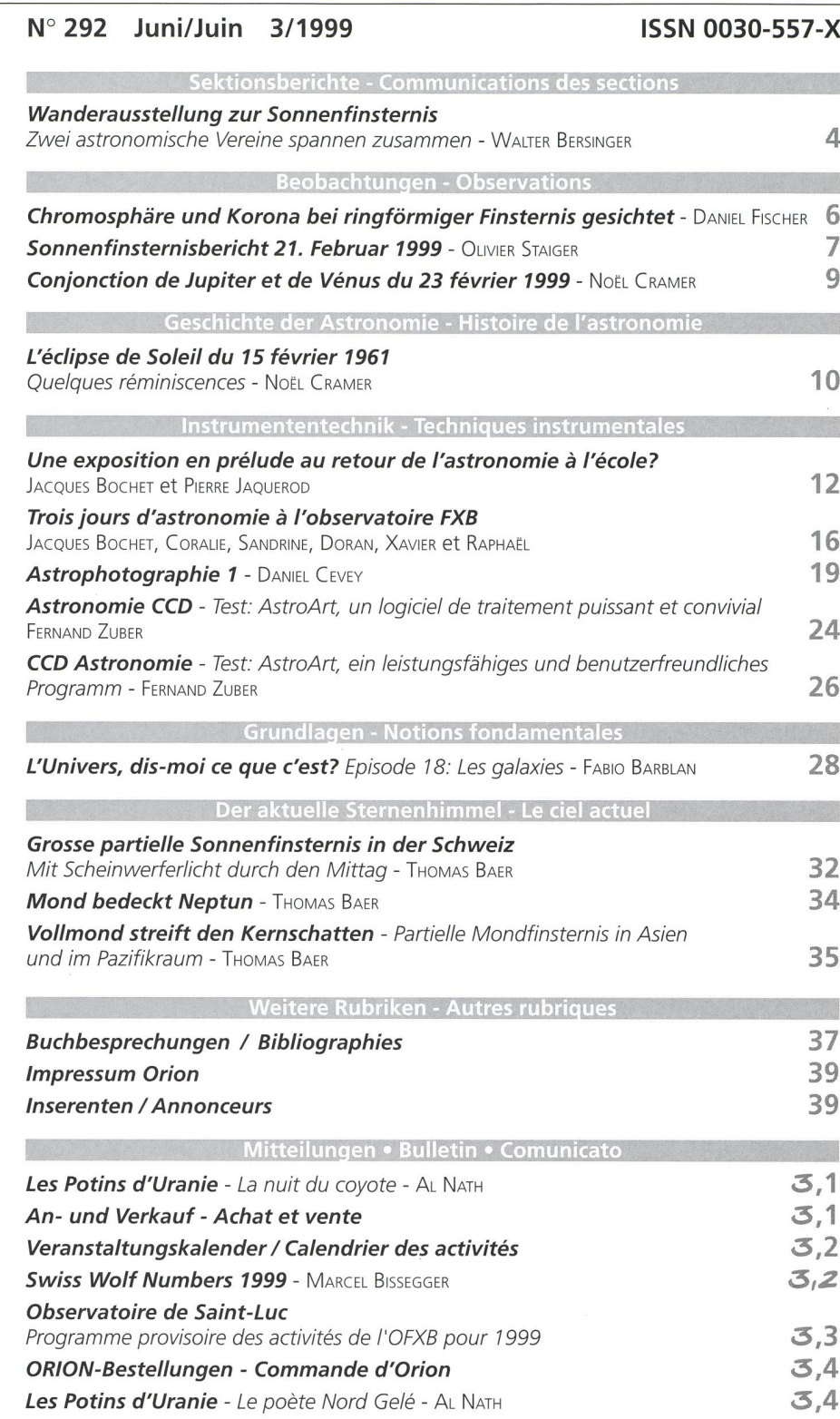

#### Titelbild / Photo couverture

#### Saturne en trichromie

Image CCD obtenue avec le télescope de 60 cm de l'Observatoire François-Xavier Bagnoud au-dessus de St-Luc (Val d'Anniviers) lors du séminaire d'astro-photographie d'octobre 1998 (voir également en page 12) Le «groupe CCD»

Redaktionsschluss / Délai rédactionnel N° 293 - 11.6.1999 • N° 294 - 7.6.1999

# Wanderausstellung zur Sonnenfinsternis

### Zwei astronomische Vereine spannen zusammen

#### WALTER BERSINGER

Thomas Baers Idee einer Wanderausstellung über die europäische Sonnenfinster-1999 besprach er mit dem Autor zum erstenmal anlässlich eines Fototreffs über die karibische Finsternis 1998. Die Begeisterung war beidseitig gross, doch welche Dimensionen das Projekt dereinst annehmen würde, darüber waren sich beide anfänglich nicht bewusst.

Seit Ende Juli des vergangenen Jahres ist das Dreier- bis Viererteam bestehend aus Thomas BAER (AGZU/VSRR), PETER SALVI und zeitweise URS STICH (Präsident AGZU) sowie WALTER BERSINGER (Präsident VSRR) am Planen und stalten.

Glücklicherweise rief das an über 60 Institutionen gerichtete Mailing innert kurzer Zeit sechs Interessenten und Sponsoren auf den Plan. Diese erfreuliche Reaktion sowie finanzielle Zugeständnisse der beiden Vereine und der SAG liessen bald erkennen, dass die Finanzierung gesichert sein wird. Mit jeder Teamsitzung stiegen aber die An-Ansprüche an Umfang und Qualität der Ausstellung, und damit freilich auch der finanzielle Aufwand des Projektes. Doch angesichts der zum Teil recht sehnlichen Sponsoringbeiträge fühlte sich das Team verpflichtet, diesen durch eine angemessene Qualität gerecht zu werden. Einen Unterstützungsbeitrag verdankt das OK auch Prof. Charles Trefzger vom Astronomischen Institut der Universität Basel, dem das OK eine Kopie der Ausstellung lieferte.

Als härteste Knacknuss erwies sich die Suche nach geeigneten Stellwänden. Die ersten Offerten wollten nicht so recht ins Budget passen, aber dennoch zogen die Teammitglieder neue Wände gemieteten vor. Die meisten Produkte bestanden aus dünnen, in filigranen profilen gefassten Kunststoffplatten.

PETER SALVI und THOMAS BAER befestigen die Fotos.

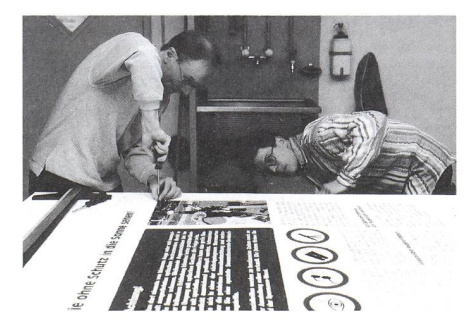

Kosmisdie Schattenspiele

Hauptinitiant der Ausstellung, THOMAS BAER, im Atelier

Die Standfestigkeit vermochte das Team nicht zu überzeugen, stellte es doch einige Anforderungen an die bustheit einer Ausstellung, welche die meiste Zeit unbeaufsichtigt in öffentli-Räumen steht.

Für eine ideale Lösung wurde man schliesslich bei Ernst Bächli, Messebau, in Rümlang fündig; grössere und serst stabile Wände, und dies alles erst noch zum halben Preis im Vergleich zu den anderen Angeboten. Die <sup>1</sup> m breiten Wände bestehen aus zwei dünnen Pavatexoberflächen, die auf eine benstruktur aufgeleimt sind. Die Wände weisen deshalb ein geringes Gewicht auf und sind leicht zu transportieren. Der Rümlanger Lieferant stellte dem Team zum Streichen und Bestücken der Wände freundlicherweise seine lichkeiten zur Verfügung.

Lange war man im Team ratlos, in welchem Format die Text- und Grafikbögen erstellt und wie sie an den Wänden angebracht werden sollten. Zunächst war von A3-Bögen die Rede, die

nik GmbH in Rümlang spendete die Selbstklebe-Logos der SAG, der AGZU und des VSRR.

Dank THOMAS BAERS ausgezeichnetem grafischem Geschick gelang ein ansprechendes Konzept. Jede Tafel enthält ein in sich abgeschlossenes Teilgebiet. Die Wanderausstellung zeichnet sich durch eine grosse Vielfalt an schiedenen Aspekten der Sonnenfinsternis aus; sie beginnt mit einem Mond und einem Sonnenportrait, geht auf die Gefahren der Sonnenbeobachtung und die geeigneten Schutzvorkehrungen beim Beobachten ein, erklärt auf sichtliche Weise die kosmischen Schattenspiele, schildert eindrücklich das Erlebnis derselben und behandelt das Ereignis vom kommenden August in allen Einzelheiten. Auch eine Seite mit Sponsorenliste, Impressum und staltungskalender sowie Internet-Links durfte natürlich nicht fehlen.

Am 20. Februar wurden die Schrifttaund Farbfotos aufgeschraubt, und fertig war die aus acht beidseitig beschrifteten Wandsegmenten bestehende

man mit Leimspray direkt auf die Wängeklebt hätte. Aber man befürchtete, dass der Leim das Papier tränken, durchschlagen und so den Farbtintenstrahlaufdruck beeinträchtigen könnte.

Die rettenden Ideen kamen von Hans MARTIN SENN sowie vom Stellwandliefe-Dank Senn kam das Team zu Ausdrucken auf AO-Format von einem grossen Farbtintenstrahldrucker, und Ernst Bächli besorgte das kostenlose Aufziehen der Bögen auf eine stoffunterlage mit einer speziellen Vorrichtung. Die Firma M & M WerbetechAusstellung. Bloss die Beleuchtung reitete noch einiges Kopfzerbrechen. Selbst eine minimale Bestückung mit Niedervolt-Spots erwies sich als sehr teuer, ausserdem sah sich das Team einem kniffligen Problem der Befestigung und der Kabelführung gegenüber. Schliesslich sollte das Ganze ja auch leicht ababbaubar und mühelos wieder montierbar sein. Einen eleganten Ausweg fand man schliesslich in Form von vier geliehenen Halogenscheinwerfern, die sich dank universellen Klemmvorrichtungen in der Situation in einigem Abstand von den Wänden mühelos montieren liessen.

Um ein sicheres Transportieren der Ausstellung zu gewährleisten, scheute das Team keinen Aufwand. Schliesslich müssen die Wände über ein Dutzend Verlegungen unversehrt überstehen. Alle Wände werden deshalb für den Transport mit <sup>1</sup> m breiten Bahnen von 2 cm dickem Schaumstoff dazwischen aufeinandergestapelt. Trotz dieser Massnahmen zieht das Team Standzeiten von wenigstens zwei Wochen vor, um die Ausstellung nicht zu häufig schieben zu müssen.

Das Wanderausstellungsteam: WALTER BERSINGER, THOMAS BAER UNd PETER SALVI.

Première im Einkaufszentrum Parkallee Bachenbülach am 1. März.

**Auf folgenden astro!nfo Sonnenfin**sternis web sites findet man weitere Informationen zur Ausstellung sowie zum Thema Sonnenfinsternis allgemein:

h ttp.//www.astroinfo. org/eclipse/ h ttp://www. astroinfo. org/eclipse/ ausstellung/ausstellung.html

Einkaufszentrum Parkallee Bachenbülach 1.-13. März 1999 Eglisau, Oberstufenschulhaus 12.-16. April Kaiserstuhl, Bezirksschule 19.-23. April Baden, Kantonsschule 26.-30. April Kloten, Swissair-Personalrestaurant Balsberg 3.-7. Mai Kloten, Swissair-Personalrestaurant Technik 10.-21. Mai Dielsdorf, Gemeindehaus-Foyer 24.-28. Mai Bülach, Kantonsschule 31. Mai bis 4. Juni Schwerzenbach/Volketswil, Einkaufszentrum Volki-Land 7.-19. Juni Oberglatt, Gemeindehaus 5.-9. Juli Wallisellen, Einkaufszentrum Glatt 2.-7. August

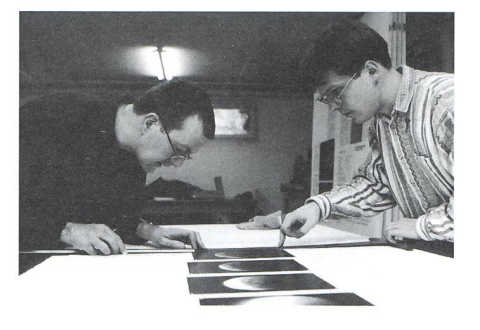

Am 1. März 1999 fand im Einkaufszentrum Parkallee in Bachenbülach in Anwesenheit von SAG-Präsident DIETER Späni sowie Vertretern einiger Nachbarvereine die «Vernissage» mit einem kleiinformellen Apéro statt. Seither ist das öffentliche Interesse bereits spürgewachsen. Das Team erhielt schon in den ersten paar Tagen drei weitere Anfragen von Interessenten, darunter das Stadthaus Zürich. Allmählich WALTER BERSINGER UND THOMAS BAER beim Positionieren der Fotos.

schliessen sich die letzten Terminlükken. An den Schulen wird die finsternis in den einzelnen Klassen durch Diavorträge und kommentierte Ausstellungsrundgänge thematisiert; ein Spezialangebot der Initianten, das sehr geschätzt wird. Der vollständige Tourenplan ist im Kästchen angegeben.

Ein viertelstündiges Endlosvideo von Thomas Baer und Peter Salvi über Sonnenfinsternisse bereichert die stellung. Die Videopräsentation zählt allerdings (mangels der erforderlichen In-Infrastruktur) nicht an allen Standorten zum Standardangebot.

WALTER BERSINGER

Verein der Sternwarte Rotgrueb Rümlang Obermattenstrasse 9, CH-8153 Rümlang

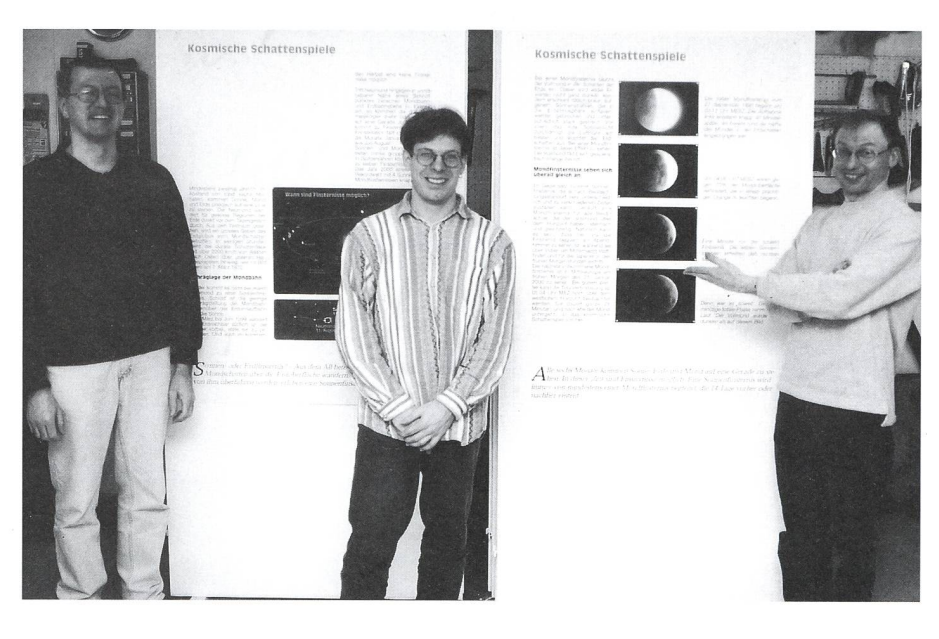

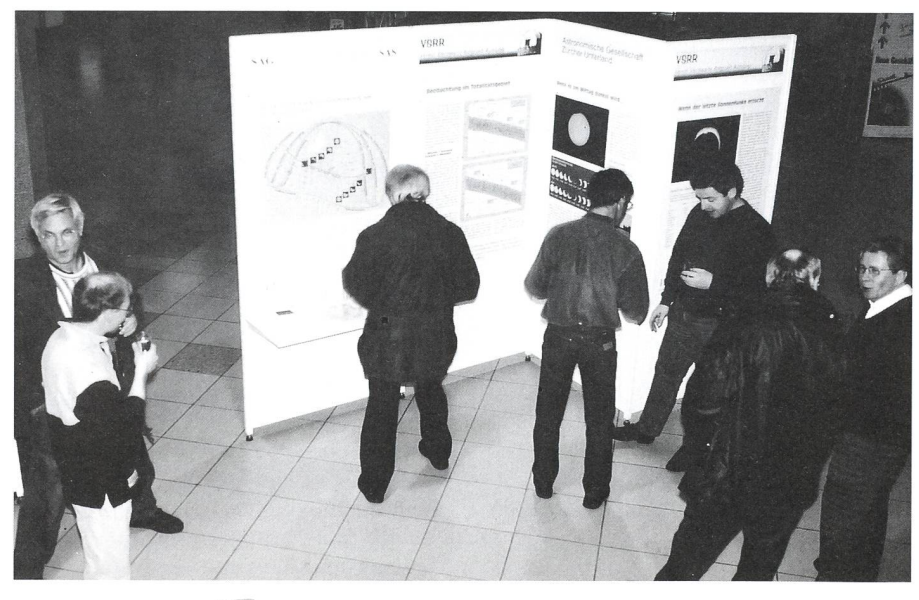

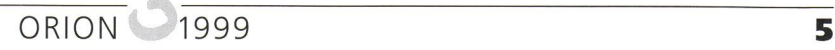

# **Chromosphäre** und Korona bei ringförmiger Finsternis gesichtet

#### Daniel Fischer

Ringförmige Sonnenfinsternisse können viel mehr sein als nur jene Sonderfälvon partiellen Finsternissen, als die sie gemeinhin abgetan werden: Davon konnten sich experimentierfreudige Astrophotographen am 16. Februar 1999 in Westaustralien überzeugen. Die terbedingungen konnten besser nicht sein: Strahlend blauer Himmel erwartete die mehreren hundert Finsternisreisenden aus aller Welt (auch Deutschland), die sich entlang der Küstenautobahn südlich des Städtchens Geraldton (und 400 km nördlich von Perth) eingefunden hatten: Hier würde am Nachmittag der nur 40 km breite Streifen der Annularität hinweglaufen, der erst tausende Kilomeweiter östlich wieder eine ähnlich gut zu erreichende Straße kreuzen würde. Die Wetteraussichten waren für den sten allerdings besser gewesen, und so waren die Scharen größtenteils in der Nähe des Dorfes Greenough eingefallen, wo ein sonst abgeschiedenes Lokal praktisch exakt am Nordrand der Zone (das Hampton Arms Inn) plötzlich zum trum der astronomischen Welt geworden war.

Hier waren nicht nur Beobachter von nah und fern zusammengeströmt, von hier wurde auch «live» ins Internet gesendet (mit einem Bild pro Minute) und mehrere australische TV-Stationen waren mit Ü-Wagen gekommen, um in Echtzeit zu berichten. Ansonsten war die nahende Finsternis aber kaum ein Medienthema gewesen: allenfalls die unvermeidbaren Horrorstories über Augenschäden bei früheren Ereignissen waren zu lesen gewesen - und Berichte über einige Konfusion in den australi-Schulen, die nicht wußten, was sie mit den Schülern in dem bedrohlichen Zeitraum kurz nach Unterrichtsschluß anfangen sollten. Das interessierte in Greenough jetzt niemanden vielmehr machten Sorgen die Runde, daß von hier aus womöglich gar kein schlossener Sonnenring zu sehen sein würde. Die beiden führenden amerika-Finsternis-Berechner hatten nämlich auf ihren Internetseiten einander um mehrere Kilometer widersprechende Koordinatenangaben für den Rand der Annularitätszone veröffentlicht und sich immer noch nicht geeinigt.

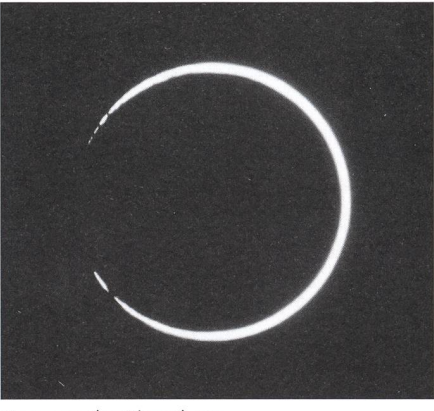

Kurz vor der Ringphase.

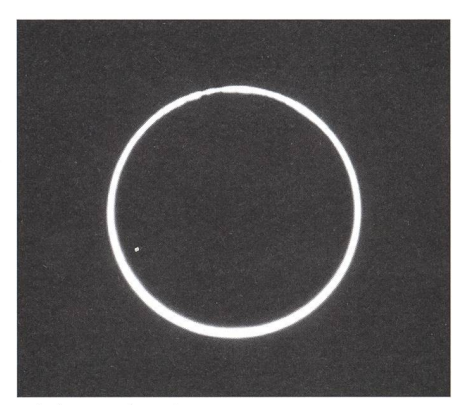

Die kurze Ringphase.

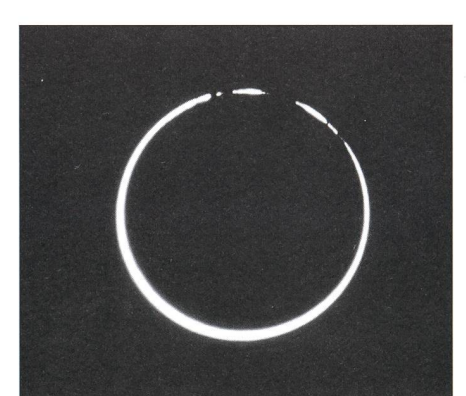

Kurz nach der Ringphase; die Baily's Beads treten jetzt an einer Stelle ca. 90° versetzt auf.

Gerade die Randzonen sind aber bei ringförmigen Finsternissen interessanter als der Zentralbereich: Hier ist mit viel teressanteren und länger sichtbaren optischen Effekten zu rechnen, wenn der zackige Mondrand sich streifend dem Sonnenrand nähert, und ervon einzelnen Bergen unterbrochen und wieder freigewird. Baily's Beads heißen die «Lichtperlen» zwischen den Bergen - ein äußerst dynamisches Phänomen. Ein bißchenVollring sollte es zwischendurch dann aber doch sein, entschieden einige der Greenougher (darunter der Autor) und bewegten sich <sup>3</sup> km weiter nach den, um auf der sicheren Seite zu sein. Die partielle Phase hatte bereits begonnen, und schon bald waren die Planeten Venus und Jupiter neben der schrumpfenden Sonnensichel mit bloßem Auge sichtbar geworden. Um das Maximum an optischen Effekten herausholen zu können, hatte ich diesmal zwei Lagen Rettungsfolie im Einsatz, die nacheinander entfernt (und auch wieder vor die Optik gesetzt) werden konnten. Fotografiert wurde mit einem billigen 500-mm-Linsen-Teleobjektiv nebst einem noch schnell in Perth gekauften Zweifach-Telekonverter. Und auch alle visuellen obachtungen erfolgten durch den Mattscheibensucher der Kamera.

Beide Lagen Rettungsfolie waren forderlich, um die partiellen Phasen zu verfolgen, doch einige Minuten vor der Annularität konnte eine Lage weichen: Das Licht der Baily's Beads stammt vom deutlich dunkleren Sonnenrand. Unsere Standortwahl erwies sich jetzt als rich-Erst gab es eine spektakuläre Folge der Beads an einem Rand der Sonne, dann für Sekunden einen - natürlich stark exzentrischen - Vollring, und dann wieder Beads an einer anderen Stelle, etwa 90° weiter am Sonnenrand. Mit dem bloßen Auge konnte man die ganze Zeit nicht zur Sonne schauen: Mit 99.1% war die Finsternis noch lange nicht ster» genug. Also zurück zum Sucher wo trotz der einen Lage Rettungsfolie auf der Kameramattscheibe zwischen den grellen «Hörnern» der Sonnensichel noch etwas anderes zu sehen war: die Chromosphäre der Sonne! Fort mit der

Noch sind vereinzelte Baily's Beads zu sehen, aber es tritt bereits die Chromosphäre auf (ohne Filter).

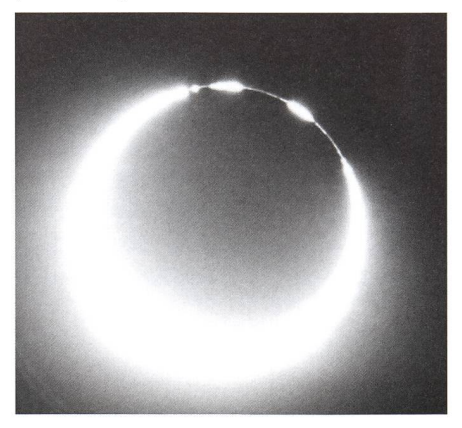

#### **BEOBACHTUNGEN OBSERVATIONS**

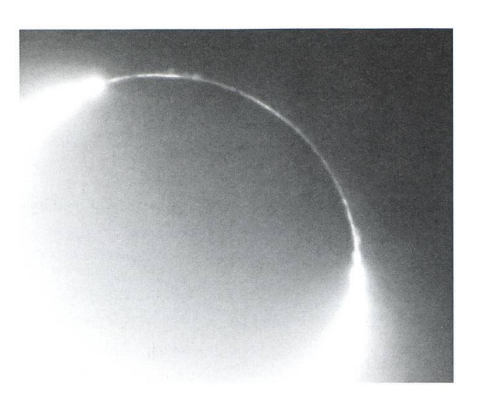

letzten Folienlage und draufgehalten (jetzt war natürlich kein Blick mehr in den Sucher möglich): Mit 1/1000 und 1/ 500 Sekunde (bei einer effektiven Blende von etwa 20-25 und 100 ASA Filmenpfindlichkeit) ließ sich problemlos kumentieren, wie die letzten Baily's Beads vor der knallroten ChromosphäJetzt ist die Chromosphäre ungestört zu sehen, auch ein paar kleine Protuberanzen fallen auf.

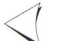

Der Mond hat auch große Teile der Chromosphäre abgedeckt, nur noch ein paar Protuberanzen ragen über seinen Rand-und dahinter schimmert die innere Korona.

re verschwanden und dann auch sie vom Mond überrollt wurden. Und dann war sogar die innere Sonnenkorona zumachen, vor der sich immer klarer der dunkle Mondrand abzeichnete. Trotz der improvisierten Billigoptik schaffte es die bereits wieder recht dick gewordene Sonnensichel auf der gegen¬

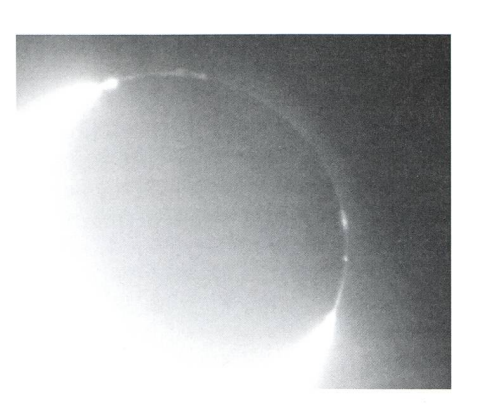

überliegenden Seite nicht, all dies nenswert zu überstrahlen. Wer braucht da noch totale Sonnenfinsternisse?...

Daniel Fischer Im Kottsiefen 10, D-53639 Königswinter FAX: 02244/870966 E-Mail: dfischer@astro.uni-bonn.de

### Sonnenfinsternisbericht 21. Februar 1999

Olivier Staiger

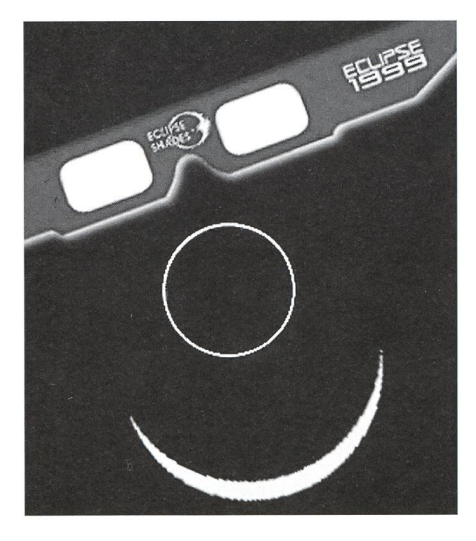

Ich flog von der Schweiz nach Westaustralien. Blieb einige Tage in Perth (schöne Sonnenuntergänge mit «greenflash»), dann nordwärts nach Geraldton. Ich beobachtete die Sonnenfinsternis vom Hampton Arms Inn Hotel in Greenough, wenige Kilometer südlich von Geraldton. Da war ich noch innerhalb der Ringzone, allerdings nahe an der nördlichen Limite. Es waren viele bekannte Sonnenfinsternisfreunde wesend: Prof. JAY PASACHOFF, NASA Astronom Fred Espenak, Bernard Milet aus Nizza, Frankreich, Deutschland's Friedhelm Dorst, Daniel Fischer und Professor Hopfer aus Dresden, und Dr. Jamie Biggs von der Sternwarte Perth, u.v.a.m. Dies war die letzte ringförmige Sonnenfinsternis des 2. Jahrtausends!

Ich habe die Sonnenfinsternis live auf Internet gesendet, http://eclipse. span.ch/liveshow.htm. Beim Hampton Arms Hotel erhielt ich die nötige Logistik: Tisch, Stuhl, Schatten, Strom und Telefonanschluss. Von Westnet Internet Service http://www.wn.com.au erhielt ich einen freien lokalen Internetanschluss. Mein (sehr persönlicher!) sebericht ist auf http://eclipse.span.ch/ ase99.htm zu finden, mit vielen Fotos.

Mein Freund Thierry Payet brachte die Sonnenfinsternis live vom Südindischen Ozean, er lebt auf der Insel La Réunion. Dort war die SoFi nur partiell, aber ca. <sup>2</sup> Stunden vor Australien, und daher ganz gut als «Vorspeise». Als die

<sup>7</sup> 7.2.99 - Mondsickel abends, <sup>7</sup> Tag u. 4 Std. alt (Fuji 800 ASA, 400mm/f:8).

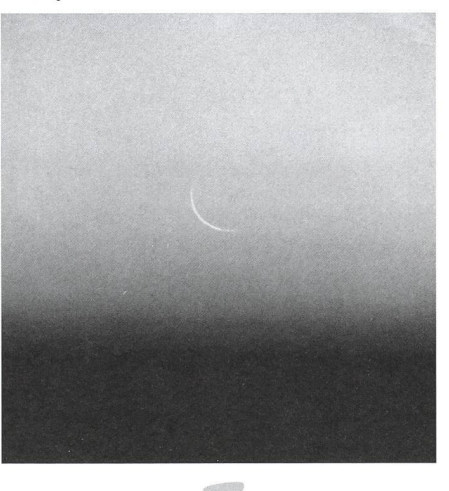

**ORION** 1999

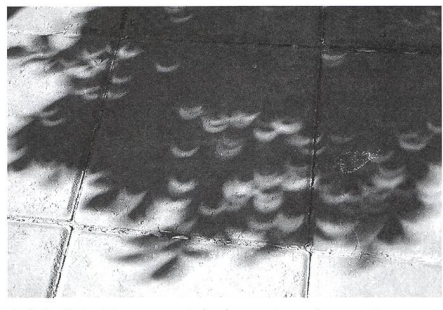

<sup>7</sup> 6.2.99 - Sonnensickeln unter einem Baum während der Sonnenfinsternis.

partielle Sonnenfinsternis in La Réunion zu Ende ging, begann sie in Australien, man konnte also während <sup>5</sup> Minuten die Sonnenfinsternis gleichzeitig aus zwei verschiedenen Ländern sehen, via Internet.

Ich fand sogar heraus, dass das zösische Forscherschiff «MARION-DUFresne» sich am 16. Februar ganz nahe der Crozet Inseln im Indischen Ozean befinden musste. Die Ringförmigkeit der Finsternis ging knapp südlich an Crozet vorbei, es ist also möglich, dass die Besatzung des Schiffs die Sonnenfinsternis sah oder gar fotografierte. Glücklich wie ich bin, fand ich sogar die Inmarsat-Faxnummer der Marion-Dufresne und informierte den Captain liber die Sonnenfinsternis. Habe leider keine Antwort erhalten.

Diese ringförmige Sonnenfinsternis war sehr interessant, weil sie einerseits 99% Verfinsterung erreichte, und rerseits waren da auch viele Sonnenflekken anwesend.

Die Internetsendung lief recht gut. Nur ca. <sup>15</sup> Minuten vor der Ringphase wurde mein lokaler Modem-Anschluss

weise die Sendung wieder aufnehmen. Am 16. Februar hatten wir unglaublich schönes Wetter!!! Keine einzige Wolam Himmel, den ganzen Tag lang! Nur in der Nacht sah ich <sup>2</sup> Wolken: die grosse und kleine Magellan'sche  $ke...$ )

Tags darauf, am 17. Februar abends, sah ich dann auch noch die neue sichel, nur 28 Stunden nach Neumond. Und am 18. Februar abends, im Flugüber Indonesien, sah ich den Mond - elegante zweitägige Mondsichel mit Erdschein – zwischen Venus und Jupiter. Himmlisch schön!!!

Mit freundlichen Grössen,

Olivier Staiger HIGH MOON - Satigny-Genf

E-mail: olivier.staiger@span.ch Website: http://eclipse.span.ch Eclipsecam: http://eclipse.span.ch/liveshow.htm «I am not important, <sup>I</sup> am just lucky! »

### Einige technische Daten zur Live Internetsendung:

Kamera: Sony Handycam Hi8, 18fach optischer zoom, plus x2 Telekonverter. Gitzo. Bildergreifung von Video zu

Das Bild auf http://eclipse.span.ch/ liveshow. htm wurde alle 60 Sekunden automatisch erneuert. Auf http:// eclipse, span.ch/eclipse cam.htm lief die Erneuerung alle 4 Minuten, und dazu gabs eine Musik zu hören: «Clair de Lune» von Debussy (als «Hintergrundmusik» nur mit MS Internet Explorer zu hören, nicht mit Netscape).

**OLIVIER STAIGER** 

Sonnenfilter: Glas, Thousand Oaks ND-5. Manuelle Nachführung: slowmotion control von Pro-Optik. Dreibeinstativ: jpeg: Snappy 2.1. Software zur dung zum server: Webcam32. Laptop PC: Athena 133MHz, 40 Mb RAM, Modem 28.8 kbps.

# Feriensternwarte - Osservatorio - CALINA Programm 1999

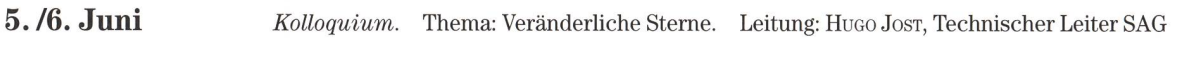

11./12. September 15. Sonnenbeobachtertagung der SAG

4.-9. Oktober Veränderliche Sterne. Leitung: MICHAEL KOHL, LAUPEN / ZH

11.-16. Oktober Elementarer Einführungskurs in die Astronomie. Mit praktischen Übungen am Instrument in der Sternwarte. Leitung: HANS BODMER, GOSSau / ZH

18.-23. Oktober Aufbaukurs; 3. Teil des Elementaren Einführungskurses in die Astronomie. (Sterne und Sternsysteme) mit praktischen Übungen am Instrument in der Sternwarte. Leitung: HANS BODMER, Gossau / ZH

Anmeldungen für alle Kurse und Veranstaltungen bei der Kursadministration: Hans Bodmer, Schlottenbüelstrasse 9b, CH-8625 Gossau / ZH, Tel. 01/936 18 30 abends. Für alle Kurse kann ein programm bei obiger Adresse angefordert werden.

#### Unterkunft:

Im zur Sternwarte gehörenden Ferienhaus stehen Ein- und Mehrbettzimmer mit Küchenanteil oder eigener Küche zur Verfügung. In Carona sind gute Gaststätten und Einkaufsmöglichkeiten vorhanden.

#### Hausverwalterin und Zimmerbestellung Calina:

Ferien-Sternwarte Calina - Osservatorio Calina, Frau Brigitte Nicoli, Postfach 8, CH-6914 Carona TI, Tel. 091/649 52 22 oder Feriensternwarte Calina: Tel. 091/649 83 47

Alle Kurse und Veranstaltungen finden unter dem Patronat der Schweizerischen Astronomischen Gesellschaft SAG statt.

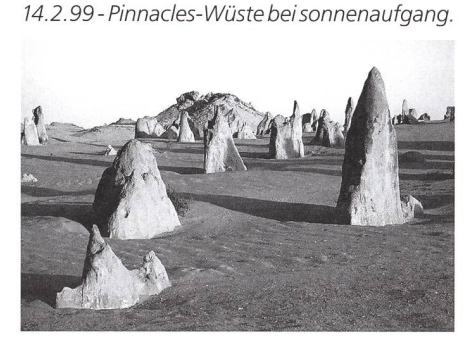

10.2.99 - Sternwarte Perth.

**BEOBACHTUNGEN OBSERVATIONS** 

#### **BEOBACHTUNGEN ORSERVATIONS**

### Conjonction de Jupiter et de Vénus du 23 février 1999

Malgré les conditions météorologiques défavorables, une trouée entre les nuages nous a permis de photographier la conjonction dans le crépuscule du 23 février 1999 depuis Thônex (GE). La séparation des deux planètes était alors d'environ 9 minutes d'arc. En dépit d'une mention (discrète) dans la presse locale, ce phénomène a suscité un grand nombre de demandes de renseignements du public auprès de l'Observatoire de Genève. Mis à part une forte majorité de descriptions très précises, certains observateurs ont voulu voir se profiler derrière ces «phares» un «véhicule étrange et sombre» qui se déplaçait dans le ciel... (Photo prise avec objectif de 50mm sur Kodachrome 64, Noël Cramer).

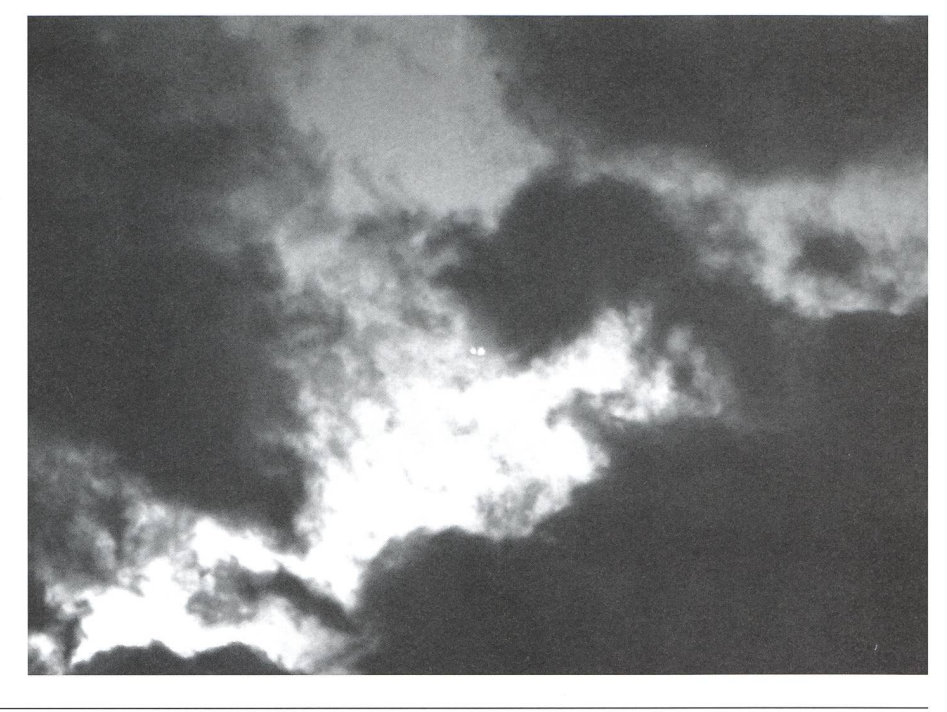

Sommenfinstermis-Jugendlage

# Sonnenfinsternis für Jugendliche Wo bist Du eigentlich am 11. August?

■ Mach mit und nimm teil am Sonnenfinsternis-Jugendlager «Violau 99»! Genau auf der Zentrallinie bietet Dir die Vereinigung der Sternfreunde eine einmalige Chance zur Beobachtung der totalen Sonnenfinsternis. Mach mit und nimm teil am Sonnenfinsternis-Jugendlager «Vio-<br>Sonnenfinsternis-Jugendlager (Sternfreunde eine einmalige Chance zur Beobachtung der totalen<br>Sonnenfinsternis.<br>In Violau bei Augsburg geht es zwei Wochen um Astr

und mehr. In sieben Arbeitsgruppen kannst Du Dich beschäftigen In Violau bei Augsburg geht es zwei Wochen um Astronomie

und historischer Astronomie. Für Anfänger gibt es eine Einführung in die Astronomie. Außerdem bieten wir Workshops zu den Themen Raumfahrt, Sonnenenergie, Naturkunde, Kreativität und Internet an. Erfahrene nenfinsternisbeobachter sind in Violau zu Gast. Sie berichten von ihren Erlebnissen und geben Tips für die Praxis. Der nicht-astronomische Teil des Programms dient dem Kennenlernen und sorgt für gute Laune. Das Programm gestalten junge Amateurastronomen - ein Camp von und für junge Menschen.

Bei der Beobachtung der Sonnenfinsternis stehen die Interessen der Teilnehmer im Mittelpunkt. Ob im Team oder allein: Du bekommst die Unterstützung, die Du brauchst.

Veranstaltungsort ist das Bruder-Klaus-Heim in Violau. Neben seinen sehr guten Räumlichkeiten, bietet es Dir mit Sternwarte, Planetarium und einem großen Sportplatz optimale Bedingungen für die Vorbereitung und obachtung der Sonnenfinsternis.

Das Jugendlager ist auch eine ideale Gelegenheit, tolle Ferien zu verbringen und neue Freunde zu finden. Teilnehmen kann jeder im Alter von 14 bis 24 Jahren, des Camp findet vom 31. Juli bis 14. August statt. Schüler, für die das Jugendlager nicht in der Ferienzeit liegt, können eine Freistellung vom Unterricht bekommen. Die Teilnahmegebühr beträgt DM 550.– (10% Rabatt für VdS-Mitglieder).

Wegen des großen Interesses an «Violau 99» solltest Du schnell unser ausführliches Infoheft anfordern und Dich anmelden.

### Melde Dich bei: Uwe Reimann, VdS-Jugendreferent Granitweg 3, D-73760 Ostfildern 0711 - 348 2397, uwe.reimann@gmx.net

Infos im Internet: http://members.aol.com/violau99 ^

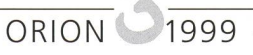

# L'éclipsé de Soleil du 15 février 1961

### Quelques réminiscences

#### Noël Cramer

La dernière éclipse totale de Soleil qui se soit déroulée dans nos régions fut celle du 15 février 1961. Comme ceux qui le feront cet été le <sup>11</sup> août, certains d'entre nous ont profité il y a 38 ans de l'occasion pour vivre un instant privilégié moyennant un tout petit voyage, et faire «l'expérience d'une vie», comme on le disait <sup>à</sup> l'époque. Il est vrai que dans les années '60 une escapade vers de lointains horizons africains, extrême orientaux ou même du côté des antipodes, comme c'est souvent requis pour observer une éclipse de Soleil, représentait une aventubien moins banale qu'aujourd'hui. Qui qualifierait de nos jours un voyage vers l'Australie, par exemple, d'aventure mémorable? A l'époque, même les plus tunés hésitaient avant de se lancer dans une pareille «expédition».

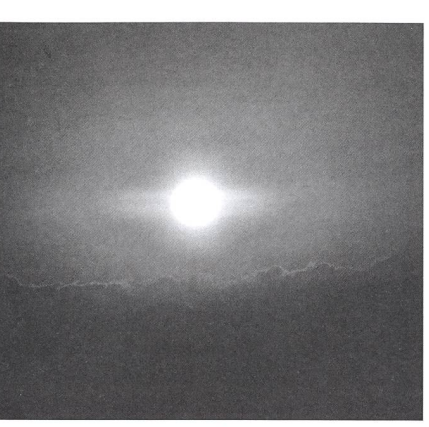

Fig. 4: Lever du Soleil le 15.2.61 sur l'Adriatique (Photo M. REINHARDT).

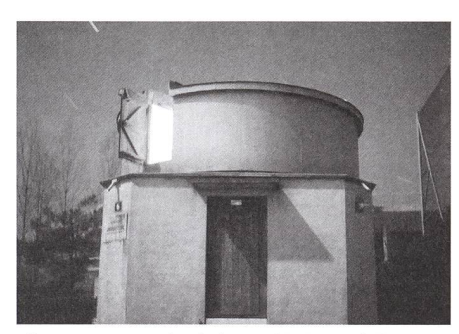

Fig. 1: La coupole de la Société Vaudoise d'Astronomie (en 1959) d'où partit cette aventure.

En 1961 donc, l'éclipsé annoncée était à la portée de presque tout habitant de l'Europe centrale disposant d'un peu de temps. A fortiori de ceux qui, diants, devaient gérer plus parcimonieusement que de nos jours un budget de subsistance.

C'est ainsi que mon camarade d'étu-Michael Reinhardt, et moi-même, découragés par les coûts des voyages collectifs proposés pas la SAS et la ciété Vaudoise d'Astronomie, avons saisi l'offre généreuse de Monsieur et Madame JEAN-PIERRE et JACQUELINE RAMELET de Lausanne, accompagnés de leur fils Jacques-André, de partager leur voiture en voyageant à Ancona sur la côte

Adriatique italienne, pour observer l'éclipsé depuis le site voisin du Monte Cônero.

La veille de l'éclipse, un ciel relativement nuageux menacait de perturber la bonne visibilité du phénomène. La totalité, quelques minutes après  $8h30$  du matin, devait se produire lorsque le Soleil n'était qu'à une quinzaine de degrés audessus de l'horizon. Des nuages sur l'Adriatique pouvaient masquer le ment fort de l'éclipse. C'est donc avec une certaine dose d'appréhension que nous sommes montés le soir au Monte Cónero faire une première reconnaissance des lieux. Le sommet de la colline ressemblait <sup>à</sup> un camp militaire, tant il y avait de carabiniers postés pour garder les instruments que plusieurs groupes universitaires étaient déjà en train taller dans le terrain. Parmi eux se faufilaient quelques dizaines d'amateurs qui, tels des campeurs de haute saison, lysaient d'un œil critique les qualités de chaque site encore disponible, la déclivité du sol, le dégagement de la vue en direction de l'est.

Cependant, ce ne fut ni la menace des nuages, ni la crainte de ne pas trouver un bon emplacement le lendemain qui nous causa une intense frayeur, mais la voiture. L'hôtel, de belle tenue, ou geait la famille RAMELET était hors de por-

Fig. 2: Vue vers le sud depuis le Monte Cônero, le 14.2.61

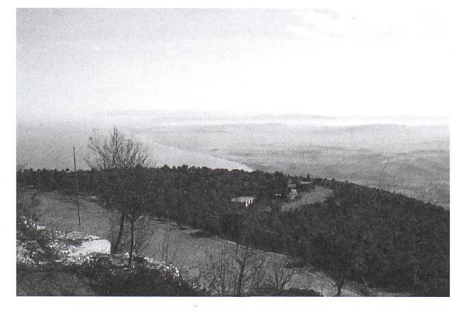

Fig. 3: Préparation du télescope de l'Observatoire de Milan la veille de l'éclipsé.

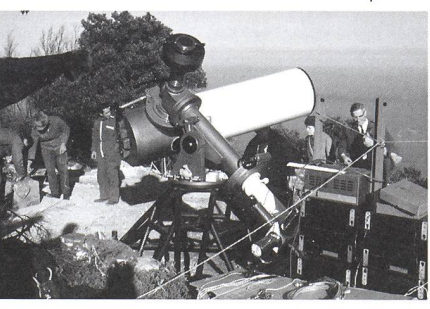

tée de notre budget, et mon ami et moi avons passé la nuit dans son luxueux parking, sur les confortables sièges de la voiture. Au petit matin, stressés par l'idée des quelques kilomètres qu'il lait encore faire pour arriver au Monte Cônero, et par l'heure précoce de l'éclipse, nous sommes partis précipitamment faire notre toilette matinale dans la chambre de nos hôtes, fermant soigneusement la voiture et en laissant la clé à l'intérieur... La demie heure qui suivit fut un moment de grande frustration notre matériel photo et ma lunette se trouvaient dans le coffre de la voiture et on commençait à se résigner à devoir observer l'éclipsé depuis la ville, et à l'œil nu uniquement, sans parler de nos hôtes aussi ennuyés que nous - et par notre faute ! Mais nous étions heureuse-

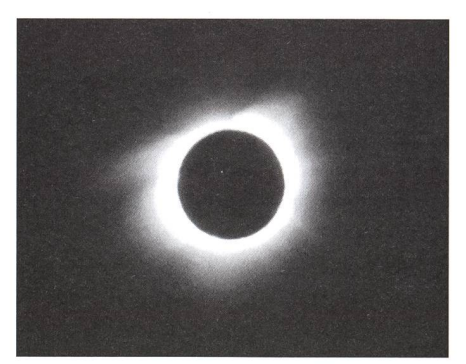

Fig. 5: Totalité. Téléobjectif de 185 mm et film Ektachrome High Speed (Photo M. REINHARDT).

ment dans une grande ville portuaire lienne, avec toute la panoplie de réputations associées à juste titre, ou non, à un tel lieu. Un employé de l'hôtel - qui avait eu quelques démêlés avec lajustice dans sa jeunesse - nous ouvrit la voiture d'une main experte et sauva définitivement la situation. Je ressens encore à son égard une grande reconnaissance

Au Monte Cônero, le soleil se leva dans un ciel dégagé. Mon camarade s'était équipé d'un téléobjectif de 185mm,

tandis que j'installais ma petite lunette «Perl» de 6cm d'ouverture équipée d'un oculaire Kellner de 20mm. Les appareils reflex à objectifs interchangeables étaient encore un luxe coûteux à l'époet je m'apprêtais à photographier la couronne intérieure et les protubérances en tenant, à la place de l'œil à l'oculaire, mon appareil à soufflet petit format d'avant guerre «Balda Baldina» (une pièce de collection aujour-d'hui). Aucune garantie de mise au point optimum, et impossible de s'assurer du bon centrage dans le champ de l'oculaire... Une concession faite à la modernité: l'utilisation du film Ektachrome High Speed qui, avec sa fulgurante sensibilité de 100 ASA avait révolutionné la photographie astronomid'amateur en couleur.

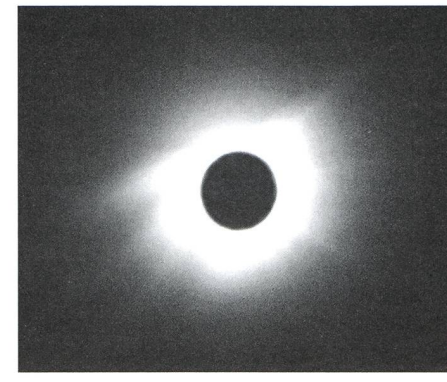

Fig. 6: (Idem fig. 5) Pose plus longue (Photo M. REINHARDT).

De retour à Ancona, tout le monde ainsi que les journaux ne parlaient que de l'éclipse. Certains esprits opportunisavaient même profité de l'inattention de la population pour pratiquer leur tivité favorite: jamais on n'avait vu tant de cambriolages en si peu de temps... Quant à nous, Monsieur Ramelet, qui avait équipé sa Peugeot d'un turbo-compresseur permettant d'atteindre des tesses de 150 km/h, nous ramena presteen Suisse par les autoroutes de la plaine du Pô - sans ralentir dans les nombreuses nappes d'épais brouillard. Il est vrai que le trafic était alors bien

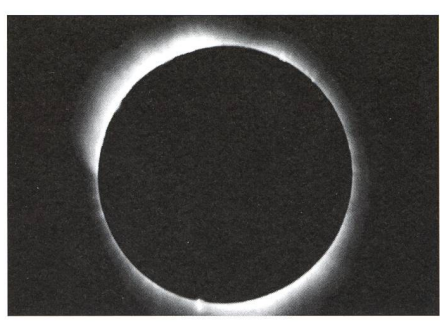

Fig. 8: (Idem fig. 7) Pose plus courte.

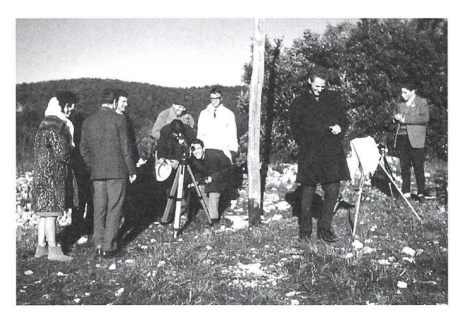

Fig. 9: Après l'éclipse. Au centre gauche, la lunette de 6 cm. Son trépied avait été raccourci pour augmenter la stabilité. Plus <sup>à</sup> droite, MICHAEL REINHARDT exprime manifestement son contentement. Tout à droite, JACQUES-ANDRÉ RAMELET.

Fig. 10: Rien ne ressemble plus à une phase partielle qu'une autre phase partielle. C'est <sup>à</sup> peu près ainsi que paraîtra la phase maximale, le <sup>11</sup> août, en Romandie.

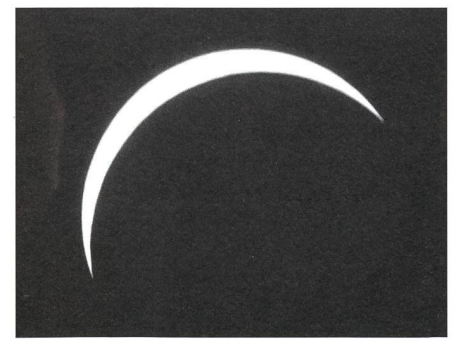

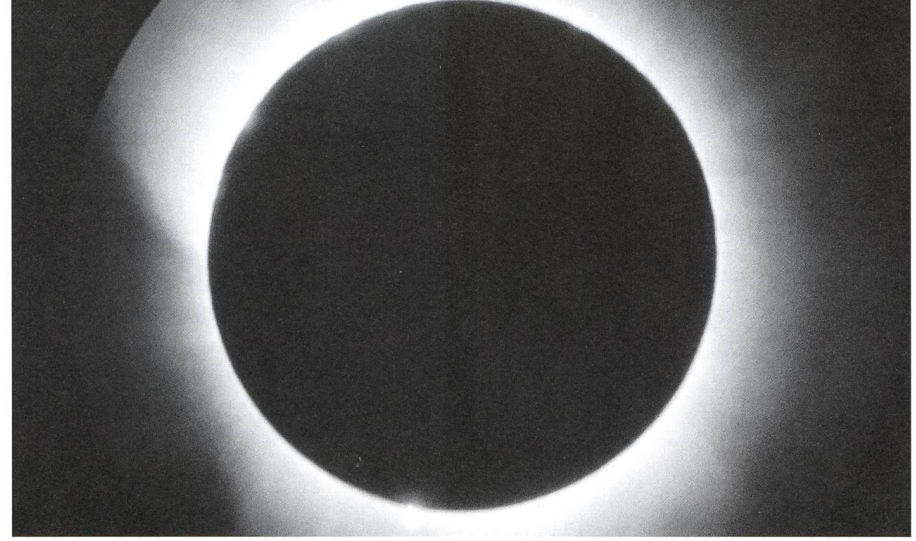

Fig. 7: Totalité. Photo prise en mettant un appareil <sup>à</sup> soufflet petit format «Balda Baldina» (fabriqué dans les années trente) à la place de l'œil derrière l'oculaire. On distingue en bordure le diaphragme de champ de l'oculaire. Lunette de 6 cm «Perl» avec oculaire Kellner de 20 mm. Film Ektachrome High Speed.

Je me souviens de l'impressionnante rapidité du début de la totalité et de la manière «explosive» avec laquelle apparut la couronne. En ce mois de février la saison était trop hivernale pour entendre la réaction des oiseaux, comme souvent décrit dans des récits d'éclipse totale. A leur place retentissaient les cris d'admiration de la foule environnante. Plus impressionnant encore était la noirdu disque lunaire, bien plus sombre que le fond de ciel avoisinant. Il est facile d'imaginer que des peuplades de l'antiquité aient été terrifiées par l'apparisoudaine de ce «trou noir» qui semble s'enfoncer dans le firmament.

Durant les quelque 3 minutes de totalité, mon installation de fortune perla capture de 7 photos – toutes réusà mon grand étonnement ! – et dont deux sont reproduites ici, pour la mière fois, après avoir séjourné toutes ces années au fond d'un tiroir.

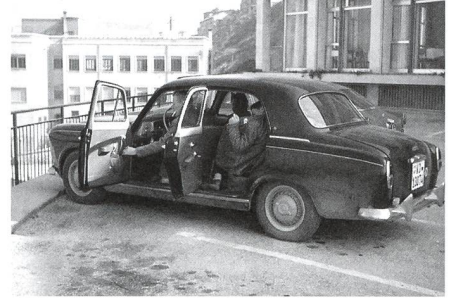

Fig. 11: La famille RAMELET, prête à partir avec la voiture qui nous a causé quelques frayeurs

moins dense qu'aujourd'hui. Et, précisons le bien, tous les protagonistes de ce récit sont encore bien en vie

Noël Cramer Observatoire de Genève Ch. des Maillettes 51, CH-1290 Sauverny

Depuis quelque temps, nous assistons en Romandie <sup>à</sup> une demande pour l'introduction <sup>à</sup> titre officiel de l'enseignement des bases de l'astronomie dans la scolarité obligatoire. Cette tendance trouve son origine d'une part dans un éveil général de l'intérêt pour l'astronomie dans la population, d'autre part <sup>à</sup> cause d'initiatives prises <sup>à</sup> titre personnel par quelques enseignants qui ont introduit des notions d'astronomie dans leurs cours. Toutes les conditions sont donc actuellement réunies pour que les responsables de l'instruction publique romands prennent conscience de cette conjoncture favorable, et il est souhaitable qu'ils profitent de cette occasion pour enrichir considérablement le contenu de l'enseignement obligatoire.

Ces dernières années ont aussi vu une augmentation sensible des activités parascolaires en relation avec l'enseignement de l'astronomie aux niveaux primaire et secondaire. Nous pouvons citer par exemple les cours de formation continue des enseignants organisés par l'Observatoire de Genève qui, ces trois dernières années ont dû être dédoublés, sans toutefois parvenir à satisfaire à la demande. Ou aussi la rencontre «Enseignants-Astronomes 1998» qui a eu lieu à Sion en novembre dernier (ORION 290, Bulletin, p 6) ainsi que l'école d'été d'astronomie qui sera organisée en juillet prochain, à Sion également.

Ces activités ont la chance de pouvoir être soutenues par des infrastructures sérieusement équipées telles que l'Observa-François Xavier Bagnoud (FXB), au-dessus du village de St Luc, dans le Val d'Anniviers (ORION 289, p 21). Nous vous présentons ici trois travaux qui illustrent cette volonté d'enseignement de l'astronomie chez les maîtres secondaires romands, en particulier dans le domaine de l'astro-photographie. Les deux premiers sont les récits de deux stages à l'Observatoire FXB, dont un avec des élèves. Le second est un cours complet d'introduction à l'astro-photographie rédigé par Daniel Cevey du Collège Rousseau, Genève, que nous diffuserons ici en plusieurs épisodes.

Noël Cramer

# Une exposition en prélude au retour de l'astronomie à l'école?

Jacques Bochet et Pierre Jaquerod

Depuis le 4 mars 1999 et pour quelques semaines, les visiteurs de la direction générale du Cycle d'Orientation genevois peuvent admirer dans le hall d'accueil quelques photos du ciel réalisées <sup>à</sup> l'observatoire François-Xavier-Bagnoud par l'animateur, Noël Cramer, et les maîtres qui ont participé au séminaire de formacontinue intitulé «l'astronomie <sup>à</sup> travers la photographie», qui s'est tenu du 19 au 22 octobre 1998 <sup>à</sup> St-Luc-Tignousa.

Pourquoi avoir organisé un tel séminaire d'astronomie? Voici quelques réponses.

dans la plupart des nouveaux plans d'études. Car elle est riche d'inépuisables prétextes pour les philosophes à revoir leur philosophie, pour les historiens à relire l'Histoire, pour les géographes à parcourir le Monde, pour les poètes à le mettre en paroles, pour les artistes à en exprimer la beauté, pour les artisans à en faconner les instruments, pour les techniciens, les ingénieurs et les chercheurs à en repousser les limites.

Nébuleuse «North America» (Jacques Bochet)

Mère de toutes les sciences, l'astroa pratiquement disparu de nos programmes scolaires: véritable chronisme, à une époque où nos instruments rendent compte, de façon spectaculaire, des énigmes de l'univers qu'ils nous permettent d'explorer, dans les banlieues du Soleil ou aux confins de l'espace-temps.

Le ciel occupe depuis toujours une place prépondérante dans l'imaginaire de l'Homme. Nos mythes et nos rêves s'inscrivent dans une représentation du cosmos qui mérite à double titre au moins que l'on s'y intéresse et que l'on y intéresse nos élèves: l'étymologie nous rappelle en effet que le mot cosmos évoque aussi bien la notion d'ordre de l'univers que la notion de beauté. L'astronoau sens large touche donc autant les Arts que les Sciences, l'intuition que la raison.

Depuis le temps qu'il est question d'activités et de compétences pluridisciplinaires dans les propositions de réforme et de rééquilibrage des programmes du CO, on peut s'étonner que l'astronone figure pas encore en lettres d'or

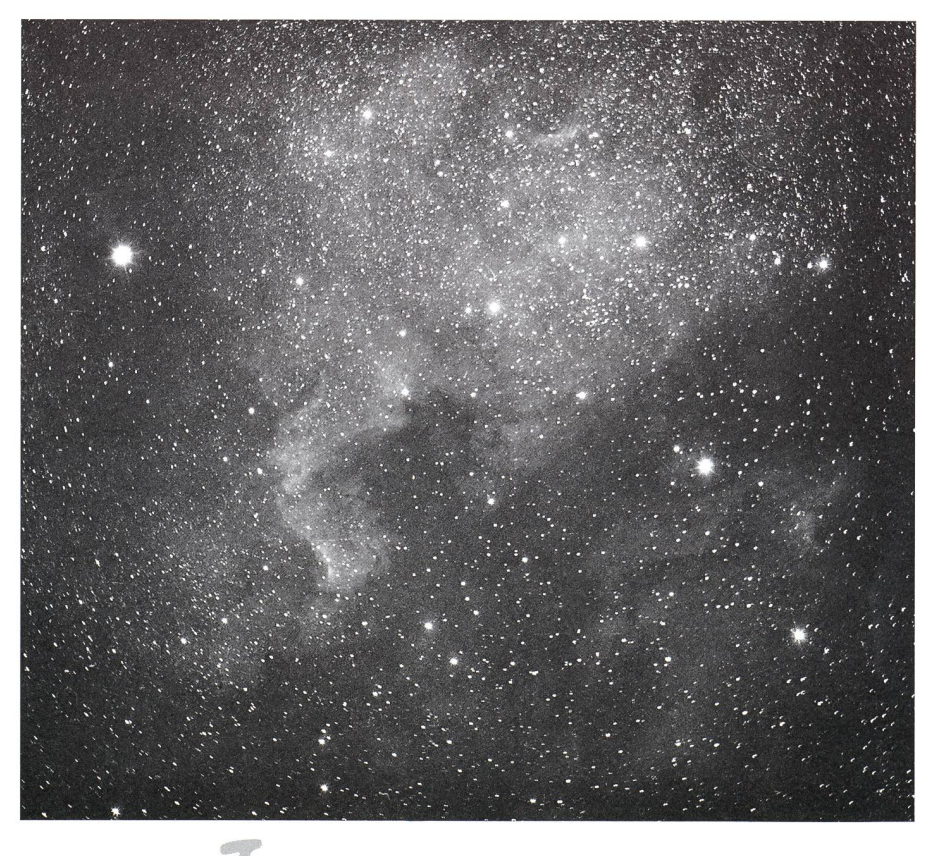

#### Instrumententechnik Techniques instrumentales

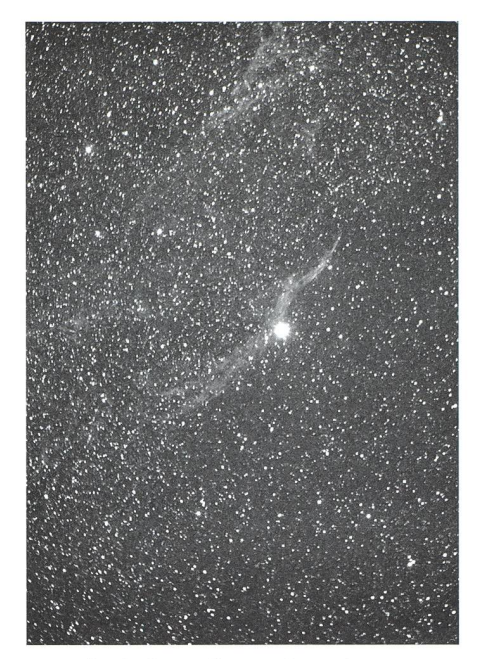

Dentelle du Cygne (Jacques Bochet)

Encore faut-il être conscient et vaincu de l'intérêt pour nos élèves d'une observation des astres, d'une étude de l'univers physique, de la lecture d'un mythe, d'une réflexion sur les calendriers des grandes civilisations, d'un travail critique sur l'astrologie. Ou, dans d'autres registres, de la fabrication d'une volvelle, d'une lunette astronomiou d'un cadran solaire, d'un projet artistique d'expression de mondes ginaires.

Et encore faut-il donner aux gnants et aux établissements qui le désirent les moyens d'occuper de tels espapédagogiques: cours de formation, instruments d'observation, fiches d'actipartenaires d'autres écoles ou professionnels de l'astronomie.

Le succès auprès des enseignants des séminaires de formation continue ayant trait à l'astronomie démontre que l'intérêt et les moyens existent et se forcent. Il est même raisonnable de penser que quelques thèmes d'astronomie figureront dans les nouveaux plans d'études, dans l'offre des cours facultatifs ou à option des établissements, ou dans les programmes de journées cloisonnées et de semaines hors cadre, au CO comme au Collège.

Voici en quelques lignes le contexte dans lequel nous avons proposé à nos collègues un séminaire d'introduction à l'astronomie à travers la photographie.

#### Formation de maîtres à l'observatoire FXB de St-Luc

Tout enseignant qui a eu l'occasion d'aborder avec ses élèves un sujet nomique sait que le ciel les captive, et qu'il y a là un champ de connaissance et

d'apprentissage fascinant à explorer avec eux. Leurs questions pleuvent, quelles il n'est pas souvent aisé de répondre. Hélas, l'astronomie est encore trop peu abordée à l'école, si ce n'est par quelques maîtres particulièrement motivés. Les autres invoquent leur incompétence en cette matière, ou des programmes trop chargés. L'heure n'est-elle pas venue de rendre ces prétextes caducs en accordant à l'astronomie la place qu'elle mérite dans nos programmes et en offrant aux enseignants la possibilité d'acquérir ou de développer des compétences pour l'enseigner de manière moderne et vivante?

C'est le pari de quelques maîtres du Cycle d'Orientation de Genève.

Pari d'autant plus séduisant que nous disposons depuis quelques mois d'un nouvel outil pédagogique de tout premier ordre pour promouvoir seignement de l'astronomie: l'observa-François-Xavier-Bagnoud, à St-Luc-Tignousa.

C'est un lieu idéal pour organiser des séjours de formation à l'intention des maîtres. C'est également un lieu rêvé pour sensibiliser et initier des élèves à l'étude du Ciel. On peut même s'étonner que les groupes ne se bousculent pas en-

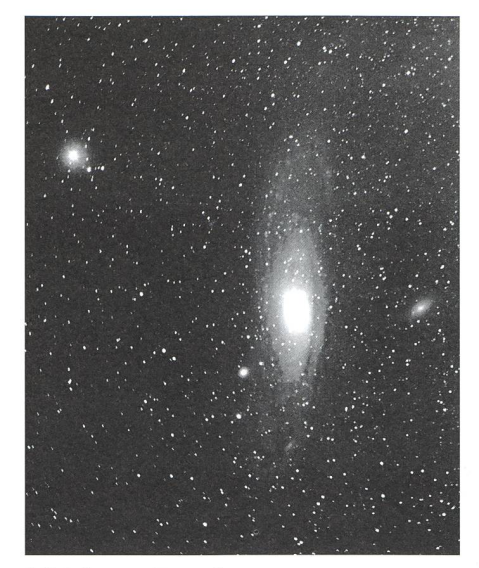

M31 (JACQUES BOCHET)

possibilités offertes aux enseignants et à leurs élèves par une structure très viviale, souple et performante.

Premier souci des organisateurs: ger et nourrir la douzaine de participants. Les six lits du dortoir de l'observatoire et l'étroite cuisine n'y auraient pas suffi. Par bonheur, le cadre hospitalier et la proximité du restaurant de Ti-

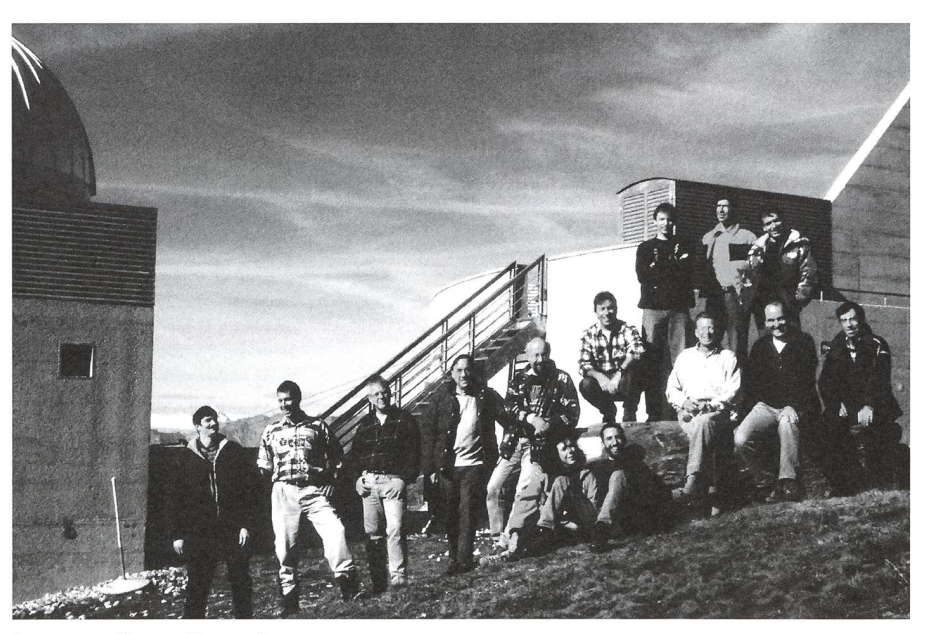

Le groupe (ROBERT CHALMAS)

core au portillon de l'observatoire pour bénéficier pendant quelques jours des qualités du site et de l'équipement ou de l'enthousiasme de son animateur.

Le compte-rendu d'un séminaire de formation organisé du 19 au 22 octobre 1998 à l'intention des maîtres du Cycle d'Orientation et du Collège de Genève encouragera d'autres audacieux, nous l'espérons, à découvrir à leur tour les gnousa, où quelques chambres ont été mises à notre disposition, ont parfaitesatisfait à nos exigences. Bonne table et bons lits nous ont permis de nous restaurer et de nous reposer dans d'excellentes conditions, et de toujours travailler bien disposés.

Le séminaire proposé s'intitulait: «L'astronomie à travers la photogra-Les organisateurs ne se sentant pas de taille à encadrer techniquement une telle formation, ils ont eu le plaisir de faire collaborer à leur projet un astronome professionnel et amoureux de photographie en la personne de Noël CRAMER, de l'observatoire de Genève, qui nous a largement fait profiter de ses compéten-Bastien Confino, responsable de l'animation à l'observatoire nous a quant à lui initié à l'utilisation des instruments de l'observatoire et très efficacement épaulé d'un bout à l'autre du séjour.

Nous avons choisi une période de nouvelle Lune particulièrement propice à l'observation et à la photographie des nébuleuses de la voie lactée. Le courant des orionides atteignant son maximum pendant notre séjour, de nombreuses étoiles filantes devaient zébrer la voûte étoilée. Jupiter et Saturne se présentaient favorablement, et la recrudescende l'activité solaire laissait espérer quelques jolies observations de taches et protubérances. Beau programme en perspective.

Rappelons que l'observatoire est équipé de façon très polyvalente. Il possède un C8 rapidement installé et mis en station sur l'un des trois blocs permanents de la terrasse. Sur cette même terrasse une grande lunette de 20 cm est montée en parallèle avec un coronographe. Plusieurs appareils de photo vent être fixés simultanément sur une table solidaire de la lunette. Egalement installé sur la terrasse, un coelostat permet de projeter dans la salle de réunion l'image du soleil ou son spectre. Enfin, un télescope de 60 cm d'ouverture est installé dans la coupole de l'observatoiet confortablement piloté depuis une

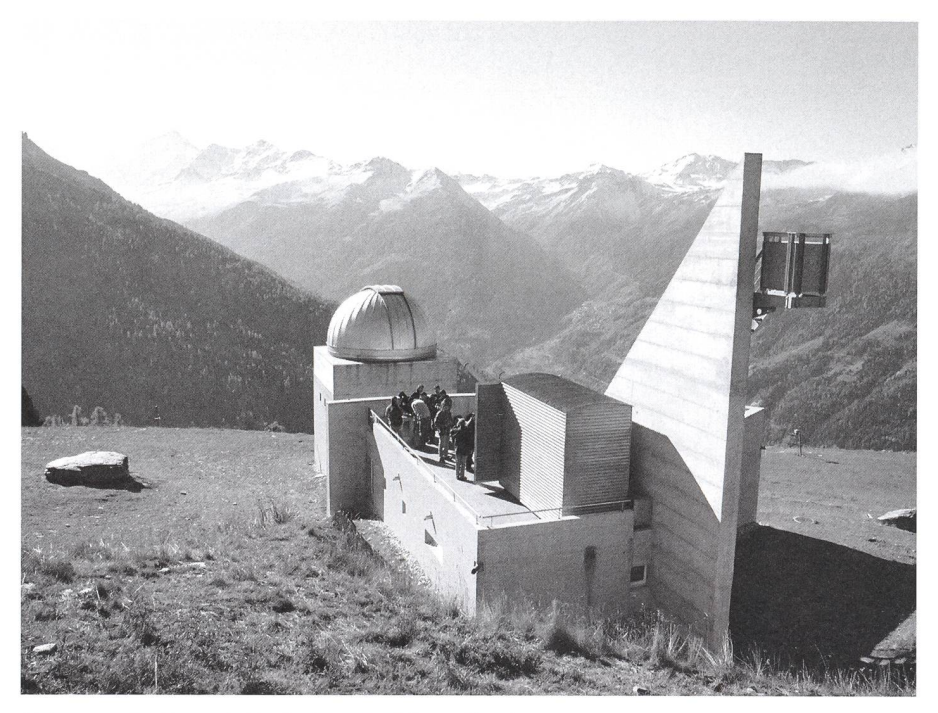

L'observatoire François-Xavier Bagnoud (Janine Guex)

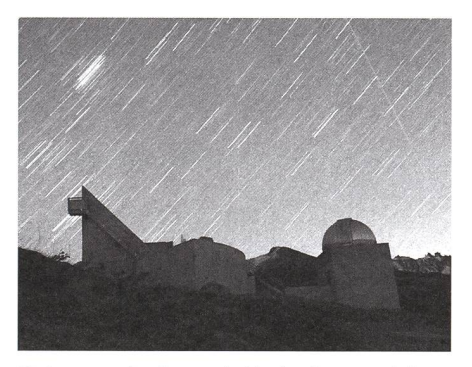

L'observatoire François-Xavier Bagnoud de nuit (Janine Guex)

risée de 20 cm. Pour le dessert, Jupiter, Saturne et enfin la nébuleuse d'Orion ont été photographiés en CCD au foyer cassegrain du télescope de 60 cm. Le veloppement des films (TP2415 et TP2415H), le tirage des photos NB et le traitement des images CCD ont été fectués sur place. Y compris la réalisation d'authentiques faux (Jupiturne, ainsi qu'une occultation imaginaire de Saturne par la Lune).

C'est avec beaucoup de motivation, de conviction et d'assiduité que tous les participants ont participé aux travaux

La lunette de 20 cm (Philippe Schwab)

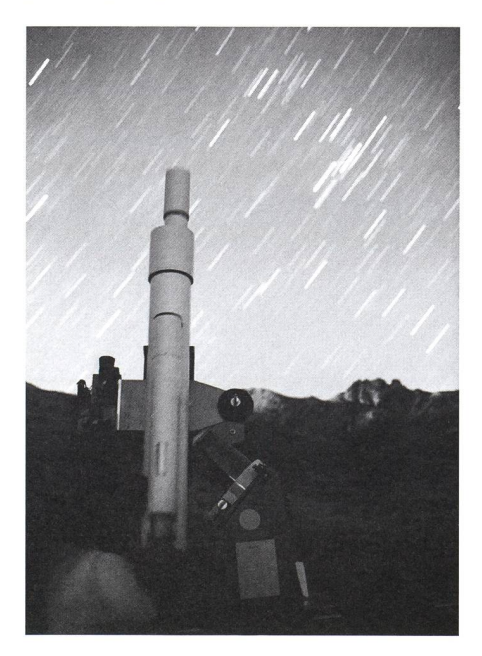

salle qui tient lieu à la fois de cuisine et de bureau. Une caméra CCD permet de réaliser des prises de vue au foyer Newton ou au foyer Cassegrain de l'instrument, ou par projection oculaire. Les images sont traitées directement par dinateur. Un petit laboratoire est équipé pour le développement des films et le rage des photos NB.

En résumé: une vraie rolls pour les amateurs que nous sommes.

La plupart des participants étant vices en la matière, nous avons exploré les différentes techniques de l'astrophotographie progressivement, en mençant par photographier le ciel nocturne sans télescope, puis le soleil au foyer d'un C8 muni d'un filtre (mylar ou  $Hα$ , puis quelques nébuleuses (Améridu Nord, dentelles du cygne, galaxie d'Andromède, Pléiades) avec des objectifs de différentes focales montés en parallèle sur la grande lunette motoLe Cocher sur l'observatoire (PHILIPPE SCHWAB)

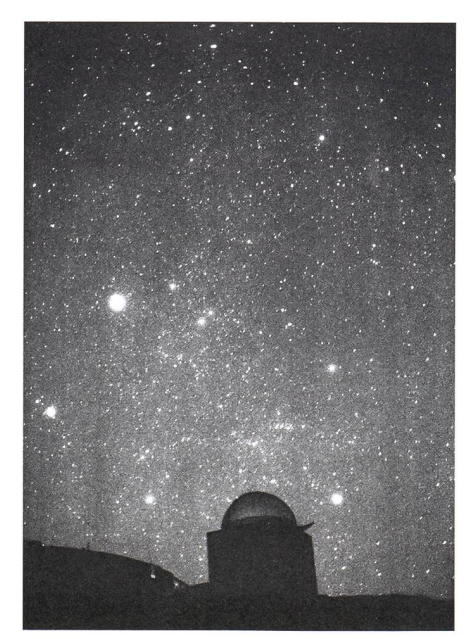

#### Instrumententechnik Techniques instrumentales

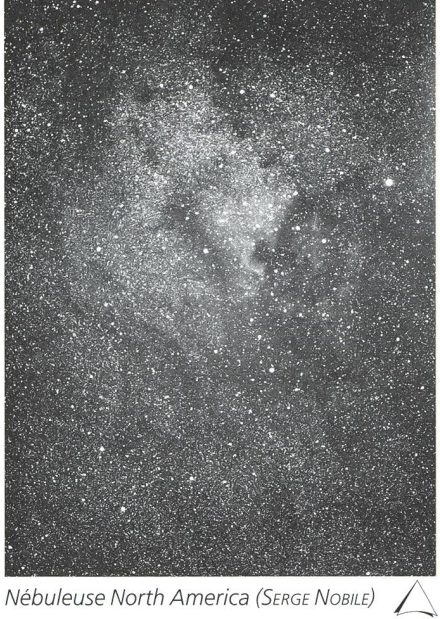

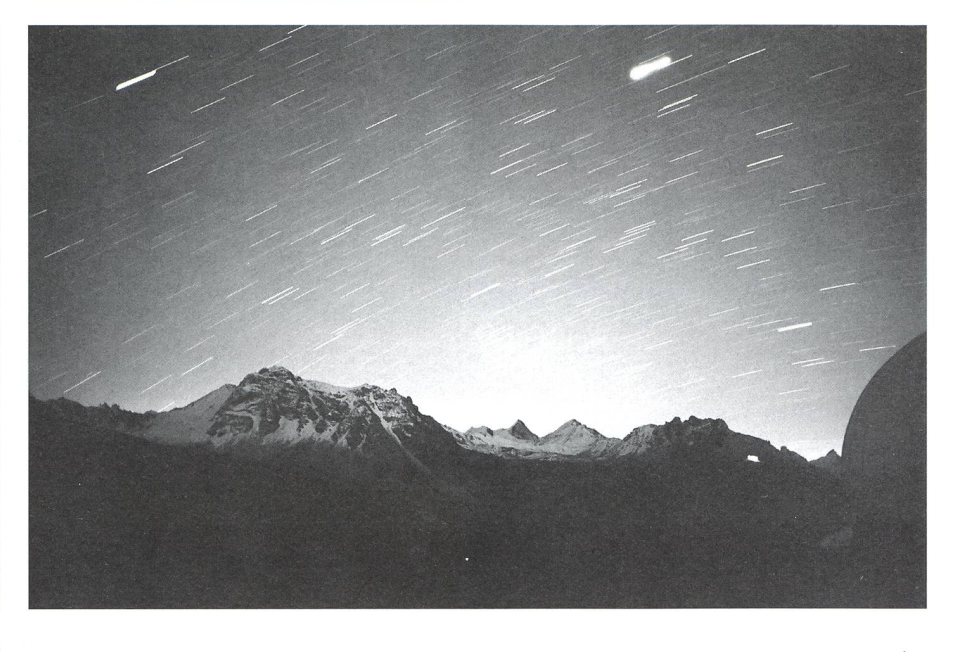

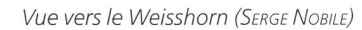

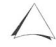

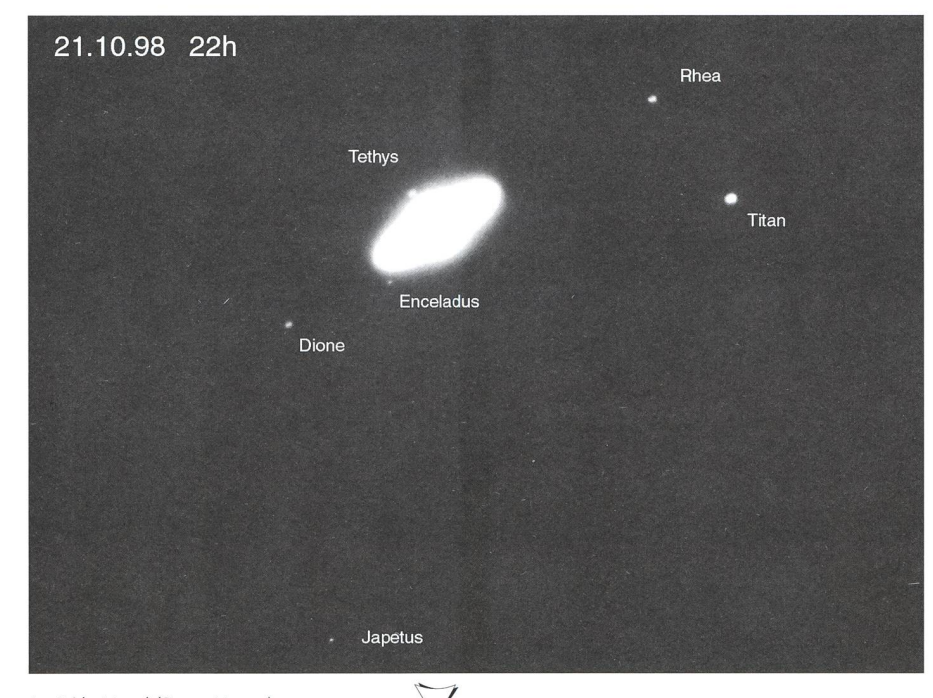

 $\triangleleft$ Saturne avec six satellites photographiés avec le télescope de 60 cm (ROBERT CHALMAS)

Observatoire avec Pôle Nord (Dominique Laederach)

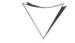

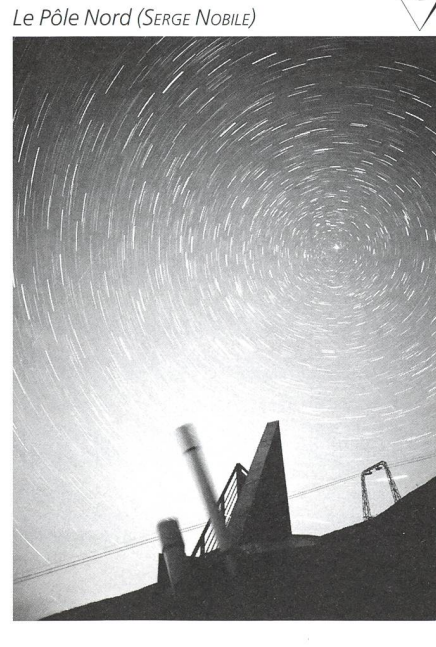

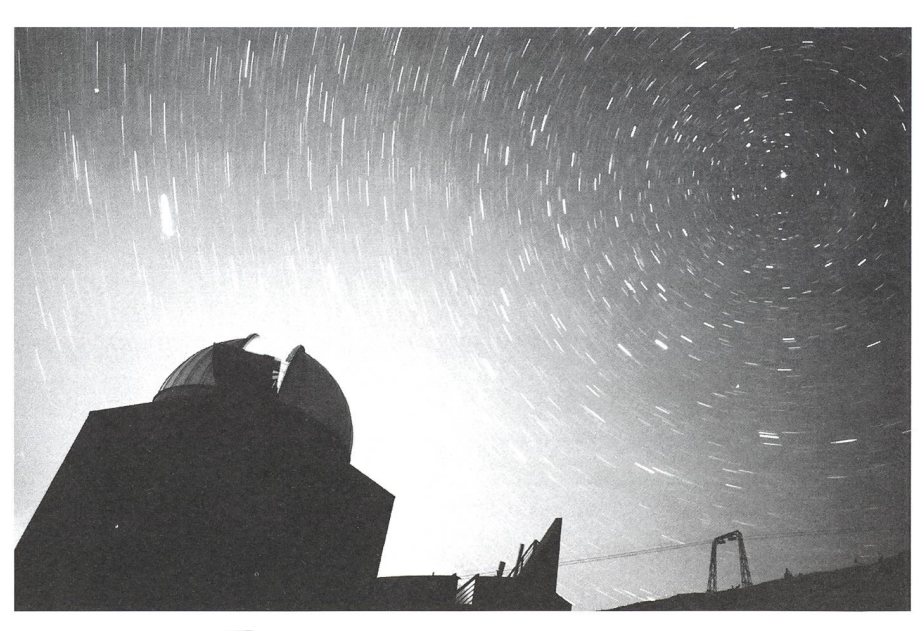

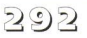

#### Instrumententechnik **ECHNIQUES INSTRUMENTALE**

proposés.... et trinqué à cette expérienpeu commune. Comme l'a relevé avec beaucoup de satisfaction notre hôte, BASTIEN CONFINO, c'était la premièfois que l'observatoire vivait pareille ambiance d'activité et que tous les outils à disposition étaient utilisés, jusqu'au moindre accessoire.

A l'occasion d'une soirée photos ganisée peu après notre séjour, il nous a semblé que l'expérience méritait un prolongement en forme d'exposition. Les meilleures images ont donc été sélectionnées, puis les négatifs ou diapositives retenus scannés et traités par NOËL CRAMER, qui les a jointes aux ima-CCD déjà enregistrées à St-Luc, complétant ainsi un CD souvenir très apprécié. A partir de ce CD, une quinzaine de tirages A4 de qualité photographique ont été encadrés pour être exposés dans le hall d'accueil de la direction nérale du Cycle d'Orientation de Genève. Un petit vernissage en forme d'apéritif a permis de présenter notre

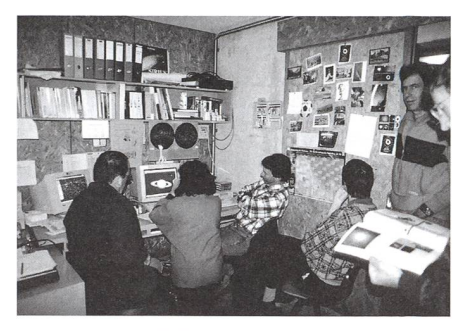

Le laboratoire CCD (Noël Cramer)

travail en haut lieu et de remercier comme ils le méritaient Noël Cramer et Bastien Confino.

Et maintenant, quelles suites envisa-La satisfaction manifestée par tous les participants nous incite à reconduil'expérience, et à proposer l'année prochaine non seulement un séminaire d'initiation, mais également un séminaire de perfectionnement. Mais ce qui paraît encore plus important, c'est de faire profiter nos élèves des compétences ac-

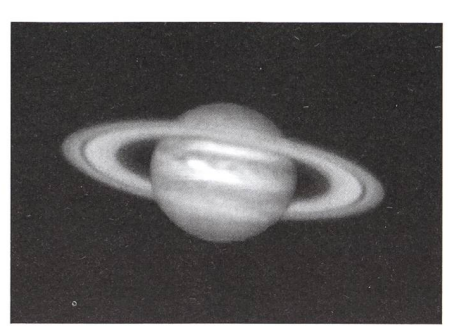

«Jupiturne» (l'équipe CCD)

quises, et de les initier, dans le cadre de l'école ou à l'extérieur, et pourquoi pas à l'observatoire FXB, aux différentes techniques de photographie du ciel. Un groupe d'élèves du cycle d'orientation de la Gradelle a déjà eu cette chance. Leur séjour à St-Luc mérite également d'être rapporté.

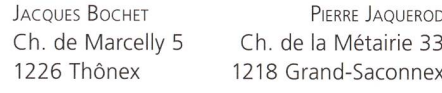

# Trois jours d'astronomie à l'observatoire FXB

Jacques Bochet, Coralie, Sandrine, Doran, Xavier et Raphaël

Un séjour avec cinq des élèves du cours facultatif d'astronomie du cycle d'oriengenevois de la Gradelle, âgés de 13 et 14 ans, <sup>a</sup> convaincu Bastien Confino, responsable de l'observatoire François-Xavier-Bagnoud, et les deux accompagnants du groupe que la valeur n'attend pas le nombre des années, bien au contraire, et plus particulièrement lorsqu'il s'agit de se mettre au clavier d'un ordinateur pour piloter un télescope de 60 cm et réaliser puis traiter des images CCD de la nébuleuse du crabe, de la Lune ou de Mars. Une confirmation tante que l'observatoire FXB, véritable balcon cosmique, remplit parfaitement sa mission d'accueil de groupes de scolaires ou d'adultes, pour un travail passionnant, avec un équipement didactique très performant.

Avis aux maîtres ou responsables de groupes de jeunes désireux de découvrir et pratiquer pendant quelques jours une astronomie résolument actuelle.

Un bref compte-rendu de leur séjour <sup>à</sup> St-Luc <sup>a</sup> été demandé <sup>à</sup> Coralie, Sandrine, Doran, Xavier et Raphaël. Laissons-leur la parole.

#### Détail du terminateur.

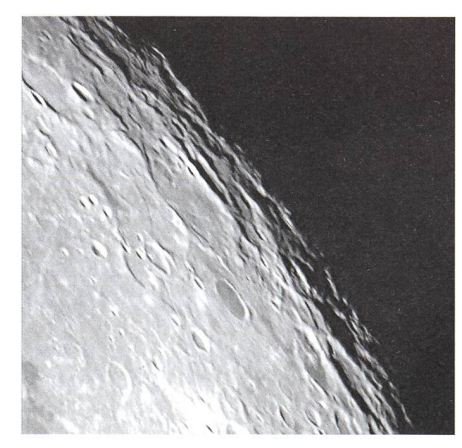

Carte d'identification.

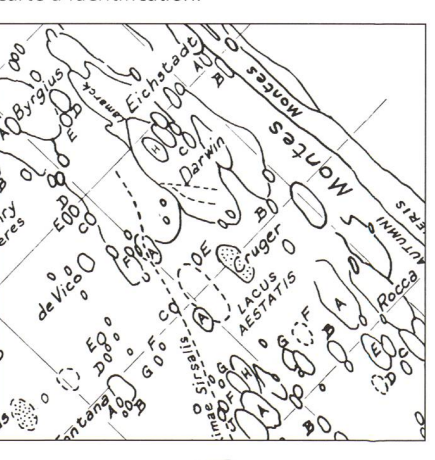

#### Lundi 29 mars

5...4...3...2...1...0, il est 9h25 et nous nous dirigeons vers notre destinée:

l'observatoire François-Xavier-Bagnoud, au dessus de St-Luc, en Valais.

Après 5h30 de voyage, musique, ture, pique-nique, courses à la Migros et patience, nous sommes accueillis à l'OFXB par BASTIEN CONFINO, qui sera noguide pour ces trois jours dans le vaste monde de l'astronomie.

Le travail commence alors par la site de l'observatoire, composé de:

- une terrasse équipée: d'une lunette de 20 cm, d'un coronographe (instrument simulant une éclipse pour perpermettre l'observation permanente de la couronne du Soleil), d'un C8  $lescope$  de  $20$  cm), d'une lunette Zeiss de haute qualité, d'un spectrographe (instrument servant à composer la lumière) couplé à un coelostat.
- une habitation comprenant un auditorium, un labo-photo, un dortoir, des sanitaires, une cuisine, des nateurs pilotant le grand télescope.
- une coupole abritant le télescope de 60 cm Newton ou Cassegrain, un lier.

Dans notre gigantesque dortoir, après de nombreuses batailles, chacun trouve enfin sa boîte d'allumettes appropriée.

**INSTRUMENTENTECHNIK TECHNIQUES INSTRUMENTALES** 

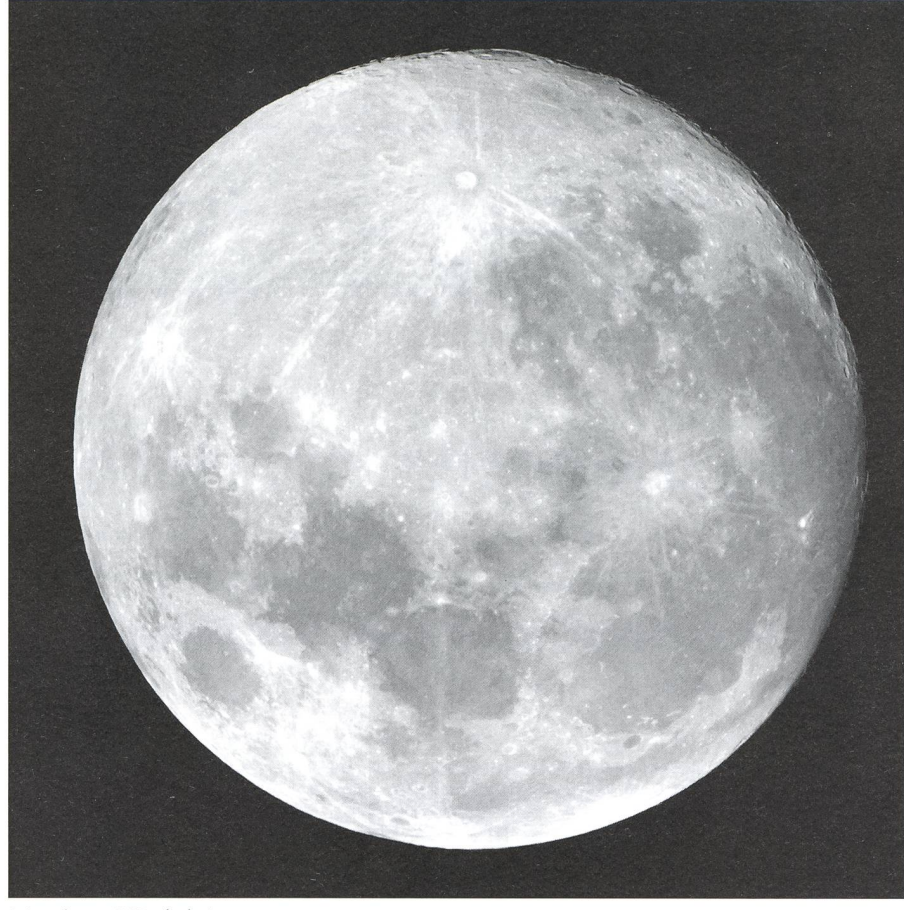

Mosaique CCD de la Lune.

La nuit venue, nous sortons sur la terrasse par -10°C et, mauvaise surprise, il y <sup>a</sup> des nuages. Nous en profitons pour étudier les instruments.

Un peu plus tard, nous commençons par observer Vénus, Saturne et Mars que nous photographions. Puis, vers <sup>1</sup> h,

Carte d'identification.

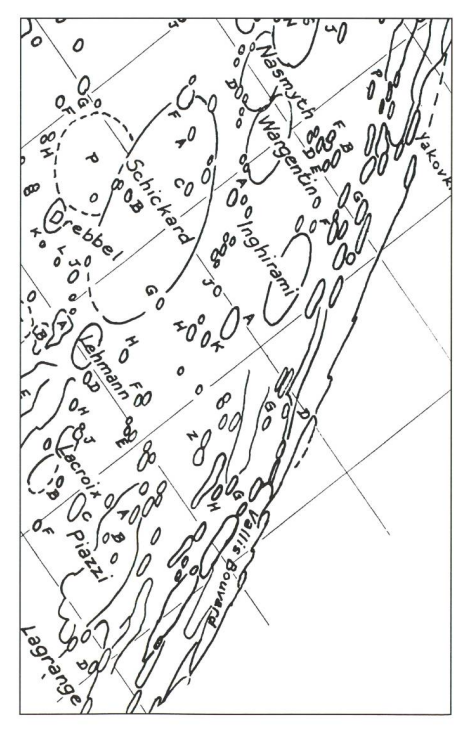

nous profitons d'un ciel entièrement voilé. Nos recherches se tournent d'abord vers la Lune dont nous prenons également de nombreuses photos.

Ensuite, sous la direction de Bastien, nous allons nous installer devant les dinateurs. Ceux-ci commandent, à l'aide

Détail du terminateur.

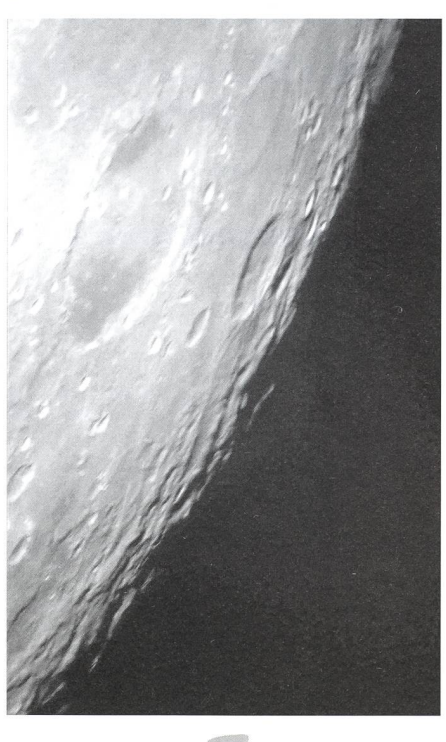

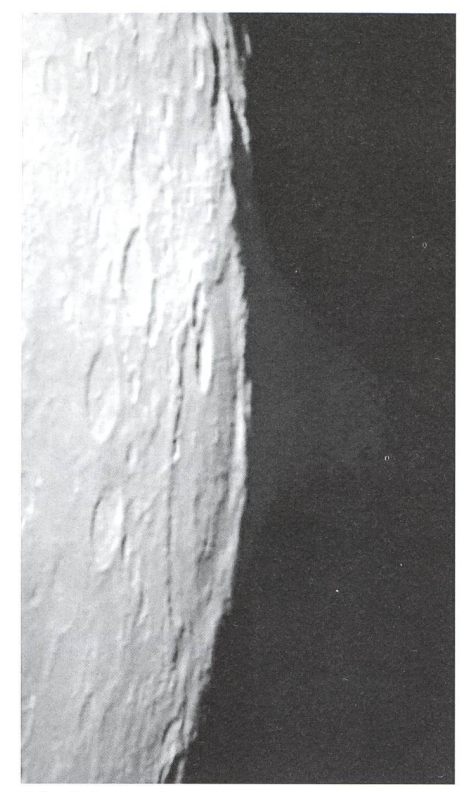

Détail du terminateur.

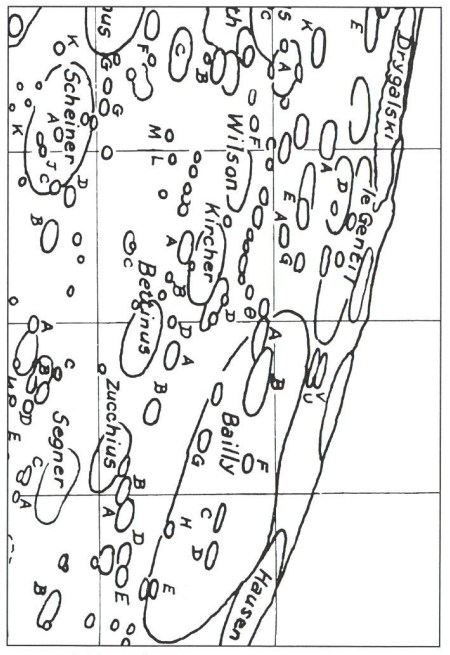

Carte d'identification.

de nombreux programmes, le télescope et la caméra CCD (appareil de photo mérique qui se fixe à la place de l'oculai-En français: «TDC»),

Le fait que la coupole ne soit pas orientable par ordinateur représente le seul inconvénient. Il faut donc régulièrement sortir «s'les geler».

De nombreux objets profonds tels que: Ml, M13, M51, etc... font travailler nos cellules grises.

Puis nous réobservons la Lune, qui nous <sup>a</sup> malheureusement gênés pour toutes les autres observations à cause

**ORION 31999** 17

#### **INSTRUMENTENTECHNIK** Techniques instrumentales

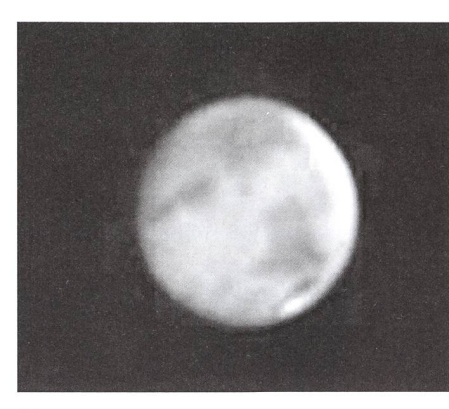

Mars

de sa forte luminosité. Une photo de la Lune, assemblage de six parties, donne lieu à d'interminables heures de travail. Bref, c'est seulement vers 6h00 que tout le monde est couché.

#### Mardi 30 mars

Nous nous réveillons vers 10h30 avec un magnifique ciel bleu sans aucun nuage. Nous en profitons donc pour photographier le Soleil, ce que nous n'avions pas pu faire la veille.

L'après-midi est occupé par les joies du ski et de la vaisselle.

Puis retour à l'observatoire et reprise du compositage de la Lune récalci-<br>trante.

Le soir, on prend à peine le temps de manger et on s'y remet déjà. Une fois la nuit venue, on se met à la trichromie bien au chaud devant les écrans. Le seul point noir: aller changer les filtres sur le télescope.

Nous photographions à l'aide de cetméthode: Mars, Ml et M76.

Une nouvelle fois nous prenons la Lune pour cible et photographions des détails au foyer Cassegrain. Après de dures heures de labeur, nous allons enfin nous coucher.

#### Mercredi 31 mars

La matinée est très stressante et très difficile car il nous faut faire nos sacs, et dans le «chenil» qu'est le dortoir, ce n'est pas une mince affaire.

Ensuite, nous assistons à une des sites journalières de l'observatoire.

En redescendant, le funiculaire tombe en panne. Heureusement cela est vite réparé.

A 18h30, après 2hl0 de route et de recherches pour la rédaction de ce cument, nous sommes à court d'idées. De toute façon, le voyage touche à sa fin.

Coralie Beffa, Sandrine Monney, Doran Deluz, Xavier Angus et Raphaël Grandjean

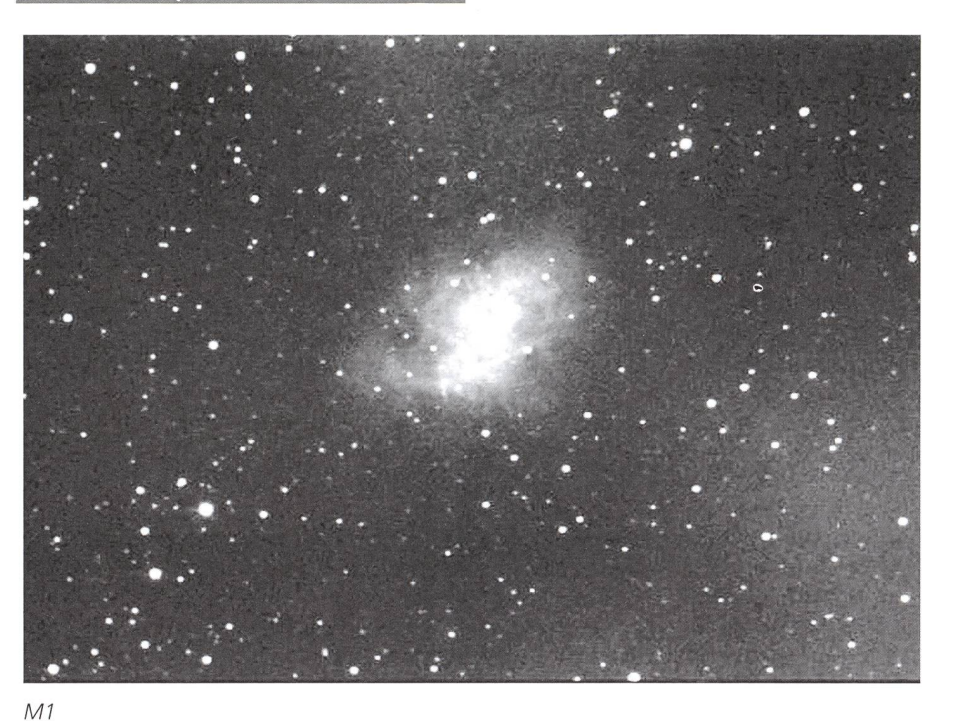

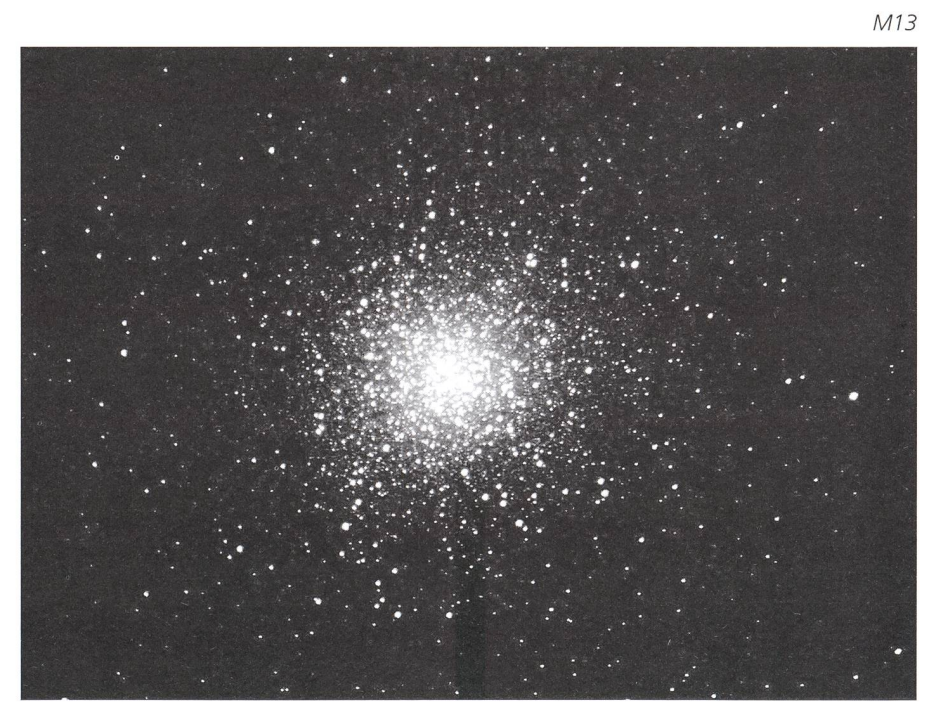

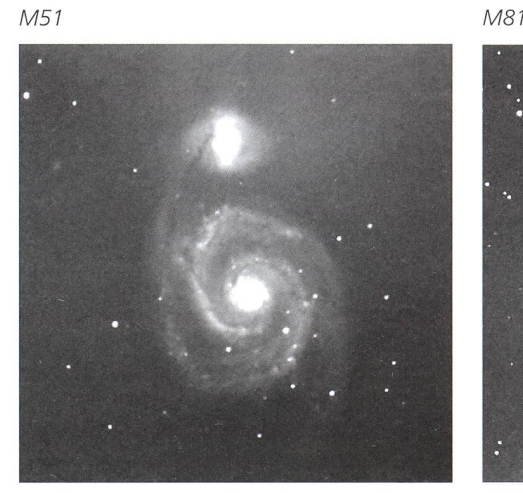

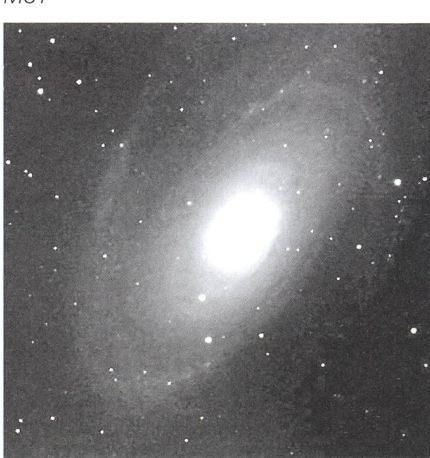

**18** ORION 1999

# Astrophotographîe <sup>1</sup>

DANIEL CEVEY

Les motivations et les démarches qui mènent à l'astrophotographie sont tiples:

- l'émerveillement devant les beautés du ciel;
- le plaisir de la découverte et le plaisir esthétique d'immortaliser sur pier quelque merveille du cosmos;
- le vertige philosophique ou mystique de sonder les profondeurs de l'univers;
- le désir d'affiner notre observation du ciel, d'en garder une marque tangible;
- la possibilité offerte par la technique de prolonger notre sens de la vue, de l'amplifier, et de saisir des détails ou de découvrir des objets invisibles à l'œil nu;
- le moyen privilégié d'aborder une science, l'astronomie, qui dès la plus haute antiquité, a intrigué et passionné les hommes, et dont les progrès récents sont fulgurants;

la prise de conscience de la place de l'homme dans le cosmos, dans l'espace et dans le temps, méditation sur son origine, son rôle, sa portée.

-

Mais aussi quelle détente, quel ressourcement, quel bien-être consiste, par une belle nuit étoilée, à s'arracher aux rumeurs et aux lumières de la ville, à se débarrasser du stress d'une journée de travail, à s'isoler en pleine nature, à vre enfin une vraie nuit à la belle étoile, le chant des oiseaux dans le crépuscule, la rosée, les petits airs thermiques sant bruisser les arbres, la senteur de la terre humide et des fleurs, la compagnie des rapaces nocturnes, des chauvessouris, la visite d'un couple de renards ou d'une harde de chevreuils paissant paisiblement. Et le spectacle fascinant et majestueux de la voûte céleste, pour une fois complète, tournant au-dessus de notre tête, et la beauté presque irréelde «cette sombre clarté qui tombe des étoiles».

De tels moments sont des moments privilégiés, bien peu savent en profiter. Il ne dépend que de vous de pouvoir en néficier le plus régulièrement possible.

Et lorsque le stratus étalera sa chappe de grisaille sur vos nuits étoilées, vous aurez le loisir de contempler vos clichés, de les analyser, en vous préparant déjà à améliorer vos prestations photographiques dès la prochaine observation.

Mais rassurez-vous, vous ne serez soumis à aucune contrainte, telle treinte à une pratique journalière de plusieurs heures comme l'exigent d'autres loisirs, la musique par exemple. Vous vous présenterez à la prochaine vation, fort de l'expérience acquise, même si vous avez, pour une raison ou une autre, délaissé votre boîtier graphique plusieurs mois durant.

Et de plus, vous ne serez en aucun cas menacé par le risque de vous blaser ou de vous lasser, de «faire le tour de la question». Les techniques de prise de vue évoluent constamment et les sujets à photographier ne sont pas près de manquer: le catalogue Messier en compte une centaine, le catalogue NGC plusieurs dizaines de milliers.

Alors si vous êtes convaincu, il est grand temps de commencer.

### 1. Le matériel

#### 1.1.- Le boitier photographique

On utilisera de préférence un boîtier photographique ayant les caractéristiques suivantes:

- Boîtier mécanique, ou doté d'une électronique pouvant être déclenchée. En effet, lors de poses répétées, ou longues, les piles de l'appas'usent très vite, et ce, d'autant plus si la température extérieure est basse.
- Système de visée Reflex, permettant de changer d'objectifs, ou encore de travailler au foyer d'un télescope.

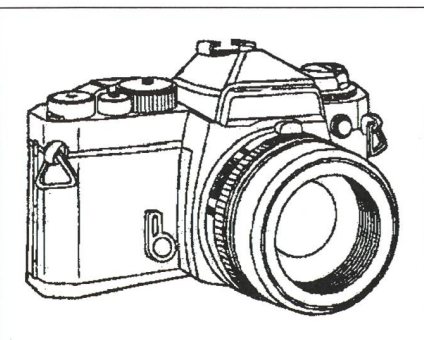

Verres de visée et de mise au point interchangeables, permettant de remplacer les traditionnels microprismes par un verre de visée adapté à l'astrophotographie. De tels verres, généralement identiques à ceux utilisés dans la microphotographie, sont simplement dépolis, hormis une plage centrale circulaire mud'un réticule de visée en forme de croix.

tions sont gênantes, on a la possibilité d'effectuer une obturation manuelle, devant l'objectif, ou le télesavec une palette noire dépolie.

- Un déclencheur muni d'un pas de vis permettant d'y fixer un déclensouple, seul moyen d'éviter les vibrations lors de la prise de vue.
- Des temps de poses s'échelonnant au moins du 1/1000e (si possible 1/ 2000e) à une pose programmée de quelques secondes (si possible 30s.) et, bien entendu, d'une pose B.

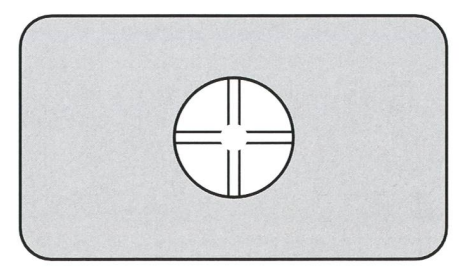

Miroir pouvant être relevé mamanuellement: cette possibilité est avantageuse si l'on veut limiter au maximum les vibrations dues au mouvement du miroir lors de la prise de vue. Si le boîtier n'est pas muni d'un tel dispositif, et que les vibra-

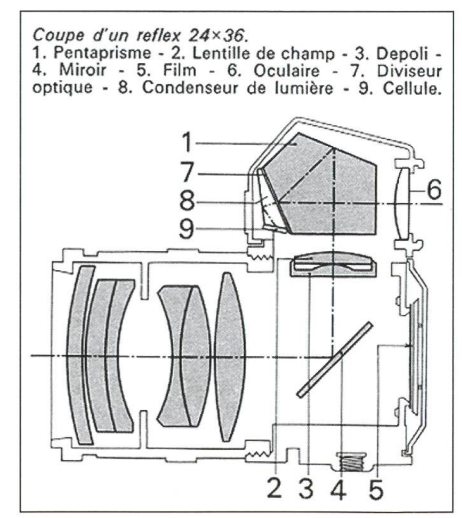

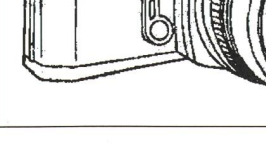

292

#### **INSTRUMENTENTECHNIK** Techniques instrumentales

#### 1.2. Les objectifs

Les grands angles sont des objecà courte distance focale (24mm-35mm) donc à grand champ. Leur ouverture étant grande, leur luminosité est élevée, ce qui diminue d'autant les temps de pose. Les super grands angles  $(f<20mm)$  présentent une forte distord'image, mais peuvent cependant donner lieu à des effets intéressants.

Ce type d'objectif est principalement utilisé pour la photographie <sup>à</sup> grand champ (ensemble de constellations) et pour les courtes poses, il suffira de plaçer l'appareil sur un pied fixe.

Les objectifs standard ont des focales comprises entre 45mm et 55mm. Leur champ se prête particulièrement bien à la photographie de constellaà la photographie en chapelet d'éclipses solaires ou lunaires ainsi qu'à la photographie de rassemblements nétaires ou de comètes. Leur correction optique généralement très bonne les destine également à la photographie guidée des champs stellaires.

Les téléobjectifs ont des focales allant de 75mm à 300mm et leur champ réduit se prête déjà bien à la photograd'amas ouverts, de régions de la Voie Lactée, voire de grandes nébuleuses. Cependant, leur focale longue rend plus difficile la correction de l'aberration chromatique. On préférera, pour l'astrophotographie, les apochromats, souvent dotés de verres à faible dispersion, mais malheureusement notablement plus chers.

Les super-téléobjectifs ont des fofocales qui peuvent dépasser lm. Il s'agit pratiquement de lunettes, ou même de télescopes à miroir, mais très chers et peu adaptés à l'astrophotographie. Pour de telles focales il est vivement recommandé d'utiliser soit un télescope sur monture équatoriale soit une lunette spécialement destinée à la photographie astronomique (p. ex. Pentax).

Le tableau suivant donne, pour les différentes focales d'objectifs, le champ sur une pellicule 24x36 ainsi que le champ de la diagonale, les ouvertures courantes, enfin le temps de pose maximum sur pied fixe sans que les étoiles ne laissent une trace sur le film. Pour des temps de pose plus longs, il faudra plal'appareil en parallèle (piggy back) sur un télescope muni d'une monture équatoriale.

#### 1.3. Loupe de mise au point

La mise au point est un des problèmes que doit impérativement dominer l'astrophotographe, au risque de voir ses étoiles ressembler à des taches floues, voire à des anneaux. Un des moyens les plus rapides (mais pas toujours le plus sûr!) consiste à utiliser une loupe  $(1.2x 2.4x$ ) que l'on fixe à l'oculaire de l'appaphoto. Un prisme à réflexion totale permet de faire pivoter le dispositif, mentant par là même le confort de l'utilisateur. Nous aborderons par la suite la méthode de Foucault, infaillible, mais de beaucoup plus délicate.

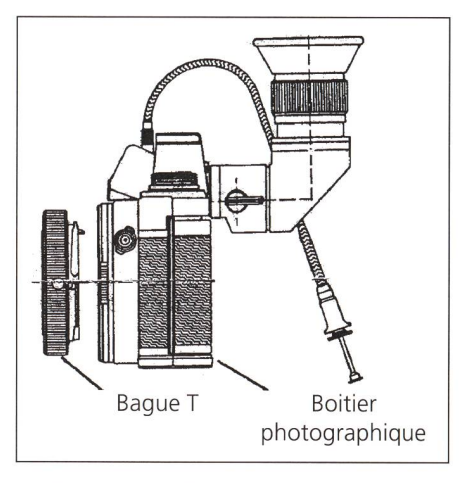

La figure ci-dessus montre un boîtier muni d'une telle loupe, d'un déclencheur souple et d'une bague T permettant de fixer l'appareil sur un télescope (il existe de telles bagues pour chaque marque de boîtier).

#### 1.4. Les télescopes

Les objets célestes à observer ou à photographier étant très lointains et souvent très peu lumineux, le télescope (ou éventuellement la lunette) doit donc remplir les conditions suivantes:

- Collecter le maximum de lumière pour détecter les astres les plus bles et permettre des poses plus

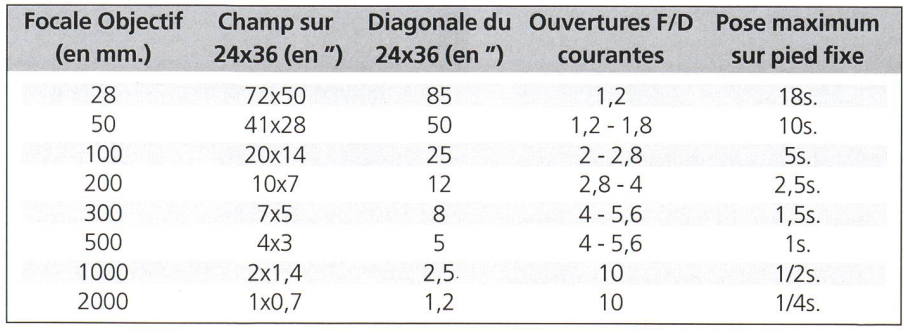

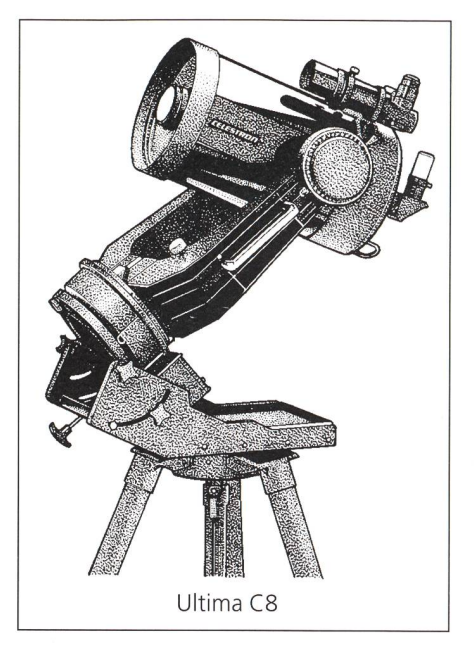

courtes. Pour cela la surface récoltrice doit être grande  $(D^2 \text{ où } D \text{ est } le$ diamètre de l'appareil).

- Avoir la meilleure résolution possible afin de permettre l'observation de détails. Il faut alors réduire au minimum les effets liés au passage de la lumière par l'ouverture du télescope (diffraction). Cette condition est également réalisée en utilisant un grand diamètre (%D).
- Avoir une grande qualité optique, c'est à dire donner une image la meilleure possible sur tout le champ. Cela nécessite un polissage des faces qui doivent rester les plus proches des surfaces idéales. Actuellement les télescopes amateurs ont des miroirs garantis  $\lambda/10$ . ce qui sisignifie qu'aucun défaut de surface n'excédera (en théorie) un dixième de la longueur d'onde moyenne de la lumière soit environ un dixième de micron  $(10<sup>-7</sup> m)$ .
- Un fort grossissement permettra de visualiser des détails de structure sur des objets étendus (nébuleuses, galaxies) ou de surface sur des tres proches (Soleil, Lune, planètes.). Cette condition est assurée par une grande distance focale de l'appareil. Il faut cependant se méfier des sirènes de la publicité qui promettent, pour des instruments médiocres, des grossissements faramineux. Nous y reviendrons.

Il existe différents types d'appareils sur le marché (cf p. ex. les conseils d'achats et la liste des appareils dans Le Guide du Ciel de Guillaume Cannat, than). En voici une brève description:

La lunette astronomique: Dans ce cas, l'objectif, c'est-à-dire le dispositif convergeant qui récolte la lumière, est une lentille. De tels appareils ne sont sou-

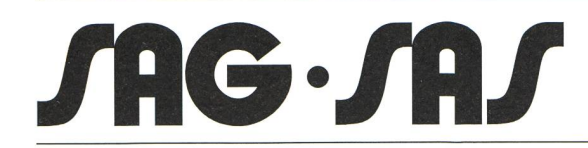

*Herausgegeben von der Schweizerischen Astronomischen Gesellschaft*<br>Edité par la Société Astronomique de Suisse<br>Edito dalla Società Astronomica Svizzera Edité par la Société Astronomique de Suisse Edito dalla Société Astronomica Svizzera

# Les Potins d'Uranie La nuit du coyote

#### A<sub>l</sub> N<sub>ATH</sub>

Pas de Lune ce soir. Le ciel devient sombre et les étoiles apparaissent les unes après les autres. C'est l'heure des contes des chaudes nuits d'été. Au loin les coyotes hurlent. Au fait, pourquoi le coyote hurle-t-il?

Il y <sup>a</sup> très, très longtemps, aucune étoile ne peuplait le ciel nocturne. Pas une seule. Le jour, il y avait le Soleil. Et la nuit, il y avait la Lune. Certaines nuits, la Lune donnait toute sa lumière. D'autres nuits, la Lune ne donnait qu'une fraction de sa lumière. Et d'autres nuits encore, la Lune ne donnait aucune lumière et, ces nuits-là, il faisait tellement sombre que les animaux étaient effrayés, se perdaient et avaient les plus grandes difficultés pour rentrer chez eux.

Une nuit qu'il faisait vraiment très sombre, ils devinrent particulièrement inquiets. Ils s'en furent trouver le Grand Esprit et sollicitèrent son aide. Le Grand Esprit accepta de les aider <sup>à</sup> condition que les animaux suivent exactement ses instructions. Les animaux acceptèrent et suivirent les instructions du Grand Esprit. Ils allèrent à la rivière et rassemblèrent toutes les pierres qu'ils purent trou-Le Grand Esprit leur avait dit de ne prendre que les pierres qui avaient des arêtes affinées et qui étaient suffisamment petites.

Le Grand Esprit prit un de ces galets et le posa dans le ciel. Il devint aussitôt une étoile et commença <sup>à</sup> scintiller. Les animaux en restèrent admiratifs car sonne n'avait jamais vu une telle chose dans le ciel. Le Grand Esprit leur dit que cela serait dorénavant appelé une étoile, qu'elle resterait toujours au même endroit dans le ciel et les aiderait à trouver le chemin de leur maison.

Le Grand Esprit fit encore mieux. Il prit d'autres pierres et les plaça dans le ciel de telle façon qu'elles dessinèrent l'image d'un des animaux. Ils en furent tous émerveillés et le Grand Esprit leur dit de tracer à leur tour leur propre image dans le ciel avec les pierres qu'ils avaient collectées. Mais ils devaient rentrer avant l'aube, car c'était seulement

au cours de cette seule nuit magique qu'ils pourraient aller eux-mêmes dans le ciel.

Et ce fut vrai. Les animaux purent s'élever de la Terre vers le Ciel et dessiner leur propre image. Le cygne, le corbeau, l'aigle, et bien d'autres choisirent avec soin l'endroit du ciel où leur image allait briller à jamais.

Comme les animaux commençaient à œuvrer dans le ciel, le Grand Esprit pela l'un d'entre eux. Il rappela le coyote et lui demanda de bien vouloir aider les petits animaux, qui n'avaient pu emporter beaucoup de pierres, à terminer leur image. Le covote accepta, mais à contrecœur. Au fond de lui-même, il n'en n'avait cure que certains animaux fussent trop petits; il allait être assez occupé à faire sa propre constellation et pesta contre le fait que le Grand Esprit n'avait pas approché un autre animal pour cette tâche. Pourquoi diable était-ce lui qui devait s'en charger?

À force de râler et de grogner, il décida qu'il n'allait pas du tout s'en occuper. Et il se débarrassa des pierres supplémentaires que lui avait remises le Grand Esprit en les lançant ci et là dans le ciel où elles devinrent aussitôt des étoiles scintillant de leur propre lumière. Les animaux lement occupés à faire leur propre image ne remarquèrent rien de particulier, si ce n'est justement ces étoiles supplémentaires apparaissant ci et là.

Le premier problème sérieux survint lorsque le petit chien, <sup>à</sup> peine plus grand qu'un chiot, arriva enfin au ciel. Il n'avait que deux pierres pour faire sa propre image et il commença a appeler le coyote à la rescousse. Mais le coyote ne répondit pas. Après un certain temps, de plus gros animaux ayant utilisé toutes leurs pierres se mirent aussi <sup>à</sup> chercher le coyote pour obtenir des pierres mentaires, mais le coyote restait introuvable. Finalement, comme le jour commençait à poindre à l'est, il trouvèrent le coyote profondément endormi et, <sup>à</sup> côté de lui, un sac vide car il s'était fait de toutes ses pierres.

Comme le jour se levait vraiment, tous les animaux durent rentrer sur la Terre. Certains ne purent jamais achever leur propre constellation. C'est pourquoi, lorsque vous regardez le ciel, certaines étoiles dessinent en effet des imad'animaux, mais d'autres figures ont l'air d'être seulement à moitié terminées; et d'autres étoiles semblent n'appartenir à aucune image, comme si quelqu'un les avait tout bonnement jetées sans précaution dans le ciel.

Mais ce qui advint de pire cette nuit-là fut que le paresseux coyote oublia même de faire sa propre constellation. C'est pourquoi depuis lors, toutes les nuits, le coyote regarde le ciel et voit toutes les images des animaux et toutes ces étoiles dispersées ci et là. Et il est tellement désolé de ce gaspillage et de cette occasion manquée qu'il passe toute la nuit <sup>à</sup> hurler et <sup>à</sup> pleurer.

La prochaine fois que vous entendrez un coyote hurler, souvenez-vous ment les étoiles naquirent, mais aussi de ne pas être aussi insensé que le coyote.

A<sub>I</sub> N<sub>ATH</sub>

#### **AN- UND VERKAUF ACHAT ET VENTE**

#### • Zu verkaufen

Vixen Super Polaris 90M mit Steuergerät DD-1, Protuberanzenansatz H-alpha und AstroMaster SP-DX Komp. Kaufjahr 1994, in gutem Zustand. J. Schneebeli, Zielackerstr. 8, 8603 Schwerzenbach. Tel. 01/826 05 16. Email: j.schneebeli@bluewin.ch

• Gesucht

Zur Komplettierung unserer ORION-Sammlung suchen wir die Nummern <sup>1</sup> -21 sowie die Jahresverzeichnisse der Nummern 89, 73, 71, 67, 66. Wir suchen zusätzlich die ORION-Jahrgänge 1982-1998. Otto Hedinger, Postfach, 3063 Ittigen. Tel. 031/921 76 56.

• Zu verkaufen:

1. Viel gebrauchtes 25cm - f/6 - Newton-Teleskop der Firma Meade auf schwerer Typ II - Montierung (Feintriebe in beiden Achsen) mit überarbeiteter Optik und NGFI - Okularauszug. Ideal für Astronomie-Demonstrationen dank Tubus-Rotationssystem und stabiler Montierung. sFr. 4500.-

2. Schöner 10cm-Dobsonian (Selbstbau) mit überzeugender Optik von Dr. J. Heidenhain und NGF 3-Mini-Auszug (1.25"). sFr. 1500.-. M. Hägi, Pilatusrain 7, 6210 Sursee. 041/920 20 78. E-Mail: mhaegi@nachricht.ch

#### Veranstaltungskalender / Calendrier des activités

#### Juni 1999

#### • 3. bis 5. Juni <sup>1999</sup>

11999

«Die totale Sonnenfinsternis in Mitteleuropa am 11. August 1999». Vorführungen des Planetari-Zürich im Rahmen der Sonnenfinsternis-Wanderausstellung. Ort: Kantonsschule Zürcher Unterland, ßülach. Veranstalter: Astronomische Gesellschaft Zürcher Unterland und Verein Sternwarte Rotgrueb Rümlang.

#### • 5. Juni <sup>1999</sup>

5. Zumstein Astrotreffen Beobachtungsabend mit Videoprojektion und Präsentation der Fujinon-Feldstecher. Info und Anmeldung (bis 10.5.): Foto-Video Zumstein, MICHEL FIGI, Casinoplatz 8, 3001 Bern, Tel. 031/311 21 13, Fax 031/312 27 14, E-Mail: zumstein-foto@swissonline.ch, http:// www.zumstein-foto.ch/. Durchführung nur bei guter Witterung; Auskunft über Tel. 1600/5 ab 12 Uhr. Ort: Restaurant Berghaus Gurnigel. stalter: Foto Video Zumstein, Bern.

#### • 5.16. Juni <sup>1999</sup>

Veränderliche Sterne Kolloquium, Leiter Hugo Jost. Info und Anmeldung: HANS BODMER, Schlottenbüelstr. 9b, 8625 Gossau, Tel. 01/936 18 30. Ort: Sternwarte Calina, Carona/Tl.

#### • 8. Juni <sup>1999</sup>

19.30 Uhr: «Astronavigation». Vortrag von J. Pietrzak. Ort: Naturmuseum, Museumstr. 32, St. Gallen. Veranstalter: Astronomische Vereinigung St. Gallen.

#### • 12. Juni <sup>1999</sup>

Berner Sonnentag: Informationstag zur totalen Sonnenfinsternis vom 11. August. 14-18 Uhr, Areal der Sternwarte Muesmatt, Muesmattstrasse, 3012 Bern (Ausweichdatum: 19. Juni 1999)

#### Juli 1999

#### • 6. Juli <sup>1999</sup>

20.00 Uhr: «Wenn sich die Natur in den Schatten stellt». Informationsveranstaltung zur totalen Sonnenfinsternis vom 11. August 1999. Ort: Gemeinde-Foyer Worbiger, Rümlang/ZH. Veranstalter: Verein Sternwarte Rotgrueb Rümlang.

#### August 1999

#### • 5. bis 11. August <sup>1999</sup>

18th European Symposium on Occultation Projects XVIII-ESOP Ort: Stuttgart (BRD) Info: Schwäbische Sternwarte e.V., ESOP-Organisation, Seestr. 59/A, D-70174 Stuttgart, BRD, Tel. +49 (0)711 2260 893, Fax +49 (0)711 2260 895, E-Mail esop-99@sternwarte.de, WWW: www.sternwarte.de/ esop-99/. Veranstalter: Planetarium Stuttgart und Schwäbische Sternwarte e.V. im Auftrag der IOTA-ES und der VdS-Fachgruppe Sternbedeckungen.

#### • 6.19.110. August <sup>1999</sup>

Abende des offenen Daches zum Thema finsternis. Ort: Sternwarte Bülach, Eschenmosen. Veranstalter: Astronomische Gesellschaft Zürcher **Unterland** 

#### • 7. bis 13. August <sup>1999</sup>

Solar Eclipse August 1999 Symposium: Research Amateur Astronomy in the VLT Era Ort: ESO, ching bei München (BRD) Info: VdS Fachgruppe Sonne, Peter Völker, Wilhelm-Foerster-Sternwarte, Münsterdamm 90, D-12169 Berlin, BRD, E-Mail: reinsch@uni-sw.gwdg.de,<br>WWW: http://nentun.uni-sw

http://neptun.uni-sw.gwdg.de/sonne/ eclipse99\_conference.html.

#### • 9. bis 13. August 1999

IUAA General Assembly and Conference General Assemblies of the Internatioanl Union of Amateur Astronomers and of its European Section. Congress on «The Sun and its Eclipses» with servation of the total solar eclipse on 11 August. Info: ANDREAS TARNUTZER, Treasurer of the IUAA, Hirtenhofstr. 9, CH-6005 Luzern, Tel. and Fax +41 (0)41 360 3221. Ort: Faculty of Physics of the Romanian Academy, Bucharest.

#### • 12. August bis 23. September <sup>1999</sup>

Jeden Donnerstag, 20 bis 22 Uhr: Einführungskurs in die Astronomie Einführung in die Astronomie in 6 Vortragsabenden und einer Beobachtungsnacht. Kursleiter: Walter Krein. Info: WALTER Krein, Kirchbergstr. 30, 5024 Küttigen, Tel. 062/ 827 34 54. Veranstalter: Astronomische Vereinigung Aarau.

#### • 13. bis 15. August 1999

11. Starparty Ort: Gurnigelpass, Berner Oberland Reservation: Berghaus Gurnigel Passhöhe, 3099 Gurnigel, Tel. 031/809 0430, Fax 031/809 14 97 Veranstalter: RADEK CHROMIK, Schaufelweg 109, 3098 Schliem bei Köniz, Tel. 031/972 30 87, E-Mail radek.chromik@starparty.ch. Info: http:// www.starparty.ch/1999/.

#### September 1999

#### • 11./12. September 1999

15. Sonnenbeobachtertagung der SAG. Info und Anmeldung: Hans Bodmer, Schlottenbüelstr. 9b, 8625 Gossau, Tel. 01/936 18 30. Ort: Sternwarte Calina, Carona/Tl.

#### Oktober 1999

#### • 4. bis 9. Oktober <sup>1999</sup>

Veränderliche Sterne. Kursleiter: Michael Kohl. Info und Anmeldung: HANS BODMER, Schlottenbüelstr. 9b, 8625 Gossau, Tel. 01/936 18 30. Ort: Sternwarte Calina, Carona/Tl.

#### • 11. bis 15. Oktober 1999

Woche des offenen Daches. Ort: Sternwarte Bülach, Eschenmosen. Veranstalter: Astronomi-Gesellschaft Zürcher Unterland.

#### • 11. bis 16. Oktober 1999

Elementarer Einführungskurs in die Astronomie. Kursleiter: HANS BODMER. Info und Anmeldung: HANS BODMER, Schlottenbüelstr. 9b, 8625 Gossau, Tel. 01/ 936 18 30. Ort: Sternwarte Calina, Carona/Tl.

#### • 18. bis 23. Oktober <sup>1999</sup>

Elementarer Einführungskurs in die Astronomie. Aufbaukurs (3. Teil): Sterne und Sternsysteme, Kursleiter: HANS BODMER. Info und Anmeldung: Hans Bodmer, Schlottenbüelstr. 9b, 8625 Gossau, Tel. 01/936 18 30. Ort: Sternwarte Calina, Caro-

> astrolnfo-Veranstaltungskalender Hans Martin Senn Tel. 01/312 37 75 astro!nfo-Homepage: http://www.astroinfo.ch/ E-Mail: senn@astroinfo.ch/

# Swiss Wolf Numbers 1999

Marcel Bissegger, Gasse 52, CH-2553 Safnern

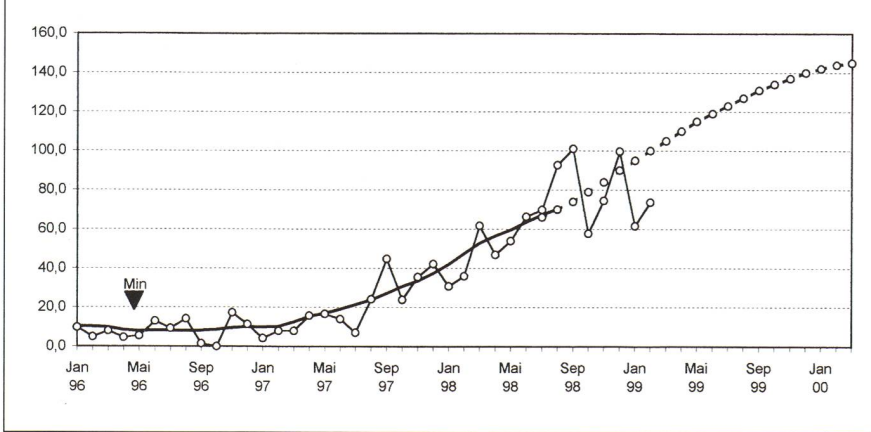

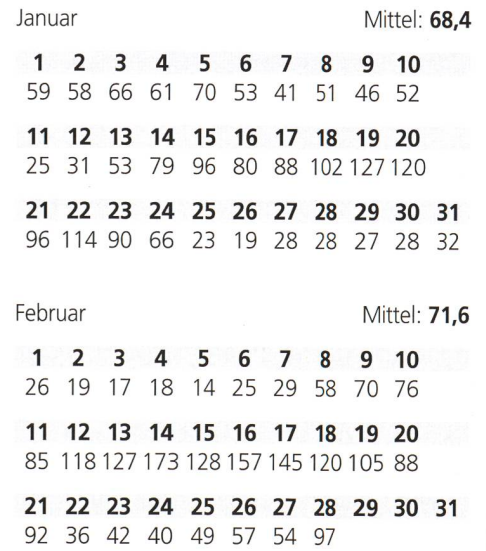

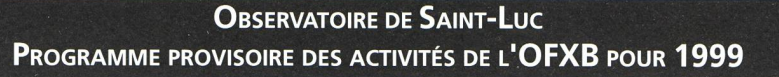

#### Juin: 23h-1h

• Samedi 26

Soirée d'observation avec conférence «La planète Mars»: Lune, Mars, M13, étoile double, amas ouvert, Véga, M57.

#### Juillet: 23h- 1h

#### • Mardi 6

Soirée d'observation: Mars, M13, étoile double, amas ouvert, Véga, M57.

• Samedi 10

Grande soirée d'observation et conférence «Le VLT, une nouvelle fenêtre sur l'univers»: par Stéphane Berthet Mars, M13, étoile double, amas ouvert, Véga, M57.

• Samedi 17

Soirée d'observation: Mars, M13, étoile double, amas ouvert, Véga, M57.

• Mardi 20 Soirée d'observation: Lune, Mars, M13, étoile double, amas ouvert, Véga, M57.

• Jeudi <sup>22</sup>

Soirée d'observation: Lune, Mars, M13, étoile double, amas ouvert, Véga, M57.

• Samedi 24

Soirée d'observation avec conférence: «A la recherche de nouveaux mondes». Lune, Mars, M13, étoile double, amas ouvert, Véga, M57.

• Mardi 27

Soirée d'observation: Lune, Mars, M13, étoile double, amas ouvert, Véga, M57.

• Mercredi 28

Soirée d'observation: Lune, Mars, M13, étoile double, amas ouvert, Véga, M57.

• Jeudi 29

Soirée d'observation: Lune, Mars, M13, étoile double, amas ouvert, Véga, M57.

#### Août: 22h-0h

• Mardi 3

Soirée d'observation: Mars, M13, étoile double, amas ouvert, Véga, M57.

#### • Mercredi 4

• Jeudi 5

Soirée d'observation: Mars, M13, étoile double, amas ouvert, Véga, M57.

Soirée d'observation: Mars, M13, étoile double, amas ouvert, Véga, M57.

• Dimanche 8

Soirée d'observation avec conférence: «La lune, les éclipses». Mars, M13, étoile double, amas ouvert, Véga, M57.

• Vendredi 13

Soirée d'observation: Mars, M13, étoile double, amas ouvert, Véga, M57.

• Mardi 17

Soirée d'observation: Lune, Mars, M13, étoile double, amas ouvert, Véga, M57.

• Mercredi 18

Soirée d'observation: Lune, Mars, M13, étoile double, amas ouvert, Véga, M57.

• Samedi 28

Soirée d'observation: Lune, Mars, M13, étoile double, amas ouvert, Véga, M57.

#### Septembre: 21h-23h

#### • Samedi 25

Soirée d'observation avec conférence «L'Univers à grande échelle». Jupiter, Saturne, Lune, Mars, M13, étoile double, amas ouvert, Véga.

#### Octobre: 20h-22h

#### • Samedi 2

Soirée d'observation:Jupiter, Saturne, Lune, Mars, M13, étoile double, amas ouvert, Véga.

#### • Samedi 9

Soirée d'observation: (Jupiter, Saturne, Lune, Mars, M13, étoile double, amas ouvert, Véga.

#### • Samedi 23

Soirée d'observation: (Jupiter, Saturne, Lune,

Mars, M13, étoile double, amas ouvert, Véga.

Réservations nécessaires à l'Office du tourisme, 3961 Saint-Luc, Tél. 027/475 14 12.

### Stage pour les astronomes en herbe

### Saint-Luc - Val d'Anniviers

L'Observatoire François-Xavier Bagnoud offre aux adolescents de 10 à 14 ans une nouvelle activité sur 3 jours, dont le programme est le suivant:

 $\bullet$  1<sup>er</sup> jour de 14 h à 16 h

Initiation <sup>à</sup> l'astronomie et découverte du Chemin des Planètes.

 $\bullet$  2<sup>e</sup> jour de 14 h à 16 h

Observation du Soleil et fabrication d'un dran solaire.

 $\bullet$  3<sup>e</sup> jour de 22 h à 24 h

Soirée astronomique pour observer Mars, les Nébuleuses de la Lagune et de la Lyre, l'Amas d'Hercule, Albiréo, (en juillet: observation supplémentaire - la Lune).

Ces stages auront lieu les 21-22 et 23 juillet 1999 ainsi que les 4-5 et <sup>6</sup> août 1999. Le prix est de Fr. 50 .- par adolescent, funiculaire compris.

Inscriptions obligatoires et renseigneà l'Office du tourisme, 3961 Saint-Luc

### Tél. 027/475 <sup>14</sup> <sup>12</sup> - Fax 027/475 22 37.

Bastien Confino breguetj@aletsch.esis.vsnet.ch Office du tourisme - Tél. 027/475 14 12

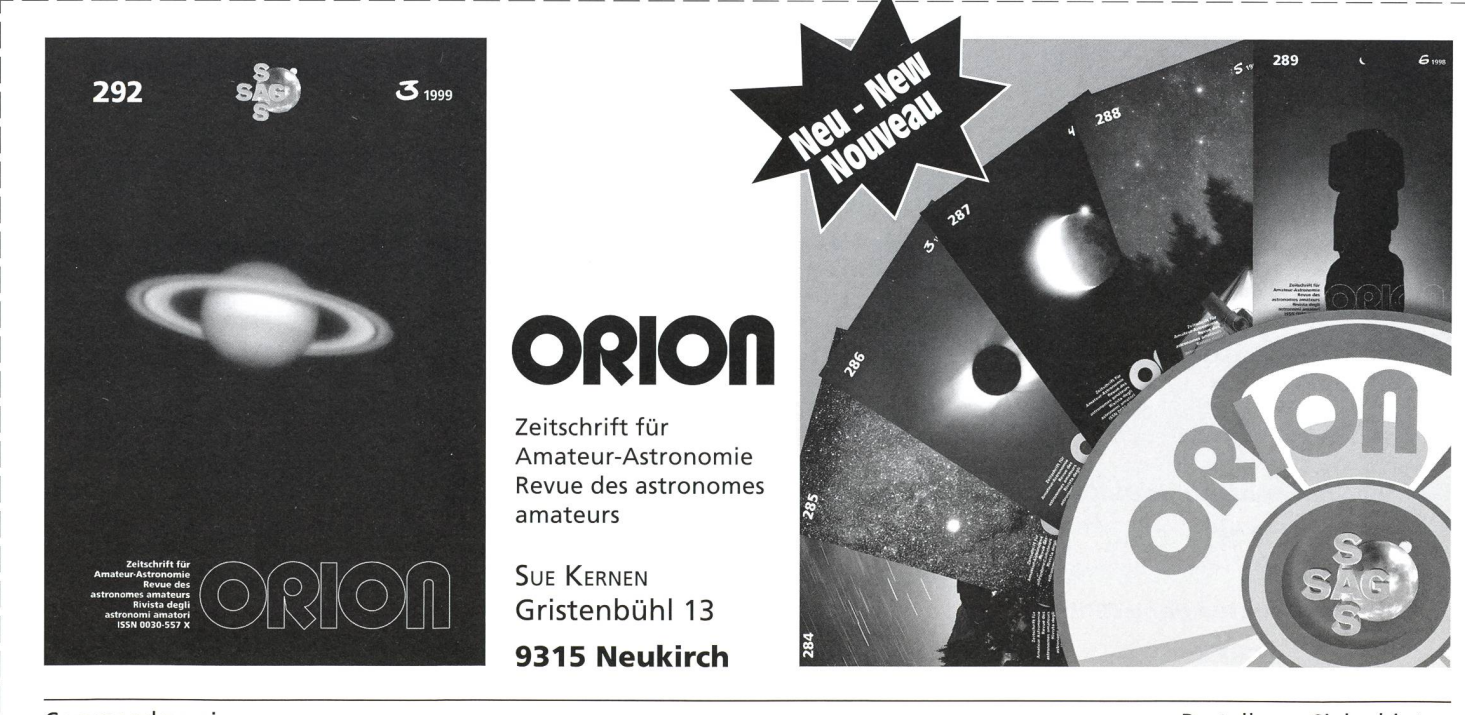

### Les Potins d'Uranie

### Le poète Nord Gelé

AL NATH

11999

Il est virtuellement impossible de visiter le Grand Nord alasko-canadien et d'échapper aux admirateurs de Robert Service. Même les chauffeurs d'autobus rompent la monotonie des traversées des immenses étendues en entrecoupant leurs inévitables histoires de grizzlis par des déclamations plus ou moins réussies de vers du poète. Et, croyez-moi, j'ai vu plus d'un groupe frémir à une récitation particulièrement bien rendue de la célèbre «Crémation de Sam McGee». Mémorable, surtout dans le contexte tout naturel des paysages grandioses du Yukon et des anciens champs aurifères du Klondike.

Né en 1874 <sup>à</sup> Preston en Angleterre, Robert Service grandit en Ecosse, puis émigra au Canada en 1894. Alors qu'il était employé par la Canadian Imperial Bank of Commerce de Victoria en Colombie Britannique, il fut mis en poste pendant huit ans dans le territoire du Yukon où lui vint l'inspiration de ses fameux poèmes du «Nord Gelé» qui lui valurent la popularité et le surnom de «Kipling canadien». Par la suite, il fut correspondant de presse pour le Star de Toronto durant la guerre des Balkans en 1912-13, puis <sup>à</sup> la fois correspondant et ambulancier pendant la première guerre mondiale. Il vécut ensuite en Europe, principalement sur la riviera française et décéda à Lancieux (Côtes du Nord) en 1958. Il avait épousé une parisienne, Germaine Bourgoin, en 1913.

Son dernier recueil de poèmes, Cosmic Carols (Chants Cosmiques), parut en 1957. Dans ses dernières œuvres, l'auteur se tourna de plus en plus vers des réflexions élaborées sur la condition maine, mais le Yukon continua à peupler ses poèmes pendant des décennies parce que c'est là qu'il découvrit ce qu'il apappelait «le cœur secret de l'état sauvage».

Sur la rive canadienne de la Yukon ver qui fait frontière avec l'Alaska, Dawson City n'est plus que le fantôme de ce qu'elle fut <sup>à</sup> l'époque de la ruée vers l'or. Surnommée au début de ce siècle de «Paris du Nord» avec ses magasins, taurants, hôtels et bordels de luxe, Dawson City n'est plus aujourd'hui qu'un musée vivant maintenu par l'administration des parcs canadiens pour la mémoire cermais aussi presque exclusivement pour l'exploitation touristique. La ville est pratiquement désertée durant le long hiver boréal, sauf par quelques irréductibles qui doivent inévitablement faire face aux problèmes engendrés par l'isolement, l'alcool et la promiscuité.

Le luxe et la prospérité de la région au début du siècle sont parfois difficiles <sup>à</sup> imaginer. Ainsi Eagle, la ville corresponà Dawson City en Alaska, sur la rive opposée de la Yukon River, hébergeait des milliers de résidents (100 aujourd'hui) et jouissait d'une liaison télégraphique directe avec Valdez dès 1903. Toutes proportions gardées, la vie était peut-être

plus facile dans la région <sup>à</sup> l'époque que de nos jours, même si les balles de ments de compte fusaient parfois un peu trop facilement (mais la police montée canadienne est à créditer d'un remarquable travail de pacification et d'organisation, l'Alaska étant nettement plus anarchique). C'est donc dans ce contexte que la créativité de Robert Service est à replacer, en évitant les dérives par trop roman<sup>à</sup> la mode de nos jours... Dans les «Rhymes of the Midnight Sun - A Robert Service Treasury» (Rimes du Soleil de Minuit -Une Anthologie de Robert Service), les éditions McGraw-Hill Ryerson Ltd. de Toronto/Montréal ont rassemblé non seulement des poèmes du Grand Nord, mais aussi des compositions du poète levant de son expérience de la guerre en Europe ainsi que d'autres inspirées par Paris et des réflexions plus générales. On peut ainsi y suivre Service de la ruée vers l'or de 1898 dans le Yukon au travers de la Grande Guerre en Europe jusqu'à ses quatre dernières décennies bucoliques en France.

Il serait prétentieux de notre part de vouloir traduire ici l'une ou l'autre position qu'il est préférable de lire dans le texte en version originale. Le soleil de minuit, les aurores boréales, les étoiles du long hiver du Grand Nord et les paillettes de Dawson City ont fait exploser une imagination remarquable et donné naissance à des personnages inoubliables comme Dan McGrew, Chewed-Ear, Salvation Bill, Sam McGee, One-Eyed Mike, Blasphemous Bill, Black Fox Skin ...

On les voit, on les entend, on les hume.

Commande d'Orion (Sous réserve de modifications)

**AL NATH** 

#### ORION-Bestellungen (Preisänderungen vorbehalten)

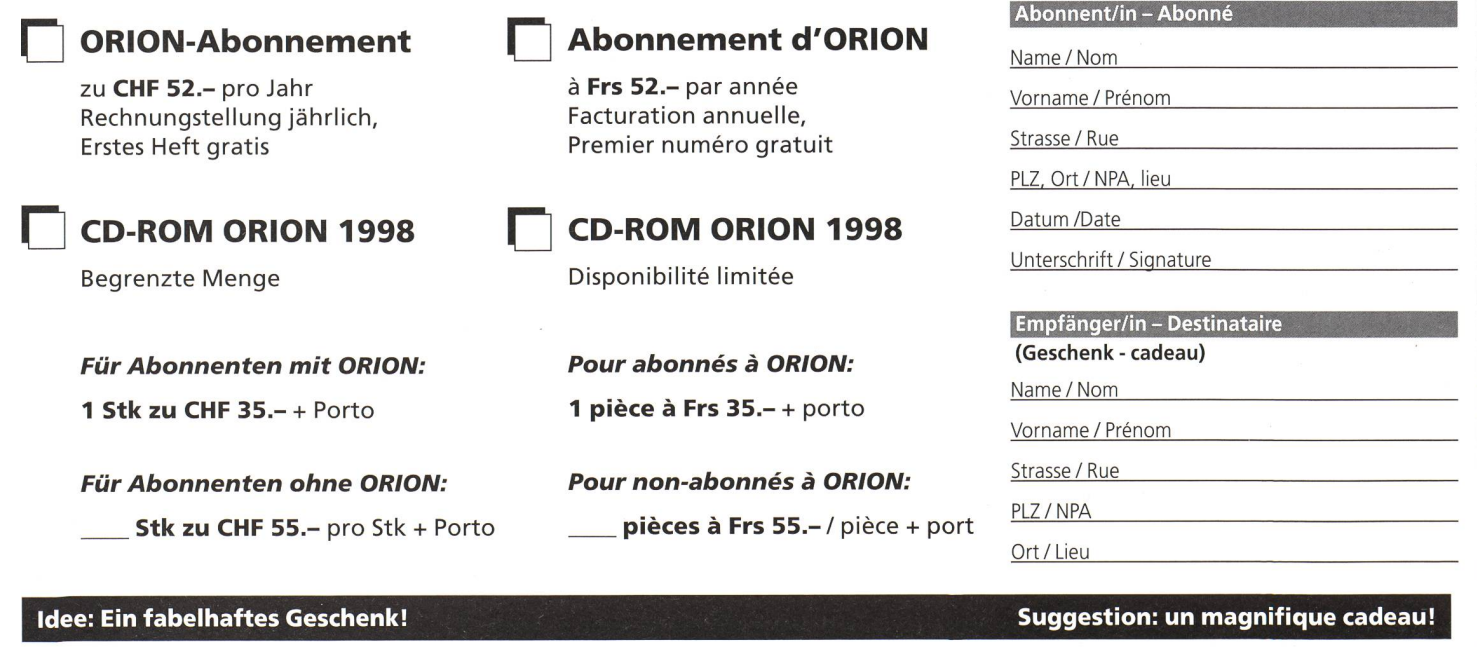

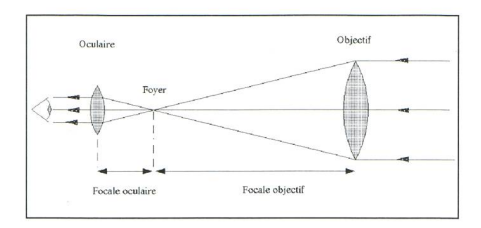

vent utilisés que comme chercheurs pour des télescopes. Le coût de lunettes de grand diamètre est élevé et elles présengénéralement un certain nombre de défauts dont l'aberration de chromaticité. Cependant, un grand nombre d'amateurs sérieux préfèrent les lunettes, notamment les lunettes apochromatiques, dont l'objectif, constitué de plusieurs tilles, est parfaitement corrigé chromatiquement. L'absence d'obturation centra-(miroir secondaire du réflecteur) réduit sensiblement le disque d'Airy et augmente beaucoup le contraste.

Dans les télescopes, l'objectif est constitué d'un miroir convergeant, bolique ou sphérique. On distingue différents montages:

Le Newton: Dans cette configuration, le miroir principal est parabolique. Un petit miroir plan, incliné <sup>à</sup> 45° par rapport à l'axe optique, situé juste avant le foyer du miroir principal, dévie le ceau à angle droit vers l'oculaire ou l'appareil photo. La longueur du tube est donc égale à la focale du miroir principal, par exemple un Newton de 1m de focale aura lm de long. La focale est donc limitée par l'encombrement.

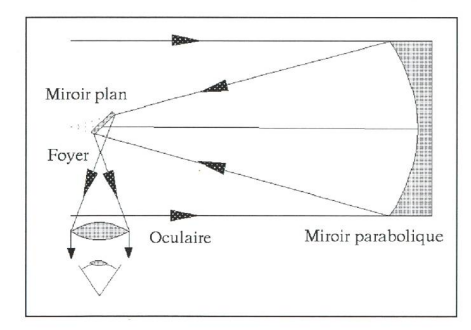

D'autre part, la position de l'oculaire, nécessite, en cours d'observation, des contorsions sinon disgracieuses, du moins inconfortables. Enfin pour l'astrophotographie, une telle disposition n'est guère pratique, puisqu'en plus du balourd créé par l'appareil photo, la poursuite à l'aide d'une étoile-guide est malaisée. Mais il s'agit néanmoins d'un bon appareil d'observation, relativement peu coûteux.

Le Schmidt-Newton: Dans cette configuration, le miroir principal est sphérique, et non parabolique. L'aberration de sphéricité du miroir, affectant les faisceaux s'écartant de l'axe optique,

est corrigée par une lame (dite lame de Schmidt) de forme complexe située à l'entrée du tube. Plus performant que le Newton, cet appareil souffre cependant des mêmes limites d'encombrement et de confort d'utilisation.

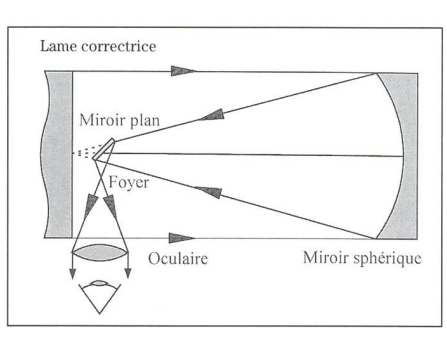

Le Schmidt-Cassegrain: Il s'agit de l'appareil actuellement le plus répandu. Il est doté d'un miroir principal sphéri-(donc plus facile à construire) et d'un petit miroir secondaire divergent, placé juste avant le foyer du miroir cipal. Une lame de Schmidt assure la correction de l'aberration de sphéricité tout en fermant le tube, protégeant par

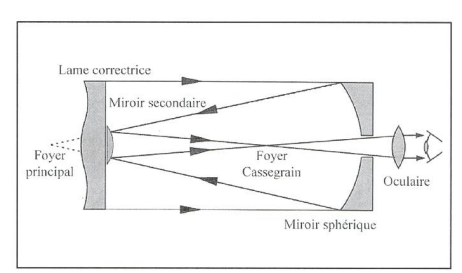

là-même le miroir principal. L'observation s'effectue derrière le miroir princigrâce à un petit trou aménagé dans celui-ci. Le confort peut être amélioré grâce à l'utilisation d'un renvoi coudé à prisme. Ce montage permet d'augmenter notablement la focale tout en réduisant l'encombrement. Par exemple un Schmidt-Cassegrain de 8 pouces (203 mm) de diamètre et de 2m de focale n'a que 40 cm de longueur. Il est donc 5x plus court qu'un Newton de même focale, et donc beaucoup plus facile à transporter. De plus un tel appareil est particulièrement bien adapté à l'astrophotographie (faible balourd de l'appareil photo, grande ouverture, image bonne sur tout le champ).

Le Maksutov-Cassegrain: Identique au Schmidt-Cassegrain, il n'en diffère que par la lame correctrice, qui prend, dans ce cas, la forme d'une lentille cave-convexe. Les avantages et les performances sont approximativement les mêmes que ceux du Schmidt-Cassegrain.

#### 1.5. Le télé-convertisseur

Le télé-convertisseur est un petit tube qui se fixe d'une part sur le porte oculaire, et d'autre part sur la bague T de l'appareil photo. Il est destiné à plale film dans le plan focal du miroir principal (montage au foyer), ou jeter sur le film l'image donnée par un objectif placé dans le porte-oculaire (montage projectif). Pour les longues poses, on remplace le télé-convertisseur par un tube diviseur (hors-axe) muni d'un petit prisme qui permet de projeter à angle droit une étoile guide située en

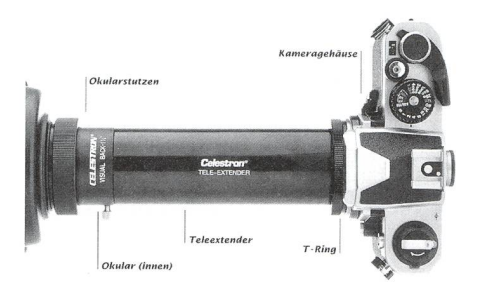

bordure de champ. On pourra ainsi surer un suivi parfait soit avec un oculaire réticulé, soit avec une caméra CCD de poursuite (Star Tracker).

#### 1.6. Les montures

La monture est le support qui va mettre d'orienter le télescope vers l'obà observer ou à photographier, puis ensuite de le suivre dans sa rotation, tout au long de l'observation ou de la pose. Si la poursuite peut être approximative pour une observation visuelle, elle doit être parfaite lors d'une pose photographique, sinon les étoiles raîtront sous forme de légères trainées. Une telle poursuite nécessite des rections incessantes sur les axes de rotation de la monture et est grandement facilitée si ces axes sont dotés de teurs d'entrainement.

La monture azimutale: Il s'agit de la monture la plus simple, mais la moins bien adaptée à l'astronomie. Tout comme un trépied d'appareil photo ou de caméra, elle est dotée de deux axes, un vertipermettant le balayage horizontal (en azimuth), l'autre horizontal, assurant le pointage vertical (en hauteur). Le blème rencontré est alors double. D'une part, pour suivre un astre il faut constamcorriger les deux axes (l'astre se déplace d'est en ouest, mais sa hauteur sur l'horizon change également), d'autre part, lors d'une pose photographique, on assistera à une rotation de champ nécessitant un dispositif compensant cette rotation. L'avantage principal d'une telle monture réside dans la grande facilité de mise en station, il suffit, en effet, que l'as-

#### **INSTRUMENTENTECHNIK** Techniques instrumentales

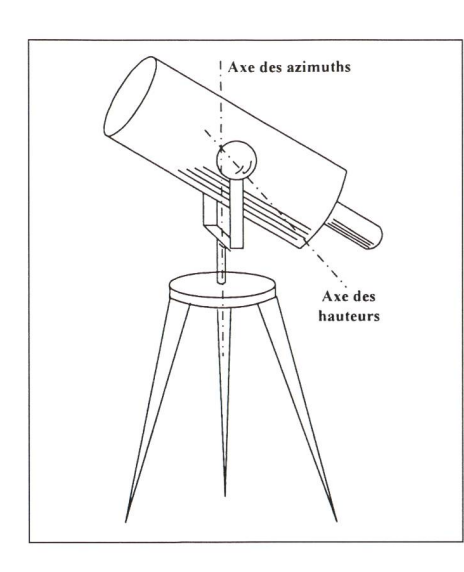

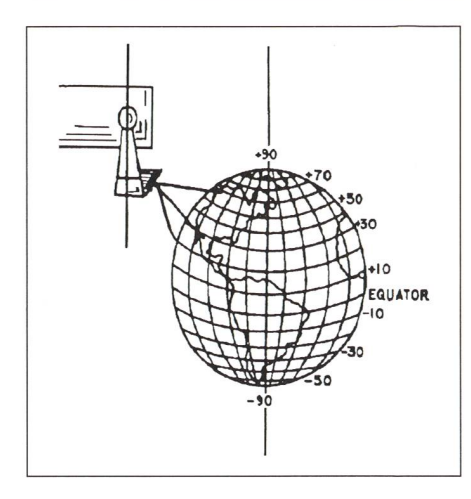

siette soit parfaitement horizontale. L'avènement récent de microcalculaà prix raisonnables a cependant permis la mise sur le marché de montuazimutales pilotées par des moteurs à quartz de grande précision, supprimant du même coup les inconvénients précités. Cependant, les dérotateurs de champ sont chers et rarement disponibles.

La monture équatoriale: Le petit air penché de ces montures est dû au fait qu'un de ses axes (l'axe horaire) est aligné avec l'axe de rotation de la Terre. Lors de la mise en station de pareil, il faudra soigner tout particulièrement cet alignement. L'autre axe (l'axe des déclinaisons) permet de faire varier la hauteur de l'instrument par rapport <sup>à</sup> l'équateur céleste. La hauteur d'un astre par rapport à l'équacéleste, appelé sa déclinaison, est constante. L'appareil n'aura donc a fectuer une rotation qu'autour de l'axe horaire (en 23 h 56 min, soit un jour déral) pour assurer la poursuite de l'astre. Pour les longues poses, des correcseront cependant nécessaires (mauvaise mise en station, flexion de la monture, réfraction atmosphérique, etc.). Elles seront grandement facilitées par une palette de commande et des teurs en AD et en DEC. A noter qu'il n'y a pas de rotation de champ avec une monture équatoriale

#### 1.7. Les filtres

Filtres antipollution lumineuse: Filtres dits «LPR» pour Light Pollution Reductor. Ces filtres sont spécialement conçus pour filtrer certaines longueurs d'onde bien précises produites par les sources artificielles de lumière telles que les lampes à vapeur de mercure ou de sodium. Ils permettent l'observation ainsi que la photographie même en milieu urbain, pour autant que la pollution lumineuse ne soit pas due à des lampes à incandescence. Déplus, ils améliorent le contraste des objets (nébuleuses, laxies) avec le fond de ciel. Il s'agit d'un auxiliaire précieux, pour ne pas dire dispensable, si l'on n'a pas la possibilité d'atteindre un site d'observation sans pollution lumineuse.

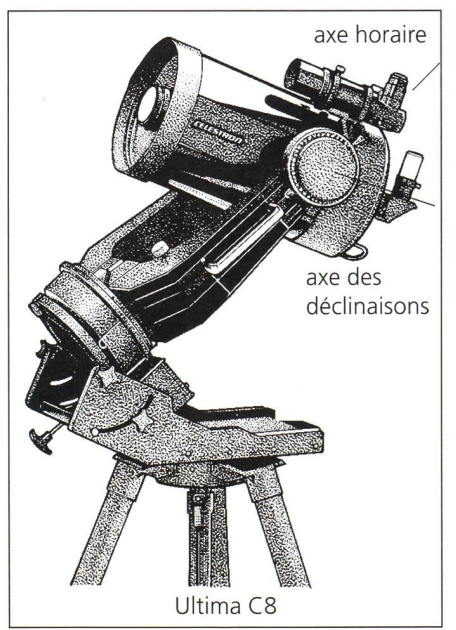

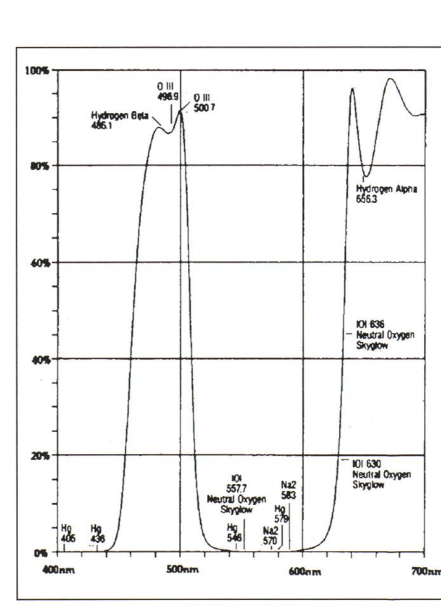

Filtres solaires: Ce genre de tres est absolument indispensable pour observer ou photographier le leil. En effet, en aucun cas il ne faut pointer un appareil vers le Soleil sans qu'il ne soit, au préalable muni d'un tre efficace. Dans le cas contraire vous risquez des lésions irréversibles de la rétine, sans parler des dommages matériels. Ces filtres, placés devant l'objectif, sont constitués, soit d'une lame de verre aluminisé, soit de sieurs couches de milar. La préférence sera donnée aux filtres pleine ouverture, qui utilisent la totalité de la surface de l'appareil. Ces filtres ne laissent passer en général que  $1/10000$  soit  $1/10<sup>4</sup>$  de la lumière incidente (densité 4). Ne pas oublier pendant l'observation de laisser le cache de protection sur la lunette guide.

Filtres polaroïdes: Il s'agit de deux filtres dont on peut faire varier l'orientation relative, entrainant une variation de l'absorbtion. S'ils sont fort utiles pour l'observation visuelle (par ex. atténuation de l'éclat de la pleine Lune), ils sont en revanche de peu d'utilité pour la tographie.

Filtres colorés: On trouve dans le commerce des jeux de filtres de rentes couleurs permettant de mettre en valeur des détails (par exemple sur les surfaces planétaires), ou de rehausser le contraste (nébuleuses, galaxies). Ils se fixent généralement à l'intérieur du porte-oculaire, et peuvent ainsi être utilisés pour la photographie.

#### 1.8. Éphémérides

Pour préparer correctement une soide photographie, il est nécessaire de consulter les éphémérides (événements astronomiques intéressants, phases de la Lune, visibilité des objets, etc.). Vous trouverez quelques propositions dans la bibliographie (en fin d'article). Il est également recommandé de se munir d'une bonne carte céleste (par ex, la carte Sirius, malheureusement plus éditée) afin de pouvoir suivre l'évolution du ciel au cours de la nuit. On pourra aussi vailler avec un bon logiciel d'astronomie qui facilitera grandement et la préparation des observations et l'apprentissage du ciel (cf. bibliographie).

Enfin, il est indispensable de noter soigneusement dans «un journal de bord» les caractéristiques de chaque

Exemple de spectre de transmission d'un filtre LPR donnant le coefficient de transmission (en %) en fonction de la longueur d'onde (en nm.). On remarque la très forte absorption pour les longueurs d'ondes du sodium et du mercure.

photographie: film utilisé, temps de pose, ouverture, montage, technique de mise au point et de déclenchement, sujet photographié, etc. Ces données précieuses vous permettront d'améliorer constamment la qualité de vos clichés.

#### 1.9. Les films

Le choix de bons films est prépondédans l'astrophotographie, ainsi, bien entendu, que les techniques de veloppement et d'agrandissement. Vous devez choisir d'une part le type de film (noir-blanc, couleur ou diapositives) et d'autre part sa sensibilité.

Les progrès récents dans les émulsions photographiques sont spectaculaiet rendent pratiquement caduques les conseils que vous pouvez trouver dans la littérature. Le mieux est de faire ses propres expériences.

Le film noir-blanc: Il présente l'avantage d'être disponible dans des sensibilités élevées, de présenter un grain très fin, et de pouvoir aisément être hypersensibilisé<sup>1</sup>. De plus un équipement relativement simple vous permettra d'effectuer vous-même vos tirages et vos agrandissements. Son inconvénient majeur, quelle lapalissade, est précisément qu'il ne vous restitue pas la couleur.

Si la couleur est pratiquement sans intérêt dans certains cas (taches solaires, pleine Lune, cratères) elle devient nécessaire, et même indispensable, pour restituer la beauté et la variété des amas d'étoiles, des nébuleuses ou des galaxies ou encore les superbes leurs d'une éclipse de Lune.

Le film couleur: Plus cher, de moins bon grain, il ne peut ni être loppé, ni tiré sur papier par vos propres soins sans un matériel fort coûteux. Mais les progrès récents dans la qualité des émulsions le rendent désormais tout à fait compétitif. Citons pour exemple les films Kodak Ektar ou Ektapress ainsi que les Fujicolor, tous d'excellente qualité. Le gros problème est le tirage. Les machines préréglées des grands centres de développement ignoreront systématiquement tous vos clichés de champs stellaires, n'y voyant que quelques petits points lumineux sur fond noir («ben-voyons!»). Quant aux tirages manuels (dits professionnels), ils sont hors de prix.

La meilleure stratégie que j'ai trouvée consiste à porter ses films dans un magasin de développement «une heure» et de rester à côté de l'opérateur lors du réglage de la machine. Certains graphes se plient de bonne grâce à ces caprices. Les avantages de cette méthode sont multiples. D'une part on dispose immédiatement d'un «feed-back» permettant de corriger rapidement le «tir» lors de la prochaine séance de tographie, d'autre part, les tirages effecà votre convenance vous serviront de modèles, à joindre aux négatifs lors des commandes d'agrandissements.

Les diapositives: Présentent l'avantage de se trouver en de multiples sensibilités. D'autre part, le problème du tirage n'existe pas. Enfin, la possibilité de les projeter sur grand écran vous révélera aisément les défauts de prise de vue tels qu'un suivi approximatif ou une mise au point défectueuse.

Il paraît que la qualité des tirages sur papier de diapositives s'est considérablement améliorée, mais je ne dispose d'aucune expérience en la matière. A vous de faire vos propres essais.

Les scanners de film: Il s'agit de scanners spécialement conçus pour les négatifs photographiques ou les diapositives. Actuellement une nette amélioration de leur qualité s'accompagne de baisses de prix appréciables. De tels pareils permettent la numérisation ainsi que le contrôle total des informations contenues sur l'original. Associés à une bonne imprimante couleur, il permetd'obtenir des documents de qualité bien supérieure aux tirages photos habi-(jusqu'au format A4), et offrent ainsi une alternative avantageuse aux tirages sur papiers problématiques cités plus haut. Il s'agit là d'une solution médiaire entre la photographie classique et l'imagerie CCD.

Signalons enfin qu'actuellement, la majorité des maisons de développement proposent le scan de vos négatifs sur CD-Rom pour environ 1.- la photo (possibilité d'enregistrement en positif).

Les sensibilités: Théoriquement, pour une ouverture donnée, plus la sibilité du film est grande, plus le temps de pose est réduit, ce qui, par les froides, mais claires nuits d'hiver, est un avantanon négligeable. Si cela se montre exact pour les temps de pose relativecourts (de l'ordre de la minute), ce n'est hélas plus le cas pour les poses cédant plusieurs minutes. Ainsi, sur une pose d'une heure, un film de <sup>1600</sup> ASA ne se montrera pas deux fois plus rapide qu'un film de 800 ASA: c'est ce que l'on appelle la non-réciprocité (cf. chapitre 3). Il s'agit dès lors de trouver

un bon compromis entre qualité du grain, qualité des couleurs et sensibilité. J'ai quant à moi, utilisé les films vants: Ektar 1000; Ektapress 1600; ainsi que les Fuji 800 et 1600. Tous m'ont donné satisfaction.

Pupitre lumineux avec loupe: Un tel appareil est très utile pour visionner, choisir ou classer vos négatifs. En effet, en l'absence d'une bonne lumière et d'un agrandissement adéquat, il est très difficile de distinguer les détails sur un négatif.

> DANIEL CEVEY 13, ch. du Tirage, CH-1299 Crans (VD)

> > (à suivre...)

Ce cours est disponible (avec les illustrations en couleurs) au prix de Frs. 25.en quantité limitée <sup>à</sup> la réception de servatoire de Genève, ou en souscription (délai: fin septembre 1999) auprès de l'auteur. Tél. 022/776 13 97.

#### Bibliographie

#### Ouvrages généraux:

Astronomie et Astrophysique: M. Séguin et B. Villeneuve; Ed. ERPi (Québec); 1995 Introduction à l'Astronomie; A. ACKER; Masson; 1992 Atlas d'Astronomie; Perrin; 1989

#### Observations:

Guide des Etoiles et Planètes; D. Menzel et J. PASASCHOFF; Delachaux et Niestlé; 1989 Les objets de Messier; B. GUILLAUD ET O. RÉTHOré; Masson; 1985 Le Guide du Ciel: G. Cannat: Nathan; annuel

#### Photographie:

La Photographie astronomique d'amateur; P. Bourge et AA.; Paul Montel; 1987 La photographie du ciel; CH. LEHÉNAFF; BURILLIER;

1998 Guide pratique de l'astronomie CCD; P. MAR-

TINEZ ET A. KLOTZ; Adagio; 1998 Eclipses totales; P. GUILLERMIER et S. KOUTCHMY; 1998; Ed. Masson

#### Revues:

Orion; Bimestriel de la Société Astronomique de Suisse; c/o Sue Kernen, Gristenbühl 13, CH-9315 Neukirch; Rédacteur en chef: Noël CRA-MER, Observatoire de Genève.

Ciel et Espace; Mensuel de l'Association Française d'Astronomie (AFA); 17 rue Emile Deutsch de la Meurthe, 75014 Paris F.

Eclipse; Bimestriel édité par la société Objectif Véga; 93147 Bondy Cedex France

L'Astronomie; Mensuel de la Société Astronomique de France (SAF); SAF, 3 rue Beethoven, 75016 Paris, F.

Sky and Telescope; Mensuel américain édité par Sky Publishing Corporation.; PO Box9111, Belmont, MA, 021138-9111, USA.

#### Logiciels:

Red Shift 3; Ed Maris Alsyd Multimedia. Skymap; ver 3.01; C. Marriott 9 Severn Road Culcheth, Cheshire WA35ED U.K. Sirius; Franz Hack; Micro Application. Skyplot; Frank Thielen; Micro Application.

L'hypersensibilisation est une technique qui consiste à augmenter la concentration en ions Ag<sup>+</sup> par un traitement chimique adéquat soit sur le film (gazage) soit au moment du développement. Le résultat est une nette augmentation de la sensibilité, mais la durée de l'effet est limitée à quelques jours.

# Astronomie CCD

### Test: AstroArt, un logiciel de traitement puissant et convivial

Fernand Zuber

Désormais la caméra CCD fait partie de la panoplie des astronomes amateurs. A terme, elle pourrait même supplanter la photographie «chimique» dans la part des domaines. L'apparition d'ordinaextrêmement puissants, dotés de disques durs de très grandes capacités, ainsi que d'une nouvelle génération de capteurs vont accélérer la conversion. Pour le moment, les meilleures caméras restent cher, mais l'ingéniosité des teurs devrait conduire à des solutions plus économiques. Il existe différents kits permettant la construction d'une méra par celui qui ne craint pas trop le maniement du fer à souder. Certains se lancent même dans l'utilisation de caméras du genre Quickcam, qui se vendent à moins de 200 francs. En planétaire, ils ont déjà produit des images d'une qualité surprenante.

Les constructeurs de caméras posent naturellement des programmes d'acquisition adaptés à leur matériel. Ceux-ci sont souvent un peu frustes et «subissent» encore l'héritage du DOS avec tous les inconvénients que cela plique: manipulation malaisée et archivage compliqué par le fait que le nom d'une image ne peut contenir que huit lettres ou caractères.

Ainsi, l'utilisateur d'une caméra CCD sera probablement désireux de faire l'acquisition d'un programme de traited'images approprié à ses besoins. Comme le passage d'un logiciel à l'autre peut être déconcertant, il est préférable d'en choisir un bon dès le début. troArt est un candidat sérieux.

La technique du traitement des images astronomiques a maintenant atteint une certaine maturité. La plupart des giciels présents sur le marché utilisent des algorithmes similaires et offrent des possibilités largement équivalentes. Ce qui fait la différence, du moins en partie, c'est l'art de présenter les choses de nière simple et agréable, en un mot la convivialité. C'est ce qu'ont bien comet mis en œuvre les créateurs d'AstroArt.

#### Généralités

Quelques bons points dès le départ. Le manuel de l'utilisateur est très clair et définit sans ambiguités les techniques utilisées. L'apprentissage est aisé. Il fait l'objet de «tutorials» très bien faits et dont l'utilisateur aurait tort de se passer. Contrairement à ce qui arrive trop vent, les fichiers d'aide d'AstroArt sont clairs et utilisables.

### Le planétarium Mirapla

**AstroArt est livré avec un petit planétarium Mirapla en freeware. Voici l'opinion** de DAMIEN BAGNOUD (15 ans) à son sujet:

Ce logiciel représente un planétarium très réaliste qui convient <sup>à</sup> l'observation du ciel <sup>à</sup> l'œil nu et contenant un grand nombre d'étoiles visibles sans appareil. La couleur du ciel ainsi que la magnitude des étoiles sont très ressemblantes <sup>à</sup> la réalité. Son utilisation est donc très plaisante.

Quand on arrive dans Mirapla, on observe vers le nord <sup>à</sup> 22 heures. On peut choisir le site d'observation partout sur la Terre et le changer en cliquant sur la barre espace. Il y <sup>a</sup> autant d'étoiles dans l'hémisphère sud que dans le nord. De plus il est possible de choisir la date d'observation (en cliquant sur la barre espace ou Page Up ou Page Down).

Pour obtenir le meilleur effet, il faut mieux utiliser Mirapla dans une salle sombre. Les constellations sont toute présentes, leur nom est en latin et elles sont facilement reconnaissables. On peut les faire apparaître ou disparaître en cliquant sur Enter.

Ce que je regrette c'est de ne pas pouvoir imprimer ou copier l'écran. On ne voit pas les planètes, le Soleil, la Lune et la Voie Lactée. Il y <sup>a</sup> aussi l'impossibilité d'obtenir un effet de zoom. J'aurais bien aimé avoir des informations sur les principaux objets servés ainsi qu'une vue d'ensemble du ciel.

Mirapla est un bon programme d'approche pour la découverte du ciel <sup>à</sup> l'œil nu. Damien Bagnoud

En ce moment, le programme est disponible en anglais et en italien. Des versions en d'autres langues sont en cours d'élaboration.

Le format de travail d'AstroArt est le format FITS, universellement utilisé en astronomie. Ses auteurs on su résister à la tentation de créer leur petit format ticulier, ce qui rendrait difficile l'utilisad'autres programmes. Cela dispense d'effectuer à tout moment des converfastidieuses. Le logiciel importe (en plus d'un format pouvant être paramétré librement) les images d'une bonne zaine de caméras du commerce, plus les formats .jpg et .bmp en couleurs.

#### Modes de travail

AstroArt utilise à fond les possibilités offertes par Windows 95/98 comme. par exemple, le mode Drag and Drop (glisser et déposer). Ainsi, le prétraitement des images, qui est l'un des cauchemars du débutant en CCD, devient étonnament simple (fig. 1). On glisse les fichiers d'images dans les champs propriés... et clic, le prétraitement s'effectue automatiquement. Si l'on veut, le repositionnement et l'addition de sieurs images est inclus dans l'opération. Ce prétraitement s'effectue en temps réel. C'est ainsi que l'opérateur peut suivre le lissage de l'image lors de la division par le Flat-field. C'est sionnant et très instructif. Si l'utilisateur doit répéter fréquemment des opéracompliquées ou fastidieuses, il peut créer de la même manière des macros (mini-programmes) qui actionneront les commandes à sa place.

Astroart fait aussi un usage intensif des fenêtres multiples (fig. 2). Pour fiter pleinement de ces possibilités, il est préférable d'avoir un écran de 17" ou plus.

#### Le traitement des images

Les opération de prétraitement terminées, l'utilisateur d'AstroArt dispose d'une panoplie complète de fonctions de traitement d'images, des plus simples aux plus sophistiquées, qui vont de dition ou de la soustraction, en passant par les opérations cosmétiques, qu'au au gradient rotationnel et à déconvolutions par maximum d'entropie. troArt dispose d'une fonction undo qui fonctionne toujours, et qui permet, le cas échéant, de faire marche arrière.

#### La visualisation et l'analyse des images

Ici aussi, la panoplie est d'une grande richesse. On n'a que l'embarras du choix. Les statistiques, profiles, zooms, images 3D, blinks etc. sont disponibles sur un ou deux clics ou apparaissent en temps réel.

#### Couleurs

Bonnes fonctions de trichromie (BVR et BVRL), permettant de doser cilement les apports des différents clichés et de voir immédiatement les résultats obtenus.

#### Astrométrie et photométrie

Bien qu'elles ne soient pas aussi viviales que les autres et demandent même une certaine dextérité, ces deux fonctions desservent une discussion particulière (fig 3). On ouvre l'image à étudier (ici M1), le catalogue de référen-(ici le GSC contenu dans le CD-ROM AstroArt), puis dans la fonction Stars. Il apparait alors une tabelle que l'on remplit en cliquant sur une étoile bien reconnaissable, puis sur l'étoile pondante du catalogue. De cette façon, on étalonne l'image, puis on peut faire les mesures désirées. Il est impossible de se tromper: en cliquant dans la tabell'étoile correspondante est indiquée dans l'image. On peut ainsi mesurer la position et la magnitude d'un objet, ainsi que ses caractéristiques dans l'image: FWHM etc. Regrettons cependant l'absence d'une recherche automatique des étoiles de repère les plus propices; ceci permettrait d'éviter les variables ou celles qui ont un mouvement propre important. La fonction Stars n'est malheureusement pas un planétarium.

#### Informations

Une version de démonstration troArt est disponible sur internet aux pages:

#### http://www.sira.it/msb/

et suivantes. AstroArt est en vente chez les auteurs, F. Cavicchio et M. Nicolini, Via Romea Vecchia 67, Classe (RA) Italie et chez Sky and Telescope pour le prix de  $$ 125 - (+ $ 10 - 100$  l'envoi).

Le dernier Upgrade (gratuit) permet, entre autres, d'utiliser les catalogues USNO SA1 et SA2 pour l'astrométrie et la photométrie.

#### Conclusion

Astroart est un logiciel puissant et convivial. Il semble inégalé dans les rations de prétraitement des images et la création de routines. Il est excellent dans toutes les autres fonctions, mais a de sérieux rivaux pour l'astrométrie et la photométrie. Bien qu'un peu cher <sup>à</sup> l'achat, il conviendra aussi bien au débutant en astronomie CCD qu'à l'utilisateur chevronné.

FERNAND ZUBER HUBERT LEHMANN

Ch. des Vendanges Rue des Sports 6 CH-3968 Veyras CH-2822 Courroux huble@vtx.ch

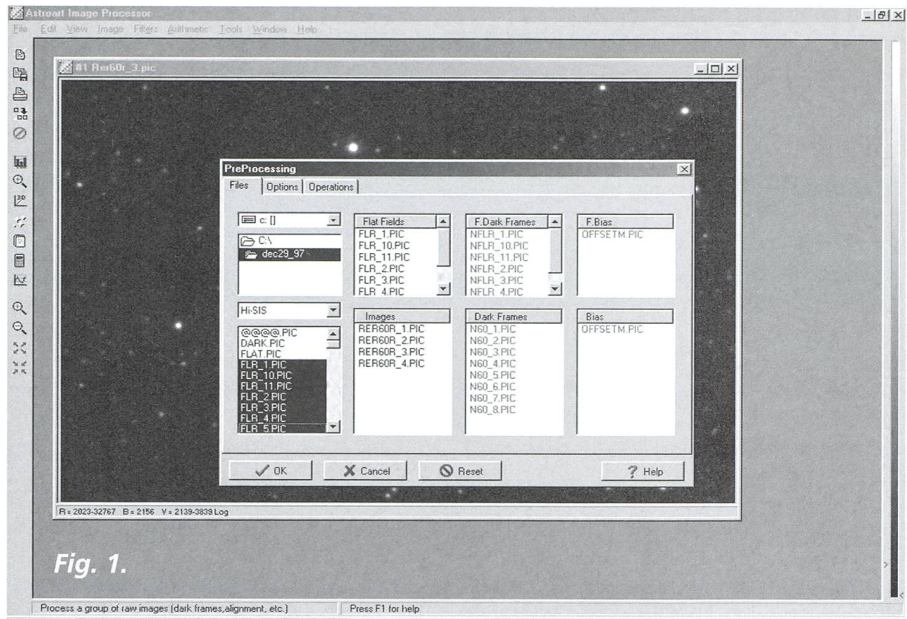

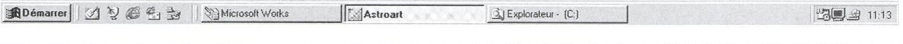

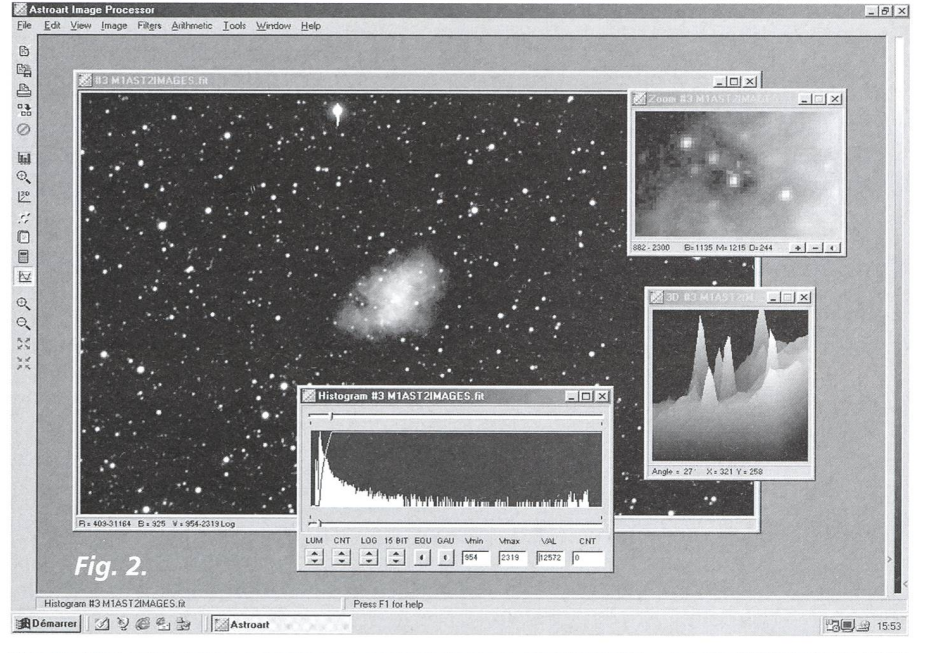

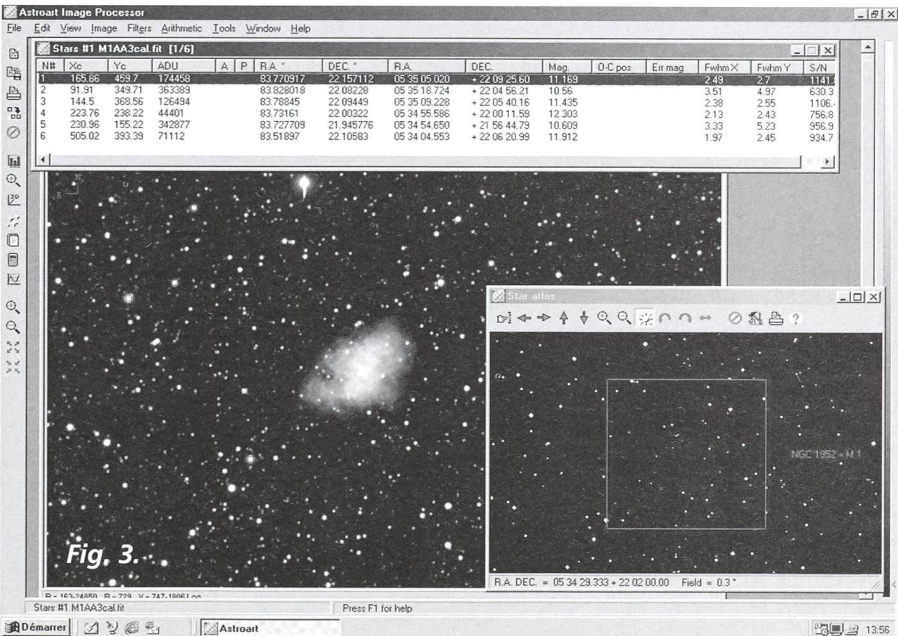

292

# CCD Astronomie

### Test: AstroArt, ein leistungsfähiges und benutzerfreundliches Programm

Fernand Zuber

Die CCD-Kamera ist heute ein standteil der Ausrüstung eines Amateur-Astronomen. Mit der Zeit könnte sie in den meisten Bereichen die «chemische» Fotografie ersetzen. Die Entwicklung stungsstarker Computer, ausgerüstet mit sehr grossen Harddisks, sowie einer neu-Generation von Aufnahmegeräten werden diesen Prozess noch beschleuni-Zur Zeit sind die besten Kameras noch sehr teuer, aber die Erfindungsgabe der Amateure sollte doch zu billigeren Lösungen führen. Es werden verschiedene Bausätze angeboten, die das Zusammenbauen einer Kamera für diejenigen ermöglichen, die sich nicht von einem Lötkolben fürchten. Einige Amateure beliehen sich sogar mit Quickcams, billigen Internet-Kameras für weniger als hundert Franken. Damit sind bei Planeten schon Aufnahmen mit bemerkenswerter Qualität gelungen.

Die Hersteller empfehlen natürlich ihre an die Kamera angepasste Software. Diese sind oft etwas mühsam zu bedienen und können ihre Herkunft aus den DOS-Zeiten nicht leugnen, was einige nehmlichkeiten mit sich bringt: wenig Benutzerfreundlichkeit und eine komplizier-Archivierung, dadurch bedingt, dass nur acht Buchstaben für die Datei-Namen verwendet werden können.

Der Benutzer einer CCD-Kamera möchte sich vielleicht ein tungsprogramm anschaffen, das seine Bedürfnisse abdeckt. Weil der Wechsel von einem Programm zum andern nicht immer ohne Probleme vonstatten geht, wäre es von Vorteil, eine Software hoher Qualität zu wählen. AstroArt ist ein riöser Kandidat. Die Technik zur Bearbeitung astronomischer Bilder ist den Kinderschuhen entwachsen. Die meisten auf dem Markt angebotenen Produkte benützen ähnliche Algorythmen und bieten grossenteils die gleichen Möglichkeiten. Die Kunst, die Sache fach und anschaulich zu gestalten, das macht den Unterschied für den Amateur aus. Dies haben die Autoren von Astrobegriffen und sehr gut umgesetzt.

#### Einige positive Punkte zum Anfangen

Das Benutzerhandbuch ist verständlich und beschreibt die angewendeten Techniken klar. Die Vorgänge sind leicht zu erlernen. Sie sind Bestandteil der «Tutorials», die sehr gut aufgebaut sind. Der Benutzer sollte diese durcharbeiauf keinen Fall aber überspringen. Im Gegensatz zu vielen anderen grammen sind bei AstroArt die Hilfe-Daeine tatsächliche Hilfe. Zur Zeit wird die Software in englischer und lienischer Sprache angeboten. Eine deutsche Version ist in Vorbereitung.

Das Dateiformat, mit dem AstroArt arbeitet, ist das in der Astronomie überall verwendete FITS. Die Autoren haben der Versuchung widerstanden, ein neues, eigenes Format zu entwickeln, das dann wiederum den Austausch von dern mit anderen Programmen er-

### Das Planetarium Mirapia

**M** AstroArt wird zusammen mit dem kleinen Planetarium Mirapla ausgeliefert. Hier folgt die Bewertung von Damien Bagnoud (15 Jahre alt).

Dieses Programm ist ein sehr realistisches Planetarium, das sich zur Beobachtung des Himmels mit blossem Auge eignet, und es enthält eine grosse Anzahl von Sternen, die ohne Hilfsmittel sichtbar sind. Die Farbe des Himmels sowie die Grösse der Sterne sind der Realität sehr ähnlich. Die Benutzung von Mirapla macht Spass.

Öffnet man Mirapia, so blickt man nach Norden um 22 Uhr. Man kann den Ort der Beobachtung überall auf der Erde wählen. Es sind etwa gleichviele Sterne der nördlichen sowie der südlichen Hemisphäre enthalten. Ebenfalls kann die Beobachtungszeit und das Datum eingestellt werden.

Um den Eindruck zu verstärken, sollte man Mirapla in einem dunklen Raum benüt-Alle Sternbilder sind vorhanden, lateinisch beschriftet und leicht erkennbar. Man kann sie ein- oder ausblenden. Bedauerlich ist, dass man weder ausdrucken noch den Bildschirm kopieren kann. Ebenfalls fehlen die Planeten, die Sonne, der Mond und die Milchstrasse. Auch ist kein Zoom möglich.

Ich hätte auch gerne Informationen zu den wichtigsten Objekten sowie eine übersicht des Himmels gesehen.

Mirapia ist ein gutes Programm für Anfänger zur Beobachtung des Himmels ohne Hilfsmittel. Damien Bagnoud

schweren würde. Das macht dauerndes Konvertieren von Dateiformaten unnötig. Das Programm importiert (zusätzlich zu einem frei parametrisierbaren Format) Bilder von einem guten zend käuflicher Kameras, dazu die Formate JPG und BMP in Farbe.

#### Arbeitsweise

AstroArt nutzt die Möglichkeiten von Windows 95/97 wie z.B. «Drag and Drop». Auch die Vorverarbeitung, einer der Alpträume des Anfängers, ist staunlich einfach (Fig. 1). Man zieht die Bilder in die dafür vorgesehenen Felder.. und klick, die Verarbeitung wird automatisch vollzogen. Diese Vorverarbeitung wird in Echtzeit ausgeführt und dargestellt.. Dabei kann die Auswirkung des Abgleichs mit dem Flat-Field direkt verfolgt werden. Dies ist beeindruckend und sehr lehrreich. Auch das Ausrichten sowie das Addieren mehrerer Bilder kann auf diese Weise vollzogen werden.

Falls der Benutzer die gleichen plizierten Bearbeitungsschritte häufig benötigt, so kann er dafür ein Makro (Mini-Programm) mit «Drag and Drop» aus der Liste der Befehle erstellen.

AstroArt nützt auch ausgiebig die Möglichkeiten, mehrere Fenster zu nen (Fig. 2). Um dies voll auszuschöpfen, ist aber ein Monitor von 17 Zoll oder grösser nötig.

#### Die Bildbearbeitung

Nach der Vorverarbeitung bieten sich dem Benutzer von AstroArt eine komplette Palette von Funktionen zur Bildbearbeitung, von der einfachsten Addition oder Subtraktion, über kosme-Funktionen, hin zur gradienten Rotation und Deconvolution durch maximale Entropie. AstroArt bietet mit dem Befehl «undo» überall die Möglichkeit, den vorgenommenen Verarbeitungsschritt rückgängig zu machen, um dann von Neuem zu beginnen.

#### Darstellung und Analyse der Bilder

Auch hier ist die Vielfalt gross. Man hat nur die Qual der Wahl. Die Statisti-Profile, Zoom, 3D-Bilder, «Blinks», usw. sind mit ein, zwei Klicks gewählt und werden sofort ausgeführt und angezeigt.

#### Farben

Die guten Funktionen der 3-Farbentechnik (RGB) erlauben das feine dosieren der Farben für verschiedene Cliches, und das Resultat wird sofort am Bildschirm ersichtlich.

#### Weitere Funktionen

Es wäre müssig, alle in AstroArt haltenen Funktionen aufzuzählen. Trotzdem möchte ich eine sehr nehme Funktion erwähnen: sie erlaubt

#### Instrumententechnik Techniques instrumentales

es, die unschönen Ränder aufzufüllen, die bei der Transformation und beim Addieren von Bildern entstehen.

#### Astrometrie und Fotometrie

Auch wenn diese beiden Funktionen nicht so bedienungsfreundlich realisiert wurden wie die andern, verdienen sie doch eine spezielle Erwähnung (Fig. 3). Man öffnet das zu analysierende Bild (hier Ml), den Referenzkatalog (hier den GSC, der auf der CD-Rom von AstroArt mit enthalten ist) und dann die Funktion «Stars». Es erscheint eine Tabelle, die man mit einem Mausklick auf einen gut erkennbaren Stern, dann einen Klick auf den entsprechenden Stem im Katalog, ausfüllt. Auf diese Art kalibriert man das Bild, um dann die gewünschten Messunzu machen. Es ist unmöglich, die Sterne zu verwechseln: «klickt» man in

die Tabelle, so wird der entsprechende Stem im Bild angezeigt. Man kann die Position und die Magnitude des Objekts messen sowie seine Charakteristik im Bild: FWHM usw. Bedauerlich ist das Fehlen einer automatischen Suche der Referenzsteme; dies würde verhindern, dass manVariable Sterne oder solche mit einer zu grossen Eigenbewegung als ferenz wählt. Die Funktion «Stars» ist leider kein Planetarium.

#### Generelle Informationen

Eine Demo-Version von AstroArt steht im Internet bei http://sira.it/msb/ zur Verfügung. AstroArt wird von den Autoren F. Cavicchio und M. Nicouni, Via Romea Vecchia 67, Classe (RA) Italien und durch Sky and Telescope zum Preis von \$ 125 - (plus \$ 10 - Versand) angeboten.

Der letzte Gratis-Upgrade erlaubt auch die Einbindung der USNO Kataloge SA1 und SA2.

#### Schlussfolgerung

AstroArt ist eine leistungsfähige und benutzerfreundliche Software. Sie ist einzigartig in ihren Operationen zur verarbeitung der Bilder und im Erstellen von Makros. AstroArt ist hervorragend in allen anderen Funktionen. Die Werkzeuge für die Astrometrie und Fotometrie könnten noch verbessert werden. Auch wenn der Kaufpreis etwas hoch angesetzt ist, so ist dieses Programm für Anfänger der CCD-Astronomie, sowie auch für den Benutzer mit hohen sprüchen gleichermassen geeignet.

Übersetzung: ROBERT GLAISEN

Fernand Zuber Hubert Lehmann

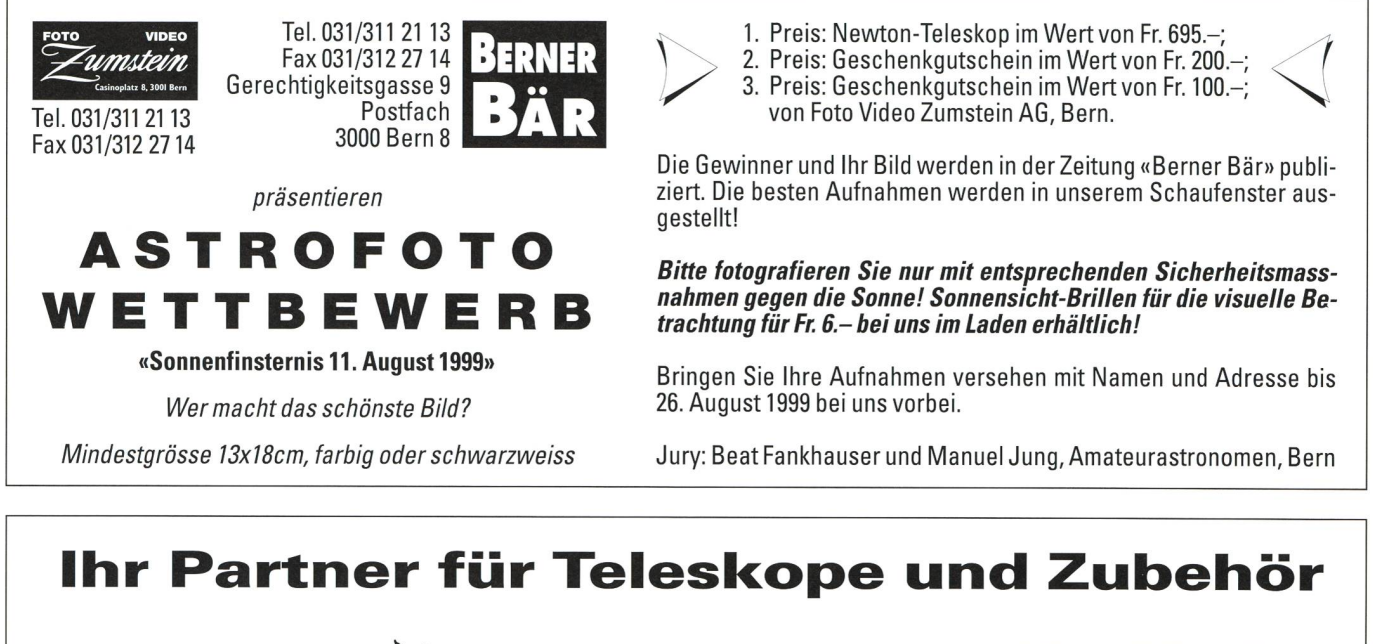

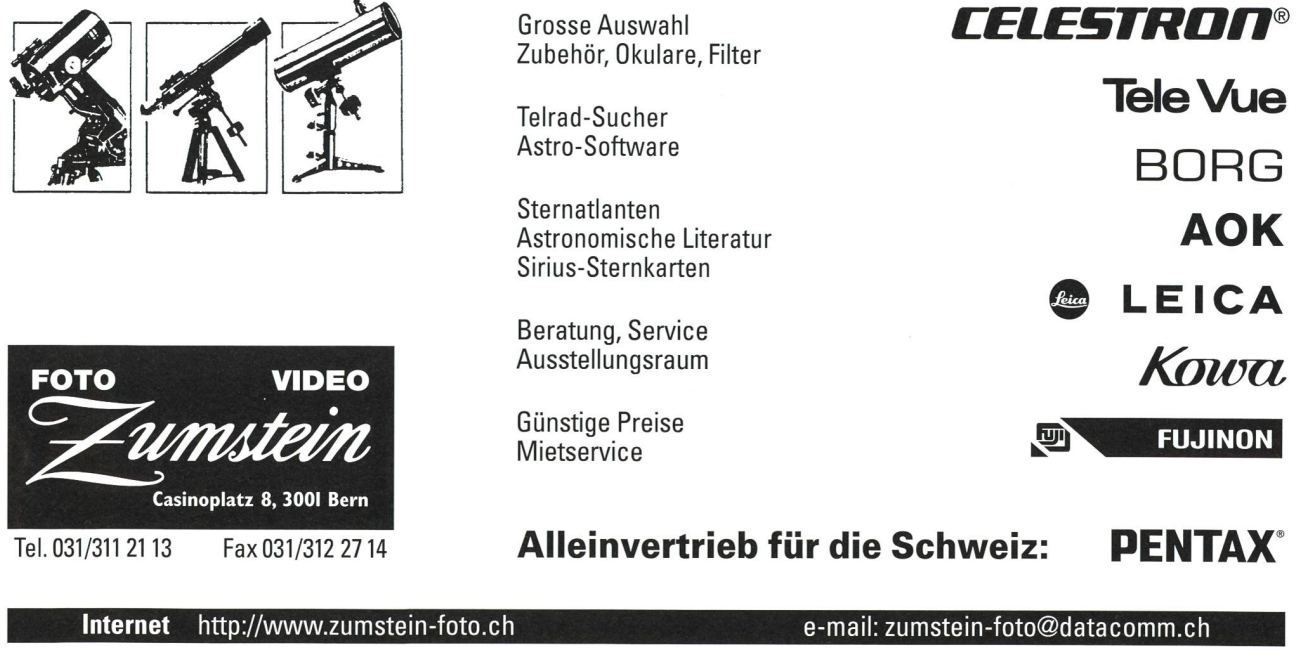

ORION 1999 **27** 

# L'Univers, dis-moi ce que c'est?

### Episode 18: Les galaxies, troisième partie

Fabio Barblan

#### 5. La courbe de rotation d'une galaxie

La rotation des galaxies spirales fut découverte vers 1920, sur les deux jets M81 et M104, et cela avant même que ces nébuleuses aient été reconnues comme des galaxies à part entière. La courbe de rotation d'une galaxie est une courbe qui donne l'évolution de la vitesse de rotation de la matière constituant le système, en fonction de la distance au centre de rotation (figure 1). La technique qui permet la détermination de ces vitesses de rotation est celle du déplacement des raies d'absorption ou d'émispar effet Doppler. La matière qui se déplace vers l'observateur produit des raies qui sont légèrement déplacées vers le bleu, par contre celle qui fuit l'obserproduit des raies déplacées vers le rouge (figure 2). La mesure de ce placement permet de déterminer la vitesse avec laquelle cette matière approche ou fuit l'observateur. La matière constituant une galaxie se trouve avant tout sous forme d'étoiles, de nuages de gaz et de poussière. Il a été déterminé que la vitesse de rotation des étoiles et du gaz, dans le disque d'une galaxie rale, sont du même ordre de grandeur. Par contre, dans le bulbe, les gaz blent tourner deux fois plus vite. Ce fait facilite grandement le travail puisqu'on peut concentrer les mesures de vitesse sur les nuages de gaz qui sont équitablement distribués sur toute l'étendue du disque.

Avant 1970, la détermination des tesses de rotation se faisait avant tout dans le domaine optique par spectrométrie à longue-fente sur les régions H II. Cette méthode ne permet d'étudier que les galaxies qui sont vues depuis la Terà un degré plus ou moins prononcé, de «face». A partir des années 70, la dioastronomie a épaulé avec efficacité

Fig. 3. Les courbes blanches continues sont les courbes d'isovitesses de la galaxie M81, obtenues par interférométrie avec l'instrument de Westerbork, sur des nuages de gaz d'hydrogène neutre (H I). Les courbes sont placées en superposition sur une cartographie de la densité des nuages HI. Les lignes constituées par des symboles sont des lignes d'isovitesses calculées à l'aide de modèles théoriques (source [1]).

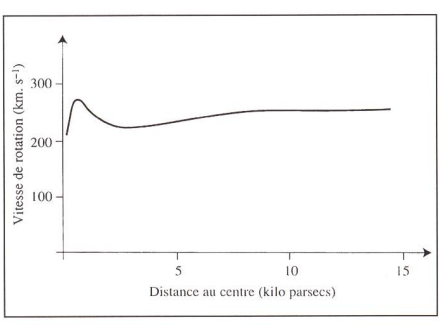

Fig. 7. Courbe de rotation de la Galaxie (source [2])

Fig. 2. Ce schéma illustre le principe du déplacement des raies spectrales par effet Doppler. La rotation uniforme est valable pour les galaxies elliptiques, par contre la rotation différentielle s'applique aux galaxies spirales (source [2]).

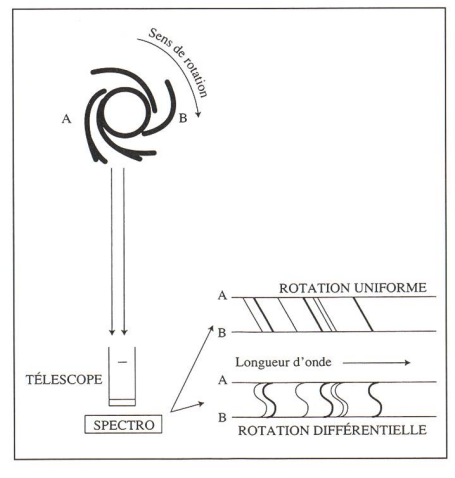

La fente du spectromètre coincide avec l'étendue longitudinale du disque de la galaxie.

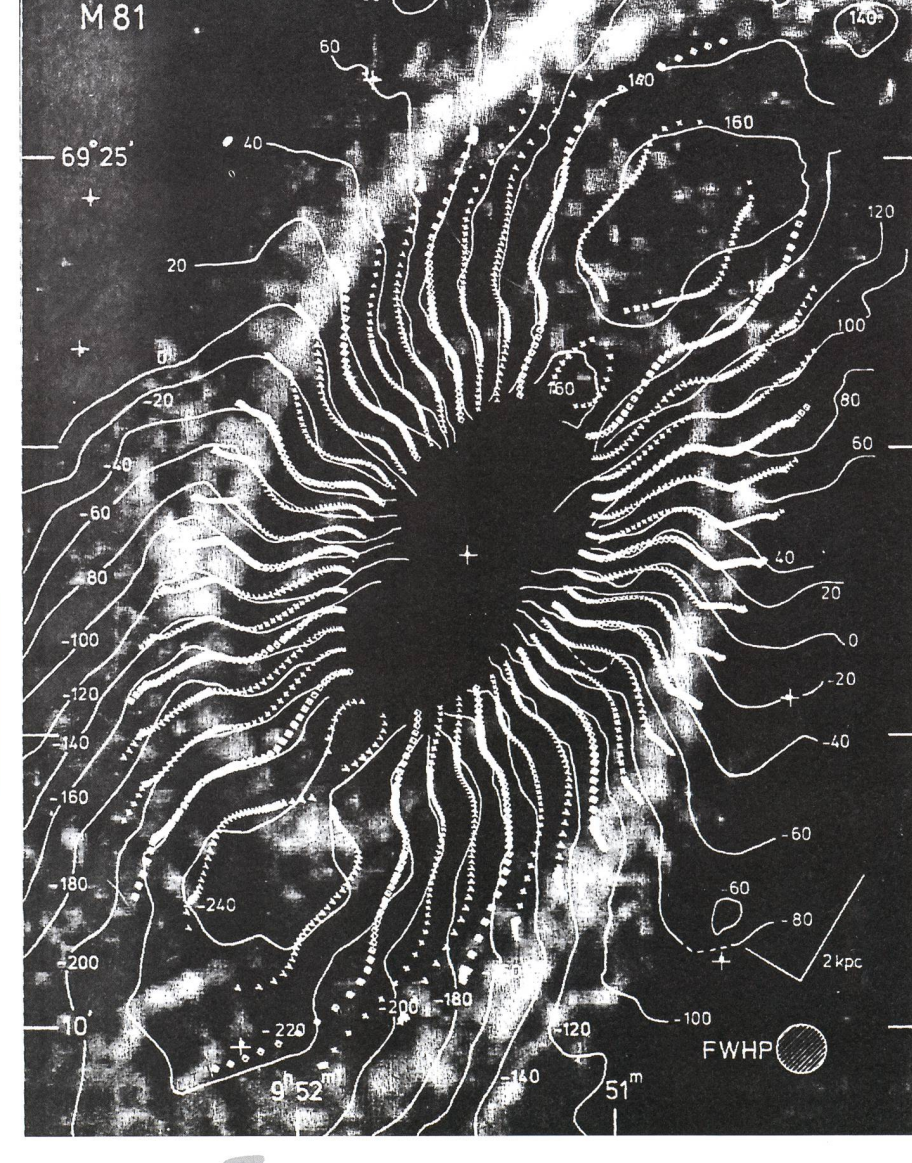

les investigations optiques, dans un premier temps, en pratiquant de l'interférométrie sur la raie de 21 cm de l'hydrogène neutre avec l'instrument de Westerbork (figure 3) et plus tard, dans les années 80, avec l'utilisation du VLA (Very Large Array). Le nombre de laxies mesurées a considérablement augmenté en quelques années, permettant ainsi de constater que les courbes de rotation suivaient uniformément et invariablement le même schéma quelle que soit la galaxie concernée:

- une montée rapide des vitesses de rotation, jusqu'à une valeur maximaà l'intérieur d'un intervalle de tances allant de 0 à environ 5 kpc,
- à partir de la vitesse maximale, un plateau avec une «horizontalité» plus ou moins agitée jusqu'aux limites des

mesures possibles, c'est-à-dire lorsque la luminosité de surface devient plus petite que 25 magnitudes par arcseconde au carré (figure 4).

La radioastronomie par les mesures sur la raie de 21 cm de l'hydrogène neutre H I a montré que ce plateau se prolonge loin au-delà des limites visibles d'une galaxie.

On a remarqué que la vitesse maximale de rotation est fonction de la luminosité de le galaxie. Cette dépendance est exprimée dans la relation de Tully - Fischer qui affirme que la luminosité L d'une galaxie est proportionnelle à la quatrième puissance de la vitesse maxi-On a aussi mis en évidence une dépendance du type de galaxie, puisque, à luminosité égale, la vitesse maximale décroît en passant d'une galaxie de type Sa à une galaxie de type Se (figure 5).

La découverte de l'existence de ce plateau, qui s'étend aussi loin que l'on peut mesurer, a provoqué un terrible choc dans la communauté astronomique et a posé ce qui reste encore maintenant une des grandes énigmes de l'asl'astrophysique. En effet l'attente était toute autre (figure 6). Si la totalité de la masse d'une galaxie correspond à ce que l'on voit et si, en fonction de la partition de la luminosité, on peut raisonnablement faire l'hypothèse que la majorité de la masse est concentrée dans la partie centrale, alors on pouvait s'attendre qu'à partir d'une certaine limite la courbe de rotation décroisse comme l'inverse de la racine de la tance. Cette situation est par exemple parfaitement respectée dans le système solaire (figure 7).

Il <sup>a</sup> fallu se rendre <sup>à</sup> l'évidence, il y <sup>a</sup> dans une galaxie beaucoup plus de tière que celle qui est «optiquement» visible. Depuis, la matière noire ou invisible représente une des préoccupations majeures des astronomes. En effet, des estimations permettent d'affirmer qu'elle représente les neuf dixièmes de la masse totale de l'univers.

Fig. 4. Quelques exemples de courbes de rotation. Elles montrent les deux caractéristiques principales de ces courbes: une montée rapide des vitesses de rotation jusqu'à une valeur maximale ensuite un «plateau» plus ou moins horizontal, indiquant la persistance d'une vitesse de rotation constante (source [ <sup>1</sup> ]).

> Fig. 5. Courbes de rotations pour différentes galaxies de type Se de luminosité croissante de haut en bas (source [3]).

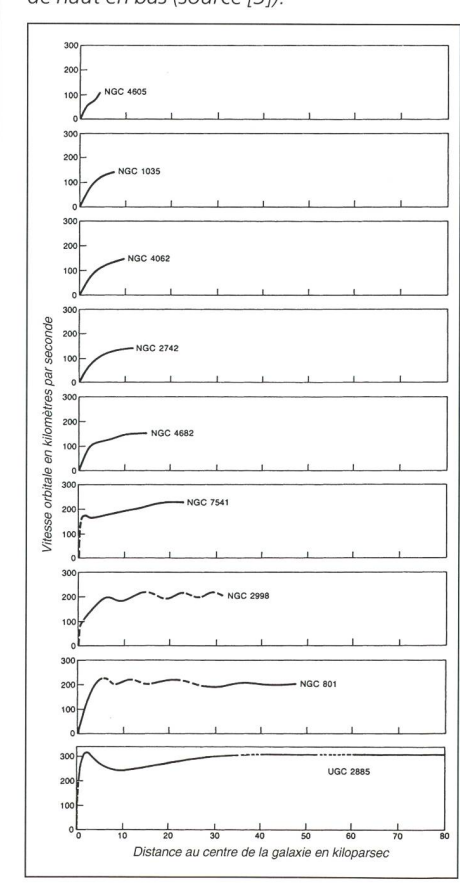

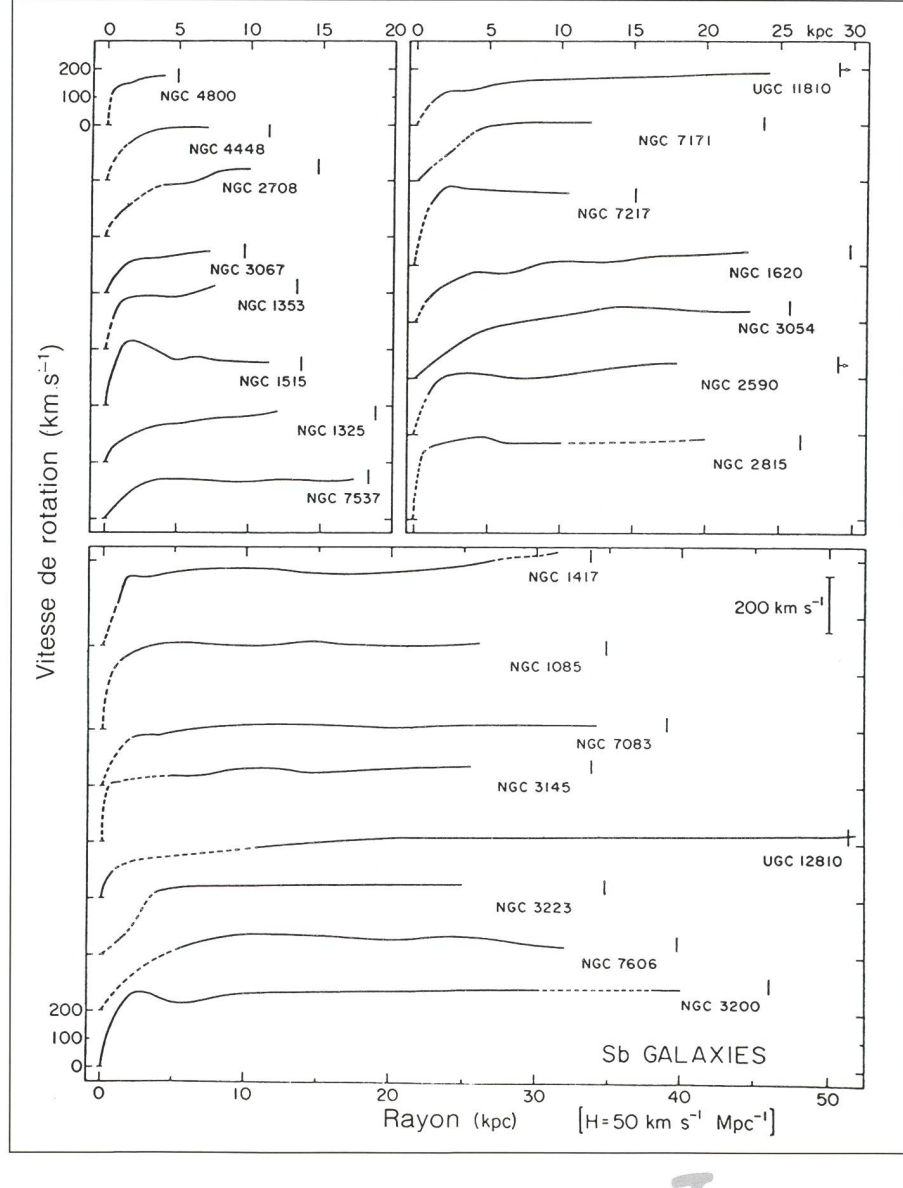

292

ORION 1999 29

#### **GRUNDLAGEN** Notions fondamentales

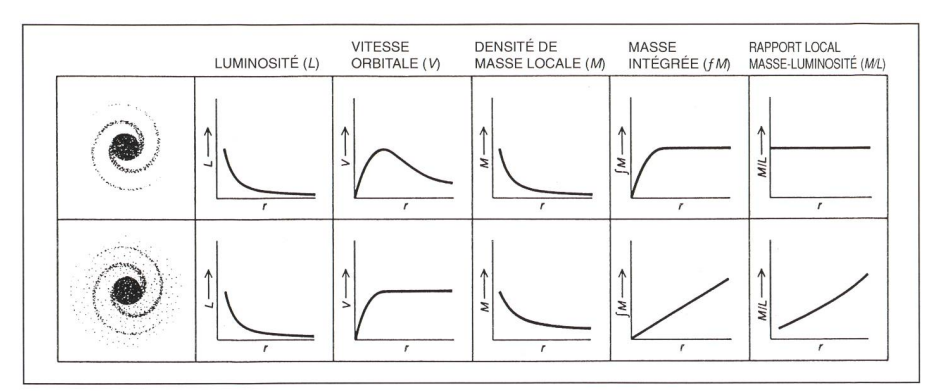

Fig. 6. Dans ce schéma la première ligne correspond aux données que l'on obtiendrait si une galaxie était effectivement limitée <sup>à</sup> ce que l'on voit optiquement. La deuxième ligne indique ce que l'on observe réellement. Il n'y <sup>a</sup> que la décroissance de la luminosité qui est la même dans les deux cas (source [3]).

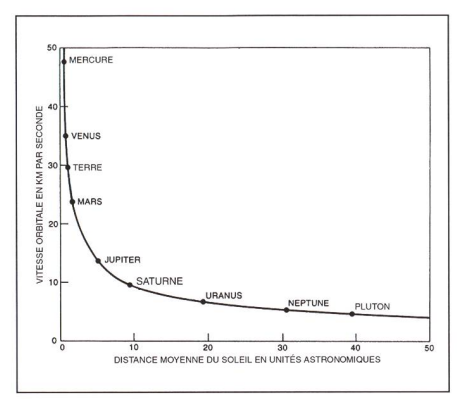

Fig. 7. La décroissance des vitesses de rotation comme l'inverse de la racine de la distance est parfaitement valable pour notre système planétaire. Cette situation découle du fait que la majorité de la masse du système est concentrée dans le Soleil (source [3]).

#### 6. La masse noire ou invisible

Dès le début, cette matière invisible (dont l'existence a été confirmée entre autre par la dynamique des amas galactiques) a soulevé de multiples hypothèses quant à sa nature. Beaucoup de prétendants ont été proposés pour jouer ce rôle mais pour le moment tout reste ouvert. Il faut être conscient que cette matière noire échappe, actuellement, à toute détection; le problème est donc double: avoir une idée précise de sa ture et ensuite élaborer le moyen de la détecter. Il y a en fait deux tendances diamétralement opposées concernant les prétendants possibles pour cette tière «manquante». Certains astrophysiciens pensent qu'il faut chercher du côté des particules subatomiques comme les neutrinos, les axions ou les WIMP's (WIMP: weakly interacting massive ticles); par contre d'autres pensent qu'il s'agit plutôt de corps massifs comme les naines brunes, les naines rouges, les corps de type planétaire, les pulsars, les trous noirs ou les nuages moléculaires.

En ce qui concerne le neutrino (particule étrange «inventée» par W. Pauli en <sup>1930</sup> pour résoudre un problème lié <sup>à</sup> la radioactivité) le problème majeur, qui intéresse tout autant physiciens et astrophysiciens, consiste à obtenir une preuve expérimentale qu'il possède fectivement une masse. Il semble qu'actuellement, selon les dernières expériences, on puisse lui attribuer une faible masse, mais cette valeur reste suffisante pour qu'elle puisse contribuer largement à la masse noire. On est donc sur le chemin de perdre un prétendant possible dans lequel on avait pendant long temps placé beaucoup d'espoir. Quant aux axions et particules massives à interaction faible (WIMP) cela reste pour le moment des objets «théoriques» n'ayant aucune réalité expérimentale.

Les expériences MACHOS et EROS ont de leur côté, semble-t-il, apporté une réponse en rapport avec la recherche de corps massifs comme les naines rouges et brunes et les planètes. L'évaluation statistique du nombre d'objets dans ces différentes populations indique qu'ils ne peuvent représenter qu'une infime partie de la masse invisible. Mais, par conbeaucoup des corps «invisibles» tectés par ces deux expériences ont une masse correspondant à environ la moide celle du Soleil, en fait exactement la masse attendue pour une naine blanche (voir ORION 282, Univers, épisode 11). Lorsqu'une naine blanche se constitue, comme dernière étape de l'évolution d'une étoile peu massive, elle devient un objet à l'intérieur duquel les réactions nucléaires ont cessé. Elle va donc progressivement se refroidir et rougir. La chasse aux vieilles naines blanches n'a permis de détecter que celayant aux maximum un âge de 9 à 10 milliards d'années. Toute tentative pour trouver des étoiles plus anciennes a échoué. Un astrophysicien de l'université de Toronto, Brad Hansen, vient tout récemment, de donner l'explication probable de ce mystère. Lorsque la température de surface de la naine blanche atteint environ 3000°K elle change de couleur: elle passe du rouge au bleu. A cette température, les molécules d'hydrogène absorberaient en effet la grande majorité du rayonnement rouge. Et d'après Brad Hansen, l'étoile deviendrait, avec le temps, de plus en plus bleue et tiendrait un éclat pratiquement constant. La chasse aux vieilles naines blanches se transforme donc en une chasse aux vieilles naines bleues. L'avenir nous dira si l'hypothèse de Hansen est fondée et si les naines bleues représentent effectivement la solution pour la masse invisible. Si cela était le cas, il faudrait en détecter plusieurs centaines de liards seulement pour notre propre galaxie. Or, il ne sera possible de détecter que celles qui se trouvent dans l'immévoisinage du Soleil. Selon le nombre que l'on trouvera, l'extrapolation statisdonnera le réponse par rapport à la masse invisible.

Une autre piste, poursuivie entre autres par des chercheurs de l'Observatoire de Genève, est celle des nuages moléculaires. Avant 1970, bien peu de molécules avaient été détectées dans l'espace par des moyens optiques; c'était avant tout du CN, du CH et du CH+. Personne ne pouvait imaginer le déluge de découvertes faites pendant les années 70 à l'aide de l'astronomie millimétrique et de la radio- astronomie (figure 8). La découverte de nuages léculaires géants pouvant atteindre le

Fig. 8. Types de molécules détectées dans l'espace interstellaire (source [4]).

| Oxydes, Sulfides et molécules associées:                            |                                                                           |                                                                                                    |                                                                                        |
|---------------------------------------------------------------------|---------------------------------------------------------------------------|----------------------------------------------------------------------------------------------------|----------------------------------------------------------------------------------------|
| Н,<br>HCl                                                           | CO<br>SiO<br>H <sub>2</sub> O<br>SO <sub>2</sub><br>CC                    | NH <sub>3</sub><br>SiH,<br>CH.                                                                                | <b>CS</b><br><b>SiS</b><br><b>OCS</b><br>H <sub>2</sub> S<br><b>HNO</b>                |
| Dérivés de l'acétylène et molécules associées:                      |                                                                           |                                                                                                    |                                                                                        |
| <b>HCN</b><br>$H_1CCN$<br>CCCO<br>$HC = CH$<br>$H_2C$ — $CH_2$      | $HC = C - CN$<br>$H(C=C)$ <sub>2</sub> -CN $H,C-C=CH$<br>$H(C=C)$ , $-CN$ | $H_1C$ — $C$ — $C$ — $CN$<br>$H(C=C)3$ -CN $H1C$ - $(C-C)2$ -H<br>$H(C=C)1$ -CN $H3C$ - $(C=C)2$ -CN $HN-C-O$ | $H_1C - CH_2-CN$<br>$H_2C - CH - CN$<br>$HN-C$<br>$HN-C-S$                             |
| Aldéhydes, alcools, éthers, etc.:                                   |                                                                           |                                                                                                    |                                                                                        |
| $H_2C$ - $O$<br>$H_2C-S$<br>$H_1C - CH - O$ $H_1CSH$<br>$NH3$ -CH-O | H <sub>3</sub> COH<br>$H_3CCH_2OH$                                        | $HO - CH - O$<br>$H_1C$ — $O$ — $CH$ — $O$<br>$H_3C - O - CH_3$<br>$H_2C - C - O$                             | $H_2CNH$<br>$H_3CNH_2$<br>H <sub>2</sub> NCN                                           |
| Molécules cycliques:<br>C <sub>1</sub> H <sub>2</sub><br>SiC,       |                                                                           | Ions:<br>$CH+$<br>$H2D+$<br>$HN, *$<br>HOCO <sup>+</sup>                                                      | HCS <sup>+</sup><br>HCNH <sup>+</sup><br>$SO+$<br>HOC <sup>+</sup><br>HCO <sup>+</sup> |
| Radicaux:                                                           |                                                                           |                                                                                                    |                                                                                        |
| CH<br>OH                                                            | C <sub>2</sub> H<br>C <sub>1</sub> H<br>C <sub>a</sub> H<br>C.H           | <b>CN</b><br>C <sub>n</sub> N<br><b>NS</b>                                                                    | HCO<br>NO <sub></sub><br>SO                                                            |

Les expériences MACHOS de EROS avaient pour but de détecter des corps massifs « invisibles» par l'effet de microlentille gravitationnelle.

Evidemment sans tenir compte de l'éventuel trou noir pouvant exister au centre d'une galaxie.

million de masses solaires (c'est les jets les plus massifs existant dans une galaxie) a été une révélation surprenan-(figure 9). La majorité de ces nuages moléculaires semble être concentrée dans le disque galactique, mais rien ne permet d'exclure qu'ils puissent aussi exister dans le halo (voir paragraphe 7) en nombre suffisant pour contribuer d'une façon non négligeable à la masse noire.

#### 7. La structure globale et la masse totale d'une galaxie

Revenons aux galaxies. La matière visible ne représente donc approximativement qu'un dixième de la masse tota-Comment la matière invisible est-elle distribuée? Les courbes de rotation ne permettent pas de décider si la matière noire est distribuée sous forme de halo sphérique ou sous forme de disque. La conviction actuelle des astronomes est celle de dire qu'il existe autour d'une laxie un halo sphérique massif de matièinvisible dont la densité décroît selon le carré de la distance. Cette conviction est fondée sur les connaissances et sur les hypothèses qui sont à la base des théories sur la formation et l'évolution des galaxies. Le halo pouvant s'étendre jusqu'à une centaine de fois les dimensions visibles d'une galaxie.

Il <sup>a</sup> été montré (Ostiker et Peebles) qu'un halo sphérique est nécessaire pour une stabilisation dynamique du disque galactique. Si on place toute la matière invisible dans un disque, au lieu de la répartir dans un halo sphérique, ce disque devient vite instable et se forme progressivement en une barre. D'autres indices comme le gauchissement du plan galactique (figure 10) parlent aussi en faveur de l'existence d'un halo. Il est donc très difficile de donner la «bonne» valeur de la masse d'une laxie. L'incertitude sur ses dimensions réelles, sur le halo et sur la quantité réelde matière noire ne permettent que de donner une estimation. On a, par contre,

Fig. 10. Modèle de gauchissement du plan galactique pour la galaxie M83 (source [ <sup>1</sup>]).

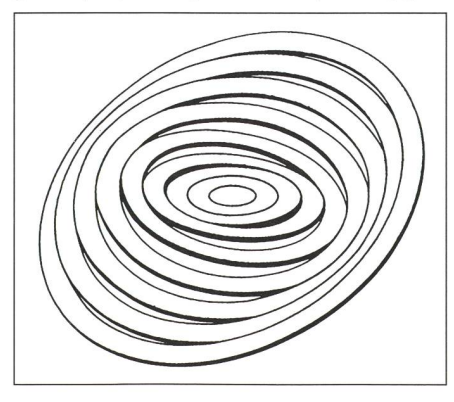

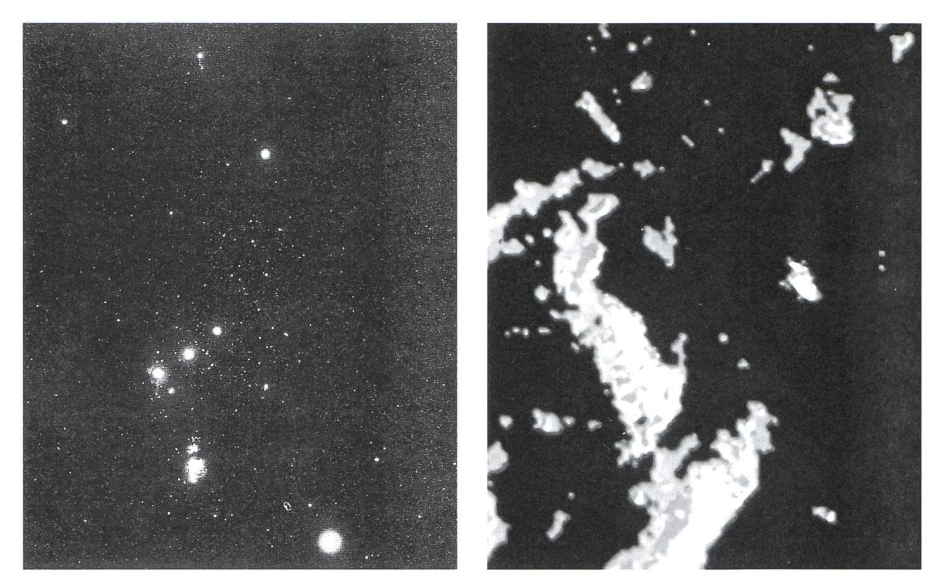

Fig. 9. Nuages moléculaires dans la région de la constellation d'Orion. L'image a été obtenue en traçant la molécule CO dans la longueur d'onde de 2.6 mm (source [4]).

acquis la certitude que la distribution des masses des galaxies ne suit pas une courbe gaussienne. La découverte des galaxies elliptiques naines à faible mas-(quelques millions de masses solaires seulement) fait penser que ces objets sont probablement très fréquents et qu'ils concentrent une fraction importante de la masse totale de l'Univers. On adopte actuellement les valeurs de rence suivantes pour les masses des différents types de galaxies: Elliptique géante

 $10^{13}$  masses solaires.

Grandes spirales

- $3\,10^{11}$  masses solaires, Petites spirales et irrégulières
- $10^{10}$  masses solaires, Elliptiques naines

<sup>106</sup> masses solaires.

Pour obtenir ces estimations, les tronomes ont élaboré trois méthodes différentes de détermination de la masd'une galaxie:

- a) par des moyens statistiques en utilisant les vitesses de couples de laxies.
- b) par la dispersion des vitesses stellaires déduites des profils des raies spectrales, pour des galaxies duelles de type E et S0,
- c) par le comportement des vitesses ra diales pour des galaxies individuelplates, spirales ou irrégulières, ayant une rotation suffisamment pide.

La description approfondie de ces trois méthodes dépasse largement le dre d'une telle présentation, nous nous contentons donc de les citer.

En combinant la relation de Tully - Fischer et le théorème de Viriel, on peut monter que la masse d'une galaxie est proportionnelle au carré de son rayon (R), si on admet que pour les galaxies liptiques, la distribution des masses vaen 1/R (ce qui est approximativement correct pour la partie centrale) et que pour les galaxies spirales la densité de surface reste constante ce qui est vrai aussi. En effet, on constate que quelle que soit la galaxie, la brillance de surface est d'environ  $21.63$  B-mag/arcsec<sup>2</sup>. Cette «universalité» laisse perplexe, mais on constate que des lois semblarégissent les nuages moléculaires et les nuages de gaz plongés dans un milieu de pression constante à la limite de l'instabilité gravitationnelle. Ces priétés jouent un rôle fondamental dans toutes les théories de formation et d'évolution des galaxies.

Dans le prochain épisode, nous lerons plus spécifiquement des galaxies spirales et du problème de formation de la barre.

> Fabio Barblan 17. route de Vireloup Ch-1293 Bellevue/GE

### Bibliographie

- [1] F. Combes, P. Boissé, A. Mazure, A. Blanchard, Astrophysique Galaxies et Cosmologie, InterEditions, 1991
- [2] D. Proust, CH. VANDERRIEST, Les Galaxies et la structure de l"Univers, Editions de Seuil, collection Point Bleu, 1997
- [3] V. C. Rubin, Dark Matter in Spiral Galxies, Readings from Scientific American, W.H. Freeman and Company, 1984
- [4] G. WYNN-WILLIAMS, The Fullness of Space, Cambridge University Press, 1992

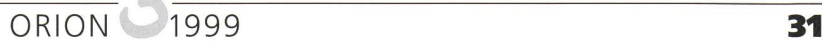

<sup>4</sup> Ces galaxies naines sont extrêmement difficiles à détecter parce qu'on les distingue très difficilement des amas d'étoiles de champ.

## Grosse partielle Sonnenfinsternis in der Schweiz

### Mit Scheinwerferlicht durch den Mittag

#### Thomas Baer

Wer keine Möglichkeit hat, die Sonnenfinsternis am 11. August 1999 als totale zu beobachten, kann sich immerhin auf eine spektakuläre Teilfinsternis in der Schweiz freuen. Nach 1961 ist es für unser Land die bedeutendste Sonnenfinsternis in diesem Jahrhundert. Erst in den frühen Abendstunden des 12. August 2026 wird das Tagesgestirn wieder zu mehr als 90% verfinstert.

Die Sonnenfinsternis am 11. August 1999 beginnt in der Schweiz zwischen 11:07 Uhr MESZ in der Westschweiz und 11:13 Uhr MESZ im Bodenseeraum, woder Halbschattenrand unser Land von Südwesten nach Nordosten überzieht (Fig. 1). In Bezug auf die Horizontschiebt sich die Mondscheibe von oben rechts vor die Sonne (je nach Standort zwischen Positionswinkel 320° bis 327°). Sofort mit dem 1. Kontakt wird eine winzige Delle am Sonnenrand sichtbar, und der Beobachter wird den Eindruck nicht los, als gleite der Mond unheimlich rasch in die Sonne hinein (Fig. 2). Wer aufmerksam hochschaut (mit Spezialbrille!) kann in den ersten paar Minuten die Bewegung des Mondes direkt ausmachen.

Eine Stunde später sind dann bereits gegen 70% der Sonnenscheibenfläche durch den Neumond abgedeckt. Späteab 12:00 Uhr MESZ werden die Wirkungen der Finsternis, egal ob der Himmel klar oder bedeckt ist, zunehauch in der Landschaft spürbar. Es beginnt allmählich einzudämmern, anders jedoch als abends, wenn die Sonne untergeht. Statt dem vertrauten rötlichen Abendlicht, legt sich ein disch wirkender, fahler und bleifarbe-Schleier über's Land. Der Boden färbt sich gespenstisch violettgrau, Schatten, die vor einer Stunde noch klar

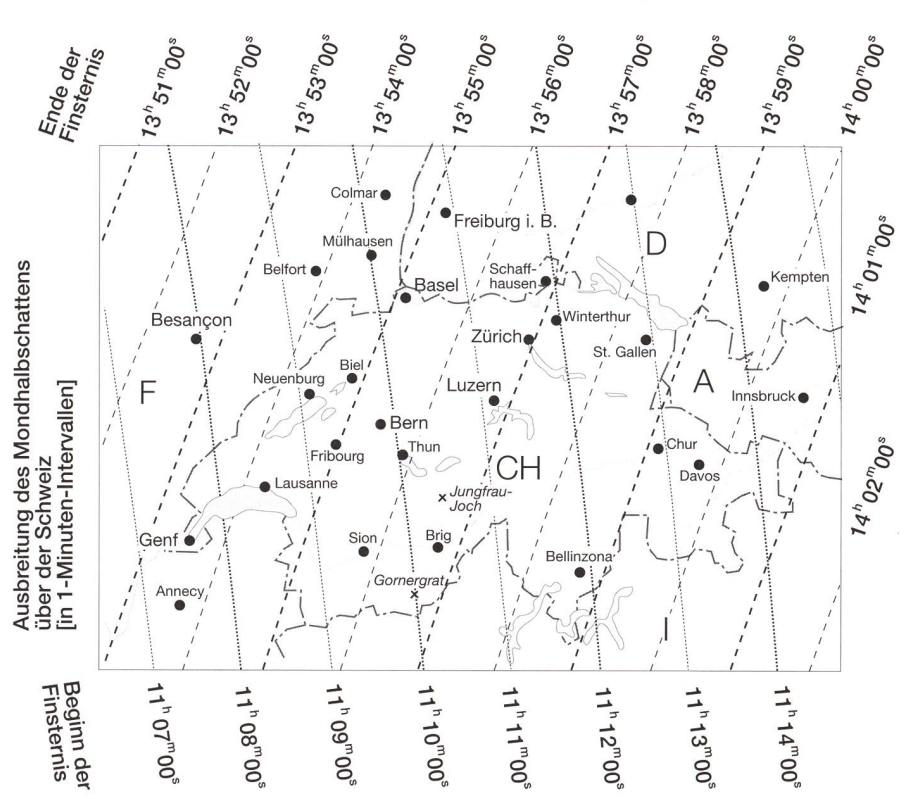

und deutlich sichtbar waren, werden matt und zeichnen auf einmal sehr scharfe Konturen. Die Farbe des Himverliert sein typisches Blau und weicht einem seltsamen Graugrün.

nur noch ein Lichtfaden, gleitet in den folgenden Minuten rasend schnell unter dem Mondrand weg. 97,3% werden im Raum Zürich verfinstert, Richtung densee sind es sogar 98% (Fig. 3). Es wird

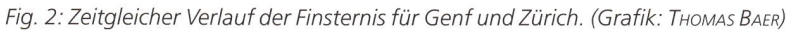

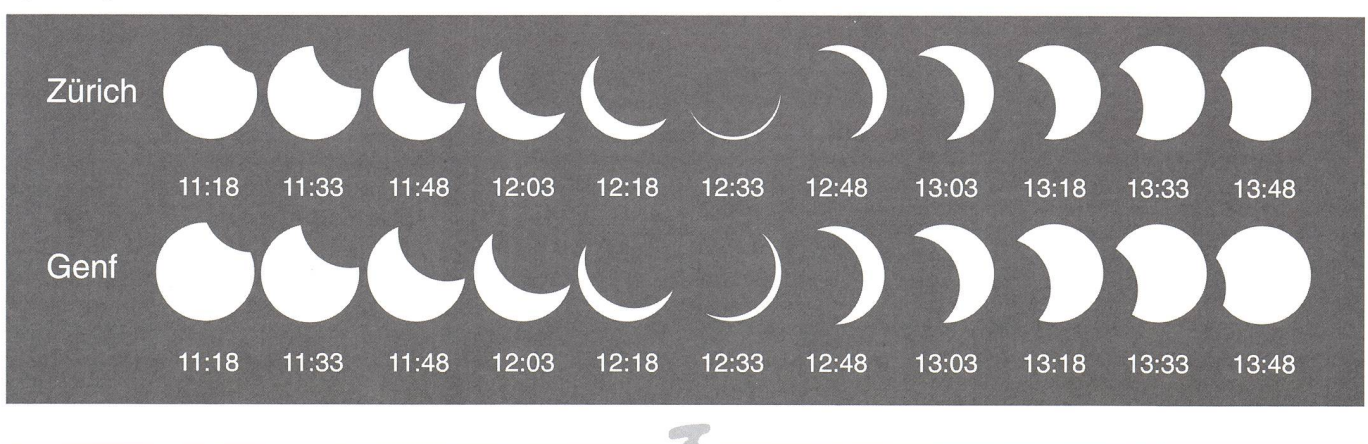

#### Markante Lichtabnahme gegen 12:25 Uhr MESZ

In der Zeit zwischen 12:25 Uhr und 12:35 Uhr MESZ wird die Lichtabnahme dann markant. Es ist durchaus möglich, dass die lichtempfindlichen Sensoren gar die Strassenbeleuchtung auslösen werden und die Autos mit Scheinwerferlicht durch die mittägliche Finsternis fahmüssen. Die Sonnensichel, eigentlich

Fig. <sup>1</sup> : Beginn und Ende der partiellen Sonnenfinsternis in der Schweiz. Für einzelne Lokalitäten sind die Kontaktzeiten in Tabelle <sup>1</sup> zusammengetragen. (Grafik: Thomas Baer)

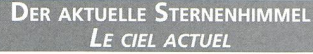

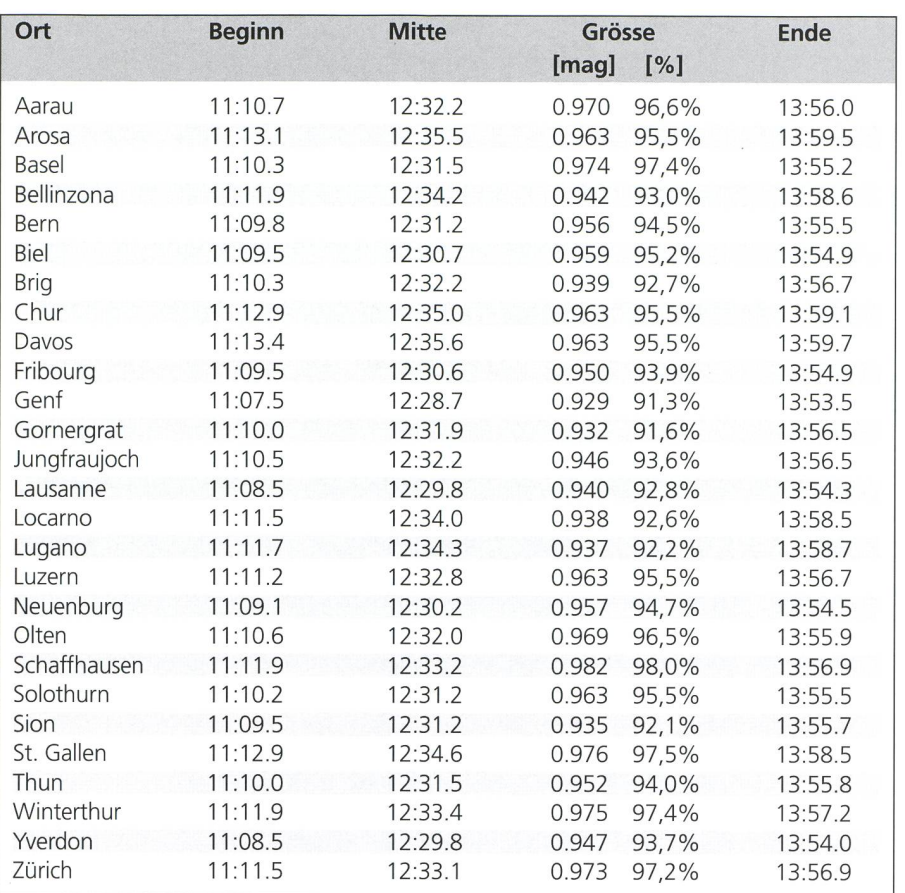

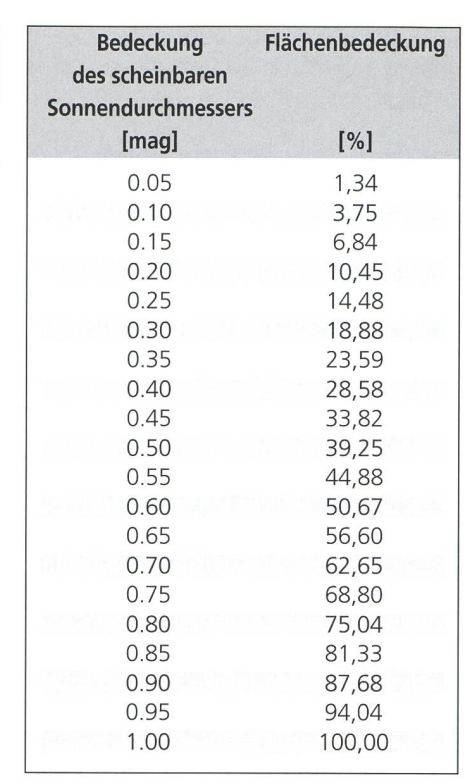

Tabelle 2:

Beziehung zwischen dem Strecken- und Flächenverhältnis für die Sonnenfinsternis am 11. August 1999.

Tabelle 1: Verlauf der partiellen Sonnenfinsternis für einige bedeutende Orte in der Schweiz.

Fig. 3: Maximum der Finsternis in der Schweiz. Eingezeichnet ist sowohl der maximale prozentuale Bedeckungsgrad der Sonnenscheibenfläche [%], wie auch die maximale Bedeckung des scheinbaren durchmessers [mag]. (Grafik: THOMAS BAER)

interessant zu beobachten sein, wie sich die Lage der Sichel in Bezug auf den rizont ändert (vgl. Fig. 4). Lange Zeit hat man das Gefühl, es würde trotz aller aussagen gleichwohl zur Totalität reichen, doch dann schwingt sich der Lichtbogen im allerletzten Moment haarscharf um die untere Mondkante herum. Nicht nur für das Auge bietet die grosse parti-Sonnenfinsternis ein grossartiges Schauspiel. Selbst auf der Haut spürt man die plötzliche Abnahme der einstrahlung; es wird vorübergehend etwas kühler.

Wer die Sonnenfinsternis im Raum Nord- oder Nordostschweiz beobachtet, sollte während des Maximums unbedingt den nördlichen Horizont überwachen. Da der Mondkernschatten in weniger als 100 Kilometer Entfernung nördlich an unserem Land vorbeifliegt, kann

Fig. 4: Um das Finsternismaximum herum ändert sich die Lage der Sonnensichel bezüglich des Horizonts rasch. Hier ist der Anblick für Zürich gezeichnet. (Grafik: Thomas Baer)

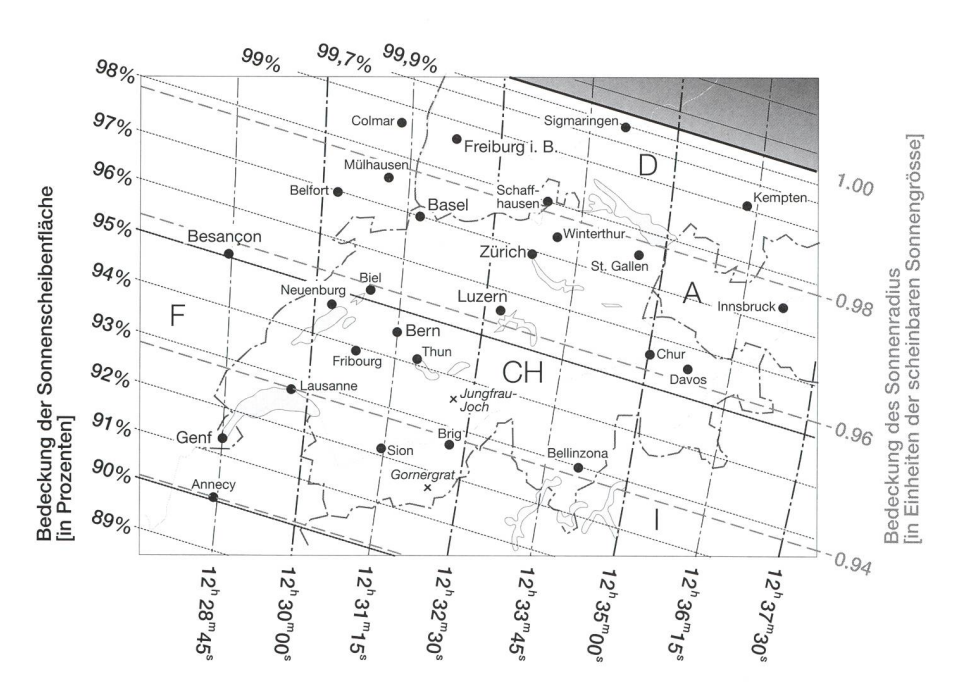

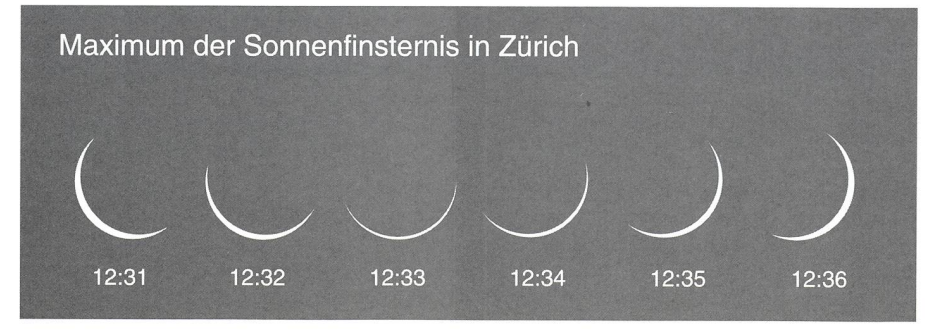

man die dunkle Schattenfront schatten des Mondes) auf diese Entferproblemlos sehen. Es dürfte sich lohnen, die erwartete Dämmerungsanomalie in einer Bildserie fotografisch festzuhalten. Die Belichtungszeiten sind identisch mit Aufnahmen, die während der bürgerlichen Morgen- oder dämmerung gemacht werden (Empfeh-64 ASA Diafilm, 24 oder 28 mm-Weitwinkelobektiv, Blende 4 oder 5.6, Belichtungszeiten: 1/125 s, 1/60 s, 1/15 s).

#### Beobachtung nur mit Sonnenfilter!

Während der ganzen Sonnenfinstersollte man das Tagesgestirn in der Schweiz niemals ohne Schutzfilter trachten. Zwar hat man wegen der markanten Abnahme der Umgebungsbeden Eindruck, die Sonne blende ja nicht mehr, ein gefährlicher Trugschluss. Solange Licht der sphäre zu uns gelangt, müssen optische Geräte mit Sonnenfiltern ausgerüstet bleiben. Auch von flüchtigen Blicken mit unbewaffnetem Auge wird dringend geraten.

Besorgen Sie sich daher rechtzeitig in einer der nächstgelegenen Sternwareine SAG-Sonnenfinsternis-Brille. Thomas Baer

### Un fil de photosphère Protégez vos yeux!

L'éclipse de Soleil du 11 août 1999 est presque totale en Suisse. La zone centrale parcourt le sud-ouest de l'Angleterre, le nord de la péninsule du Cotentin avec Cherbourg et aborde le continent proprement dit entre Le Havre et St.-Valéry-s.-Somme. L'ombre de la Lune obscurcira ensuite les grandes villes de Rouen, Amiens, Reims et Metz. Nancy se trouve juste <sup>à</sup> la limite sud de la totalité, où l'on s'attend à observer un phénomène de «collier de perles» durant plusieurs secondes. Strasbourg se trouve en bordure du parcours de la totalité et subira 1 minute et 30 secondes de «Soleil noir». Les villes allemandes de Karlsruhe et Heilbronn se trouvent un peu au nord de la ligne centrale, tandis que Pforzheim, Stuttgart, Göppingen et Augsburg sont localisées de manière optimale. A Ulm, Munich et Salzburg la durée de la totalité excédera deux minutes.

Malheureusement, la zone de totalité manquera le Lac de Constance d'à peine 80 kilomètres. L'éclipsé ne sera pas totale en Suisse, mais partielle prononcée. Durant la phase maximale, 93.1% du diamètre du disque solaire sera occulté par la Lune <sup>à</sup> 12h29 HEC <sup>à</sup> Genève, tandis qu'à Zürich (12h33 HEC) cette proportion atteindra plus de 97% (fig. 3 et 4). L'éclipsé partielle commence avec le premier contact entre <sup>11</sup> h08 HEC en Romandie et 11h13 en Suisse Allemande.

Durant toute la durée de l'éclipse, les observateurs demeurant en Suisse doivent impérativement utiliser des filtres protecteurs. Il est vrai que durant la sensible baisse de l'éclairage ambiant lors de la progression de l'éclipse on puisse avoir l'impression que le Soleil cesse d'éblouir – c'est une apparence dangereusement trompeuse. Tant que nous parvient la lumière de la photosphère, il est absolument nécessaire d'équiper tout instrument optique aussi bien que l'œil nu de filtres solaires. Même de rapides coups d'œil faits sans protection sont dangereux.

Informez-vous donc <sup>à</sup> temps auprès d'un observatoire local concernant les cautions à prendre, et procurez-vous une lunette d'éclipse de la SAS.

### Die Grösse der Finsternis

Immer wieder taucht die Frage nach der Grösse der Finsternis auf. In den meisten astronomischen Jahrbüchern ist die Phase oder der Bedeckungsgrad einer Sonnenfinsternis durch den Bruchteil des durch den Neumond bedeckten scheinbaren durchmessers angeben. Die Werte werden in Magnitudo [mag] aufgeführt, wobei die scheinbare Sonnengrösse 1.000 mag bebeträgt. Verwirrung stiftet gelegentlich der Umstand, dass eine Finsternis der Grösse 0.500 mag nicht einer 50%-igen Flächenbedeckung entspricht. Bei der Finsternis am 11. August 1999 würden nur knapp 40% Sonnenfläche bedeckt, wenn der Mondrand den scheinbaren Sonnenmittelpunkt berührt. Ein Streckenverhältnis ist eben kein Flächenverhältnis. Und da die Radienverhältnisse von Sonne und Mond von Finsternis zu Finsternis geringfügig ändern, macht es mehr Sinn, den maximalen Bedeckungsgrad in Einheiten des scheinbaren Sonnendurchmessers anzugeben. Nur schon der Unterschied zwischen einer totalen und einer ringförmigen Sonnenfinsternis zeigt, dass die Grösse 0.500 mag ganz unterschiedliche Flächenbedeckungen erzeugt: Ringförmige Sonnenfinsternis vom 10. Mai 1994 (38,15%), totale Sonnenfinsternis am 11. August 1999 (39,25%). In Tabelle 2 ist die Beziehung zwischen Streckenund Flächenverhältnis für die Finsternis vom 11. August 1999 aufgeführt.

# Mond bedeckt Neptun

Thomas Baer

Nach seiner Opposition entdecken wir in den Sommermonaten den Planeten Mars mit Einbruch der Dunkelheit immer weiter über dem Südsüdwest-Horizont. Venus strahlt am 14. Juli 1999 im «grössten Glanz», während das enger werdende Paar Jupiter und Saturn erst Mitte der zweiten Nachthälfte im Osten sichtbar wird. Am 1. Juli 1999 wird Neptun durch den abnehmenden Dreiviertelmond bedeckt.

Gut zwei Monate lang schritt der rote Planet Mars rückläufig durch die Ekliptik. Er stand am vergangenen 24. April 1999 in Opposition mit der Sonne und ist daher zu einem auffälligen Gestirn am nächtlichen Himmel geworden. Ende Mai 1999 verlangsamt Mars seine Bewegung merklich, was gut am kaum mehr ändernden Abstand mit der weit südlich funkelnden Spica ( $\alpha$  Virginis) registriert werden kann. Am 5. Juni 1999 wird der Planet stationär; die Rückläufigkeit geht in eine rasch schleunigende Rechtläufigkeit über. Be-Bereits in den ersten Augusttagen zieht der Wandelstern südlich am Doppelstern-Zuben Elgenubi vorüber und sinkt in immer tiefere Bereiche des Tierkreises ab. Die Präsenzzeiten am Abendhimmel verkürzen sich in den Sommermonaten dadurch rasch. Geht Mars am 1. Juni 1999 noch um 3:36 Uhr MESZ ter, verabschiedet er sich im August deutlich vor Mitternacht. Auch seine scheinbare Helligkeit verlässt den tivbereich und steht am 30. August 1999 bei 0.3 mag.

#### Der aktuelle Sternenhimmel <u>Le ciel actuel</u>

Venus, schon das ganze Frühjahr hindurch treue Begleiterin am himmel, strahlt am 14. Juli 1999 im «grössten Glanz». Ihre Helligkeit ist zwar auch in den Wochen davor mit Werten knapp über -4.0 mag beachtlich, doch legt sie bis zu diesem Tag nochmals leicht an Brillanz zu. Im Fernrohr erscheint sie zunehmend in eleganter Sichelgestalt, im Juni zwischen 21 und 28" gross, Ende August 1999 fast in doppelter Grösse. Nach einem kurzen Unterbruch um den 20. August 1999 – unser innerer Nachbarplanet durchläuft dann die untere Konjunktion mit der Sonne taucht Venus schon wenige Tage später als «Morgenstern» im Osten auf. Für den Rest des Jahres bleibt sie dieser Rolle treu.

Für eine zu dieser Jahreszeit doch respektablen Abendsichtbarkeit sorgt der flinke Planet Merkur im Juni 1999. Den höchsten Stand über dem westlichen Horizont erreichte er zwar am 19., doch die visuelle Helligkeit ist schon in den Tagen zuvor mit -0.2 mag am grössten. Mit Aussicht auf Erfolg kann Mitte Juni ab 22:00 Uhr MESZ nach dem Planeten gefahndet werden (vgl. Figur 1).

Jupiter und Saturn rücken immer dichter zueinander auf. Ihre gegenseiti-Konjunktion erfolgt aber im Sommer des Jahres 2000. Beide Planeten lassen auf sich warten. In den sehr kurzen Juni-Nächten erscheint Jupiter gerade mit dem Einsetzen der Morgendämmerung. Saturn bleibt vorerst ganz unsichtbar. Über die drei Monate Juni bis August sehen, dürfen wir aber eine rapide Verfrühung ihrer Aufgänge notieren. Schon

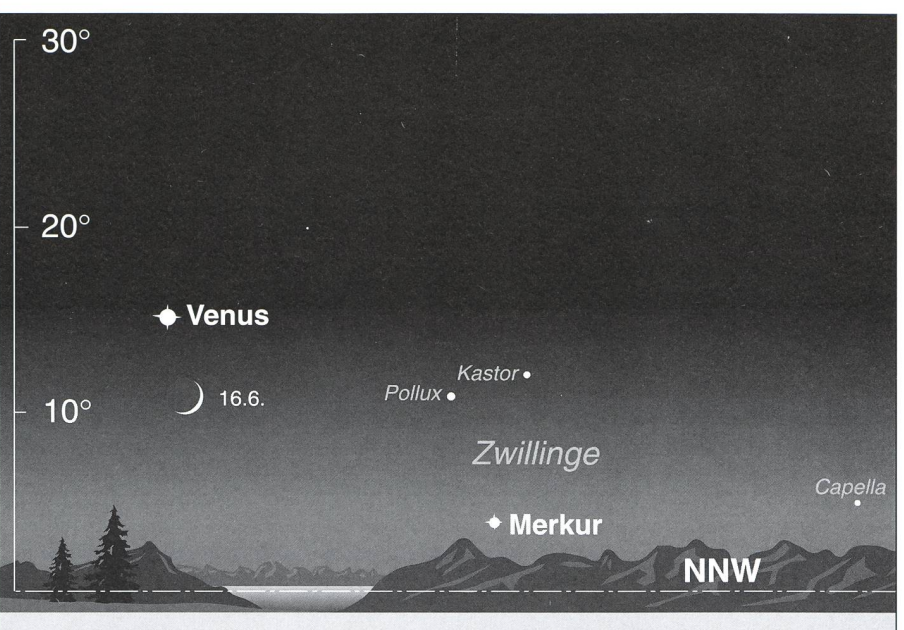

### Venus und Merkur am Abendhimmel

Horizontansicht am 16. Juni 1999 gegen 22:30 Uhr MESZ. An diesem Tag überholt die zunehmende Mondsichel Venus. Die Abenddämmerung ist noch nicht beendet. (Die Horizonthöhenangaben gelten für den 16. Juni 1999, für Zürich)

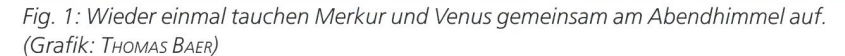

am 1. August <sup>1999</sup> tritt Jupiter ab 1:30 Uhr MESZ im Osten in Erscheinung; turn folgt ihm eine Stunde später.

Fast unscheinbar für den schnittsbürger verhalten sich die äussezwei Grossplaneten Uranus und Neptun. Sie sind viel zu lichtschwach, als dass sie uns von blossem Auge fallen würden. Mit einem Teleskop kann man sie allerdings aufstöbern. Besonleicht haben es Frühaufsteher am

Morgen des 1. Juli 1999. Dann nämlich überfährt der abnehmende Dreiviertelmond den 7.7 mag hellen Neptun. Die Bedeckung beginnt in Zürich um 04:54.2 Uhr MESZ bei Positionswinkel Pw. 30°. Das Ende des Ereignisses ist in der fortgeschrittenen Morgendämmerung nicht mehr zu sehen.

Thomas Baer Astronomische Gesellschaft Zürcher Unterland CH-8424 Embrach

# Vollmond streift den Kernschatten

### Partielle Mondfinsternis in Asien und im Pazifikraum

#### Thomas Baer

Das Intervall zwischen dem genauen Vollmondzeitpunkt und dem Knotendurchgang beträgt 15<sup>1</sup>/<sub>2</sub> Stunden. Gerade noch taucht der südliche Mondrand am 28. Juli 1999 in den Kernschatten der Erde ein. Leider findet die Mondfinsternis aber zur Mittagszeit statt, womit sie für uns Europäer unbeobachtbar bleibt. Wer den Sommerurlaub hingegen in Ostasien oder Amerika verbringt, hat Glück.

Das optimale Beobachtungsgebiet ist auf den pazifischen Ozean zentriert. Hier kann das lunare Schattenspiel schränkt mitverfolgt werden. Auch im Osten Australiens und in Neuseeland steht der Vollmond zum Finsterniszeitüber dem Horizont. Der Trabant taucht um 10:56.3 Uhr MESZ in die seren Bereiche des Halbschattens ein. Vorderhand passiert nicht viel auf der Mondoberfläche. Erst nach über einer Stunde dürften aufmerksame Beobachbemerken, dass sich der südöstliche Mondrand leicht eintrübt. Um 12:22.0

Uhr MESZ berührt die Vollmondscheibe erstmals den Kernschatten. Die partielle Phase dauert 2 Stunden und 23 Minuten. Im Maximum, das sich um 13:33.7 Uhr MESZ einstellt, werden 40,2% des scheinbaren Monddurchmessers durch den Schatten verfinstert. Damit erscheinen gut ein Drittel des Erdnachbarn dunkel.

Die Partialität endet gegen 14:45.5 Uhr MESZ. Für eine Weile bleiben derum die inneren Partien des Halbschattens erkennbar, doch schon bald sind die letzten Anzeichen auf die finsternis verschwunden.

In China, Thailand und Malaysia geht der Mond schon partiell verfinstert auf. Weiter östlich, etwa in Japan und Teilen der Philippinen, ist die Halbschattenphase weit fortgeschritten, wenn der Vollmond aufgeht. In fast ganz Nord- und Südamerika, mit Ausnahme des äussersten Nordostens, fällt die Finsternis in die frühen Morgenstunden. Anders als in

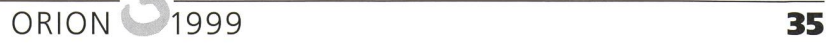

#### Der aktuelle Sternenhimmel Le ciel actuel

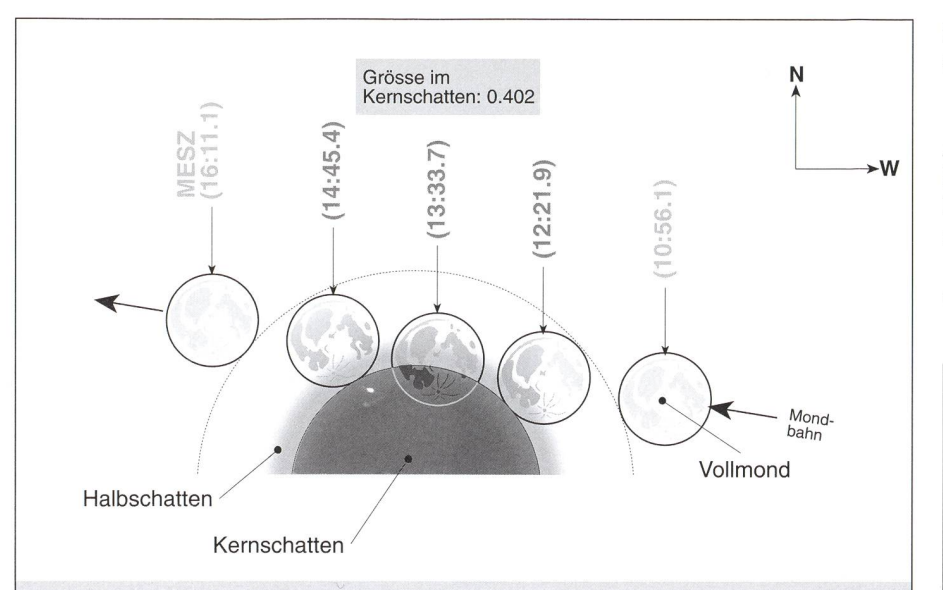

### Partielle Mondfinsternis vom 28. Juli 1999

Vollständig sichtbar im ganzen Pazifikraum, einschliesslich Hawaii, Neuseeland und Teilen Australiens. In Ostasien geht der Mond partiell verfinstert auf, in Nordund Südamerika während der Kernschattenphase unter.

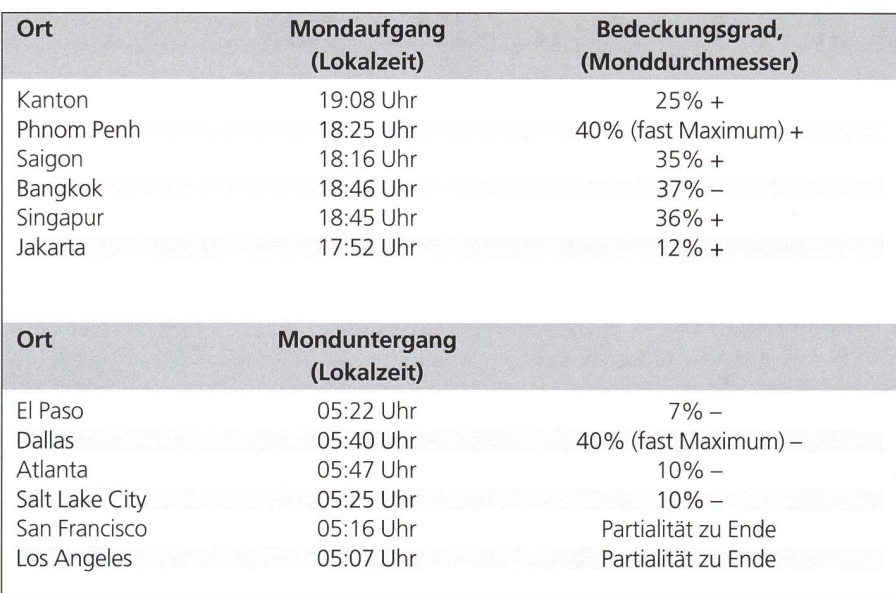

Tabelle <sup>1</sup> : Für einige Städte in Ostasien sowie für Nordamerika sind die Mondauf- respektive Monduntergangszeiten aufgeführt. In der letzten Spalte ist der Bedeckungsgrad der Mondscheibe, gemessen in Einheiten des scheinbaren Monddurchmessers zum Mondauf--untergangszeitpunkt angegeben. Ein Plus (+) bedeutet, dass die partielle Finsternis zunimmt, ein Minus (-), dass sie abnehmend partiell verläuft.

Fig. 1: Verlauf der partiellen Mondfinsternis am 28. Juli 1999. (Grafik: THOMAS BAER)

Asien ist hier nur noch die beginnende Kernschattenphase, nicht aber deren Ende über dem Südwesthorizont zu beobachten (vgl. auch Tabelle 1).

Thomas Baer Astronomische Gesellschaft Zürcher Unterland CH-8424 Embrach

### Perfektes Perseïden-Maximum

 $\blacksquare$  Die totale Sonnenfinsternis respektider Neumond am 11. August 1999 bescheren uns heuer perfekte Verhältnisse für die Beobachtung der legendären Perseïden-Sternschnuppen. Das diesjährige Maximum ist nämlich auf den 12. August 1999 vorausgesagt. Dank den mondscheinlosen Nächten ist abseits von störendem Fremdlicht mit einer Vielzahl, mitunter auch sehr hellen Meteoren, genannten Feuerkugeln oder Boliden zu rechnen. Jedes Jahr sorgen die schnuppen im August auch in der Bevölkerung für Aufsehen. In Spitzenzeiten können bis gegen 70 Objekte stündlich gesehen werden. Der Ausstrahlungspunkt (auch Radiant genannt) befindet sich zwischen den Sternbildern Perseus und Cassiopeia und steht zwischen 23:00 Uhr MESZ und 05:00 Uhr MESZ besonders günstig über dem horizont. Nach Mitternacht, wenn vielerorts die Lichter löschen, dürfte das kosmische Spektakel besonders eindrucksvoll sein. Es handelt sich um ziemlich schnelle Sternschnuppen (59 km/s), demittlere Höhe des Aufleuchtens bei 130 km, die des Verlöschens bei etwa 90 km liegt. Im Dezember des Jahres 1992 ist der Ursprungskomet P/Swift-Tuttle mit 10-jähriger Verspätung wieder aufgetaucht und hat im darauffolgenden Jahr einen eigentlichen Sternschnuppenregen verursacht.

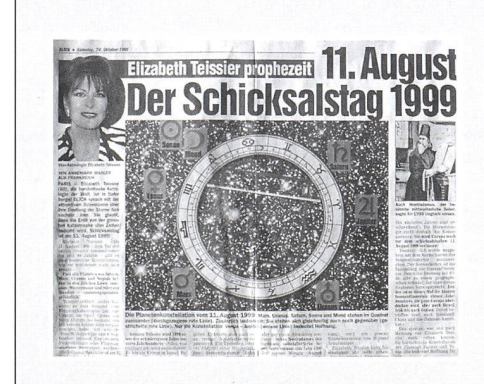

### Astro logisch

Besorgt erwarten viele Sterndeuter und dubiose EndzeitprophetInnen den nahenden Sommer. Eine Planetenkonstellation, wie sie schlimmer nicht sein könnte, ist der Grund für die Aufregung. Kommt hinzu, dass es am 28. Juli und 11. August gleich auch noch zu Finsternissen kommt. Die Verunsicherung in der Bevölkerung ist mit den jüngsten Ereignissen auf dem Balkan nicht von der Hand zu weisen. Die Zunft der Astrologinnen versteht es, mit düsteren Prognosen die Ängste der Leute erst recht zu schüren. Was passiert am 11. August? Geht die Welt wirklich unter? Oder steigt etwa ein Schreckensregime vom Himmel herab? - All das war im vergangenen Oktober in der grössten Boulvard-Zeitung zu lesen. Da können wir - Zünfter der Astronomie – nur Aufklärungsarbeit leisten, so nach dem Motto: «Nicht alles was astronomisch berechenbar ist, muss astro logisch sein!» THOMAS BAER misch berechenbar ist, muss astro logisch sein !»

#### Buchbesprechungen / Bibliographies

P. Martinez, Ph. Morel; Observer l'eclipse pour tous; Association ADAGIO 10, rue Alphonse Daudet 31200 Toulouse, pp284, 1999, FF 190.-

Vous voulez tout savoir sur les éclipses de Soleil et en particulier sur celle du 11 août 1999, alors précipitez-vous sur le livre de PATRICK MAR-TINEZ et PHILLIPE MOREL. Vous y trouverez tout. Le livre peut être obtenu en librairie ou par pondance directement auprès de l'association ADAGIO (il faut ajouter au prix du livre la somme de FF 25 .- pour le port). Les auteurs sont deux astronomes amateurs ayant acquis une grande expérience de l'observation des éclipses totales de Soleil. Ecrit pour Madame et Monsieur tout le monde, ce livre ne demande aucun pré requis, en revanche il vous apporteune foule de connaissances nouvelles et vous permettra d'acquérir une bonne culture générale sur ce phénomène. D'une lecture facile, richement illustré de schémas, graphiques, photos et tabelles, le livre se compose de trois volets. On commence par s'instruire sur ce qu'est une éclipse, sur le fonctionnement de l'astre du jour et on termine par une rétrospective historique d'éclipses totales de Soleil dans le monde. Le deuxième volet est une vraie mine de renseignements, d'astuces et de conseils pratiques pour tout ce qui regarde l'observation visuelle et photographique d'une éclipse totale. Que vous soyez un observateur néophyte ou un observateur aguerri ce chapitre vous donnera des indications précieuses pour réussir vos observations. Pour mettre encore plus toutes les chances de votre côté, la troisième et dernière partie du livre est entièrement sacrée à l'éclipse totale qui aura lieu le 11 août 1999. Tout y est: données géométriques et géographiques, choix des sites et même une analyse climatologique fine des régions de la France touchées par le zone de totalité.

Une éclipse totale de Soleil n'est pas un nomène rare au niveau planétaire, mais c'est un phénomène rare localement parlant. En un siècle, une région donnée n'est guère touchée que deux ou trois fois par une éclipse totale. Cela vaut donc la peine d'assister à l'éclipsé de cette fin de siècle dans les meilleures ditions, en cela ce livre vous apporte une aide précieuse et indispensable.

VERDUN, ANDREAS: Die totale Sonnenfinsternis vom 11. August 1999. Astronomisches Institut, Universität Bern 1999. 42S.,42 s/w Abb., Bibliogr., Einzelpreis CHF 8.- Zu beziehen bei: Universität Bern, Astronomisches Institut, Sidlerstrasse 5, 3012 Bern, Tel. 031/631 85 91, oder über verdun@aiub.unibe.ch.

«Diese Seiten sind für eine Leserschaft stimmt, die sich zu den Laien und Sternfreunden zählt und mehr über die astronomischen Grundlagen einer Finsternis, über den rischen Hintergrund, über den Verlauf und die Sichtbarkeit der Finsternis, über die teraussichten und die Beobachtung all der verschiedenen Phänomene von blossem Auge oder mit einem Instrument erfahren möchte» schreibt Dr. ANDREAS VERDUN, Astronom am Astronomischen Institut der Universität Bern und Historiker der exakten Wissenschaften im Vorwort dieser gefälligen Schrift. Diesem Anspruch wird sie erfreulicherweise vollumfänglich gerecht. Während die meinen Angaben zum Finsternisverlauf, den Wetteraussichten sowie den Kontaktzeiten und Phasen anderen Veröffentlichungen insbesondere der NASA Reference Publication 1398 von Frep Espenak - entnommen wurund keinen Anspruch auf Originalität erheben wollen, gelingt es dem Autor - unterstützt durch zahlreiche selbst gezeichnete Figuren sowie Abbildungen aus histori-Werken - in der ersten Hälfte der Schrift, die astronomischen Grundlagen und Berechnungsmethoden von Sonnenfinsternissen lebendig und doch wissenschaftlich präzise darzustellen. Besonders lesenswert ist das Kapitel «Historisches» mit alten berichten von Sonnenfinsternissen in der Schweiz (unter anderem von Hans Rohr zur Finsternis 1961 und JEAN-SILVAIN BAILLY ZUR Finsternis 1706) und der Darstellung der wichtigen Beiträge, welche die Beobachtung historischer Sonnenfinsternisse für die Mondtheorie und die Theorie der Rotation der Erde lieferten.

Zusammenfassend kann diese Schrift einem interessierten Schweizer Publikum – insbesondere auch Amateur- und Volkssternwarten uneingeschränkt empfohlen werden.

Six recent books published by Kluwer in the Astrophysics and Space Science Library:

Barberi, C. / Rahe, J. H. / Johnson, T. V. / So-HUS, A. M. (eds.): The Three Galileos: The Man, The Spacecraft, The Telescope. (Astrophysics and Space Science Library, Vol. 220). Dordrecht / Boston / London, Kluwer Academic Publishers 1997. XVII, (1), 459 pp., numerous figures and tables, 24 color plates, bibliogr. ISBN 0-7923-4861-3, Hardbound NLG 325.-, USD 185.-, GBP 110.-

Three diverse observers, all named Galileo, have studied the planet Jupiter and its moons. This book is <sup>a</sup> unique combination of history and science, presenting the proceedings of a conference honoring the achievements of Galileo the man and Galileo the spacecraft, and the promise of the new Italian National Telescope. Insights into the life and times of Galileo Galilei introduce the book (attached <sup>a</sup> nice facsimile of Galileo's records of the «Medicean stars»), followed by overviews of the Galileo mission, spacecraft, navigation, telecommunications, and early science results. The book concludes with <sup>a</sup> series of papers describing the Italian National Telescope. The well illustrated book will appeal to <sup>a</sup> broad range of readers searching for an overview of the Galileo mission and telescope.

Appenzeller, I. / Chemielewski, Y. / Pecker, J.- C. / de la Reza, R. / Tammann, G. / Wayman, P. (eds.): Remembering Edith Alice Müller. (Astrophysics and Space Science Library, Vol. 222). Dordrecht / Boston / London, Kluwer Academic Publishers 1998. 147 pp., numerous figures, index. ISBN 0-7923-4789-7, Hardbound NLG 175.00, USD 99.-, GBP 59.-EDITH ALICIA MÜLLER (1918 - 1995) was the IAU General Secretary from 1976 tp 1979, the first woman to hold this responsibility. Many friends (among others, the «Swiss astrono-Fritz Egger, Marcel Golay, André Maeder, Jan O. Stenflo, Gustav A. Tammann, and Paul WILD), students, and colleagues and others who have met Edith at different occasions, give in this book their memories of her. Her fundamental work in solar physics concerned the chemical composition of the Sun, the time

FARIO BARRI AN

# Totale Sonnenfinsternis vom 11. August 1999, Reise nach Rumänien

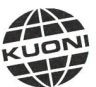

A World of Difference The Unter dem Patronat der Schweizerischen Astronomischen Gesellschaft (Staten)

Thomas K. Friedli

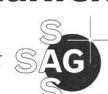

Am Mittwoch, dem 11. August 1999 nach der Mittagsstunde, wird sich über Europa eines der grossartigsten aller Naturphänomene entfallen eine totale Sonnenfinsternis. Global gesehen ist sie die letzte vor dem Jahrtausendwechsel, für Nordwest- und Mitteleuropa die einzige dieses Jahrhunderts. Die Schweiz wird leider des Anblicks der schwarzen Sonne mit der Korona nicht teilhaftig werden.

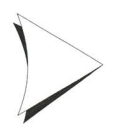

#### Das Kuoni Spezial-Angebot:

Kurzreise vom 10. - 12. August 1999 **Rumänien-Rundreise vom 4. - 12. August 1999** ab Fr. 850.- «Auf den Spuren Draculas» ab Fr. 1780.-

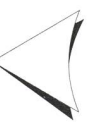

Weitere Informationen und Buchungen: *Kuoni Reisen AG*, Spezialreisen & Incentives, Neue Hard 7, Postfach, 8010 Zürich, Tel. 01/277 47 17, Fax 01/277 47 02 oder per E-Mail: edgar.rieder@kuoni.ch

 $ORION$  1999  $\overline{37}$ 

#### Buchbesprechungen / Bibliographies

variation of its infra-red spectrum, and its thermal structure. Her interests were, however, far broader than that. She was heavily involved in international work for the teaching of astronomy and in the exchange of young astronomers. This book provides some anectotical insight (which may even turn to be of historical interest) into the life and work of this outstanding person.

Bremer, M. N. / Jackson, N. / Pérez-Fournon, I. (eds.): Observational Cosmology with the New Radio Surveys. (Astrophysics and Space Science Library, Vol. 226). Dordrecht / Boston / London, Kluwer Academic Publishers 1998. XII, 345 pp., numerous figures, bibliogr., index. ISBN 0-7923-4885-0, Hardbound NLG 250.-, USD 142.00, GBP 85.-

This book comprises the proceedings of <sup>a</sup> workshop held on Tenerife, January 13-15, 1997. Topics covered include: Introduction and new results from old surveys, surveys vond 3C, the cosmic microwave background and the Sunyaev-Zel'dovich effect, clusters of galaxies, large-scale structure, radio source evolution, multiwavelength studies of distant radio sources, and gravitational lensing. This book thus contains lessons learned from earlier surveys and follow-up observations, the new surveys, secondary radio surveys, and cosmological studies based on the statistics of the surveys, observations of the extragalactic radio sources and the cosmic microwave around. The book presents the recent results in this field and thus may fascinate amateur astronomers familiar with the technical terms.

SCHMITT, B. / DE BERGH, C. / FESTOU, M. (eds.): Solar System Ices. (Astrophysics and Space Science Library, Vol. 227). Dordrecht/ Boston / London, Kluwer Academic Publishers 1998. XIV, 826 pp., numerous figures and tables, bibliogr. ISBN 0-7923-4902-4, Hardbound NLG 595.-, USD 340.-, GBP 199.-.

Ices in the Solar System have become an extremely important subject in planetary research. The reviews in this book collect together a series of papers covering the physics and chemistry of ices, as well as the geology of icy surfaces. They present an extensive summary of their chemical and physical properties evant to planetary astronomy. They also provide an overview of planetary bodies that contain ices and the outstanding problems of the field. The book is intended to become a reference for researchers and graduate students. It is also accessible to amateur astronomers with <sup>a</sup> background in planetary science.

BELETIC, J. W. / AMICO, P. (eds.): Optical Detectors for Astronomy. (Astrophysics and Space Science Library, Vol. 228). Dordrecht/ Boston / London, Kluwer Academic Publish-1998. XVIII, 310 pp., numerous figures, tables, and diagrams. ISBN 0-7923-4925-3, Hardbound NLG 125.-, USD 72.-, GBP 43.-. Astronomical observatories (of professionals as well as amateurs) are the most ambitious and aggressive users of optical detectors, more so than any other scientific discipline. Since the quantum efficiency and noise of <sup>a</sup> detector have <sup>a</sup> direct effect on the quality of scientific results, the makers of astronomical CCD systems continually push the 'envelope' of optical detector technology. The papers contained in these proceedings provide the reader with the state-of-the-art CCD technoland contain information on research and development efforts that will continue for several years. The contributions are concerned with the development, manufacture, testing and implementation of CCDs. Many discuss the electronics (Hardware and software) that are used to operate these detectors. This book may be of great interest for all amateur astronomers working with or intending to use this new technology.

HAMILTON, D. (ed.): The Evolving Universe. Selected Topics on Large-Scale Structure and on the Properties of Galaxies. (Astrophysics and Space Science Library, Vol. 231). Dordrecht / Boston/London, Kluwer Academic Publishers 1998. VIII, 433 pp., numerous figures, tables, and diagrams, bibliogr., index. ISBN 0-7923- 5074-X, Hardbound NLG 325.-, USD 175.-, GBP 110.-

This book is <sup>a</sup> compendium of topics on and related to the large-scale structure of the verse. These include galaxy luminosity functions and their dependence upon environment and galaxy type; clustering of galaxies; evolution of the clustering of galaxies; rich clusters of galaxies; superclusters of galaxies; and analysis of redshift surveys both old and new. With the impending commencement of the Sloan Digital Sky Survey, the time is ripe for sober reflection of what has been recentaccomplished and the directions that future research should take. The centerpiece of the book is the seminal review by A. Hamilton on linear-redshift distortions. Scientists in the field as well as graduate students in astronomy will find the book to be a useful reference for current research. Amateurs may find explanations of the basic concepts of the field.

Andreas Verdun

#### Two IAU Symposia Volumes recently published by Kluwer:

Sorue, Y. (ed.): The Central Regions of the Galaxy and Galaxies. (International Astronomical Union, Symposium No. 184). Dordrecht / Boston / London, Kluwer Academic Publishers 1998. XVII, (3), 521 pp., numerous figures, tables, and diagrams, bibliogr., index. ISBN 0-7923-5060-X, Hardbound NLG 360.-, USD 195.-, GBP 123.-

Advanced technologies in astronomy at various wavelengths have provided us with high-

# Materialzentrale SAG

SAG-Rabatt-Katalog «SATURN», mit Marken-Teleskopen, Zubehör und dem gesamten Selbstbau-Programm gegen Fr. 3.80 in Briefmarken:

#### Astro-Programm SATURN

1998 neu im Angebot: Zubehör (auch Software) für alte und neuste SBIG-CCD-Kameras. Refraktoren, Montierungen und Optiken von Astro-Physics, Vixen, Celestron und Spectros; exklusives gebot an Videos u. Dia-Serien für Sternwarten, Schulen und Private usw.

#### Selbstbau-Programm

Parabolspiegel (ø 6" bis 14"), Helioskop (exklusiv!), Okularschlitten, Fangspiegel- u. -zellen, Hauptspiegelzellen, Deklinations- u. Stundenkreise usw. Spiegelschleifgarnituren für ø von 10 bis 30cm (auch für Anfänger!)

Profitieren Sie vom SAG-Barzahlungs-Rabatt (7%). (MWST, Zoll und Transportkosten aus dem Ausland inbegriffen!)

Internet: http://www.meteorite.ch Schweizerische Astronomische Materialzentrale SAM Postfach 715, CH-8212 Neuhausen a/Rhf, Tel 052/672 38 69

# METEORITE

Urmaterie aus dem interplanetaren Raum Direkt vom spezialisierten Museum Neufunde sowie klassische Fund- und Fall- Lokalitäten Kleinstufen - Museumsstücke

#### Verlangen Sie unsere kostenlose Angebotsliste!

### Swiss Meteorite Laboratory

Postfach 126 CH-8750 Glarus Fon: <sup>079</sup> <sup>657</sup> <sup>26</sup> <sup>01</sup> - Fax: 055 640 86 38 e-mail: buehler@meteorite.ch

**38** ORION 1999

#### **BUCHBESPRECHUNGEN BIBLIOGRAPHIES**

resolution and high-quality data of the central regions of nearby galaxies and of the Milky Way Galaxy. These data, both for the Galaxy and extragalactic centers, are now quite suitable for detailed comparative study. This IAU symposium was aimed at understanding the general characteristics of dynamics, interstellar medium physics and magnetic fields, activities including inflow and outflow, as well as starburst, in the 'galactic centers'. Special attention was also given to several cases for massive black holes in galaxies and the Galaxy, and to understand the physics of nuclei associated with black holdes.

Koyama, K. / Kitamoto, S. / Itoh, M. (eds.): The Hot Universe. (International Astronomical Union, Symposium No. 188). Dordrecht / Boston / London, Kluwer Academic Publishers 1998. XIV,  $(2)$ , 474 pp., numerous figures, tables, and diagrams, bibliogr.. ISBN 0-7923-5058-8, Hardbound NLG 340.-, USD 184.-, GBP 116.-.

The present decade opens new frontiers in high energy astrophysics. After the Einstein, Temma, EXOSAT and Ginga X-ray satellites of the 1980s, several satellites are simultaneously in orbit, offering spectacular advances in X-ray imaging at low energies, as well as high energies, in spectroscopy with increased bandwidth, and in timing. While these satellites allow us to study atomic diation from hot plasma or energetic electrons, other satellites study nuclear radiation at gamma-ray energies, associated with dioactivity or spallation reactions. All these experiments show that the whole universe, from the sun to clusters of galaxies, is emitting X- and gamma rays. This symposium is dedicated to highlight the high energy phenomena, in particular those seen in X- and gamma rays, and is intended to bring gether the most recent results, discuss and deepen our insight into the high energy astrophysics.

Andreas Verdun

### ASTRO-LESEMAPPE DER SAG

Die Lesemappe der Schweizerischen Astronomischen Gesellschaft ist die ideale Ergänzung zum ORION. Sie finden darin die bedeutendsten international anerkannten Fachzeitschriften: Sterne und Weltraum - Sonne Ciel et Espace - Galaxie - Sky and Telescope - Astronomy Kosten: nur 30 Franken im Jahr!

Rufen Sie an: 071/841 84 41 HANS WITTWER, Seeblick 6, 9327 Tübach

#### Impressum Orion

#### Leitende Redaktoren/Rédacteurs en chef:

DR. Noël CRAMER, Observatoire de Genève, Ch. des Maillettes 51, CH-1290 Sauverny Tél. 022/755 26 11

e-mail: noel.cramer@obs.unige.ch

DR. ANDREAS VERDUN, Astronomisches Institut, Universität Bern, Sidlerstrasse 5, CH-3012 Bern Tel. 031/631 85 95

e-mail: verdun@aiub.unibe.ch Manuskripte, Illustrationen und Berichte sind an obenstehende Adressen zu senden. Die Verantwortung für die in dieser Zeitschrift publizierten Artikel tragen die Autoren.

Les manuscrits, illustrations et rapports doivent être envoyés aux adresses ci-dessus. Les auteurs sont responsables des articles publiés dans cette revue.

#### Auflage/Tirage:

2800 Exemplare, 2800 exemplaires. Erscheint 6 x im Jahr in den Monaten Februar, April, Juni, August, Oktober und Dezember. Paraît 6 fois par année, en février, avril, juin, août, octobre et décembre.

#### Copyright/Copyright:

SAG. Alle Rechte vorbehalten SAS. Tous droits réservés.

#### Druck/lmpression:

Imprimerie Glasson SA, CH-1630 Bulle e-mail: Production.Journal@lagruyere.ch

Anfragen, Anmeldungen, Adressänderunsowie Austritte und Kündigungen des Abonnements auf ORION (letzteres nur auf Jahresende) sind zu richten an: Für Sektionsmitglieder an die Sektionen. Für Einzelmitglieder an das Zentralsekretariat der SAG:

Informations, demandes d'admission, gements d'adresse et démissions (ces dernières seulement pour la fin de l'année) sont à adresser: <sup>à</sup> leur section, pour les membres des sections; au secrétariat central, pour les membres individuels.

Sue Kernen, Gristenbühl 13, CH-9315 Neukirch. Tel. 071/4771743, E-mail: sue. kernen@bluewin.ch Mitgliederbeitrag SAG (inkl. Abonnement ORION) Schweiz: SFr. 52.-, Ausland: SFr. 60.-, Jungmitglieder (nur in der Schweiz): SFr. <sup>25</sup> - Mitgliederbeiträge sind erst nach Rechnungsstellung zu begleichen.

#### Cotisation annuelle SAS

(y compris l'abonnement à ORION) Suisse: Frs. 52.-, étranger: Frs. 60.-. Membres juniors (uniquement en Suisse): Frs. 25.-. Le versement de la cotisation n'est à effectuer qu'après réception de la facture. Zentralkassier/Trésorier central:

Urs STAMPFLI, Däleweidweg 11, (Bramberg) CH-3176 Neuenegg,

Postcheck-Konto SAG: 82-158 Schaffhausen. Einzelhefte sind für SFr. 10. - zuzüglich Porto und Verpackung beim Zentralsekretär erhältlich. Des numéros isolés peuvent être obtenus auprès du secrétariat central pour le prix de Frs. 10- plus port et emballage.

Aktivitäten der SAG/Activités de la SAS: http://www.astroinfo.ch

ISSN 0030-557 X

#### Ständige Redaktionsmitarbeiter/ Collaborateurs permanents de la rédaction

Thomas Baer, Bankstrasse 22, CH-8424 Embrach

DR. FABIO BARBLAN, 17, rte de Vireloup, CH-1293 Bellevue/GE e-mail: fabio.barblan@obs.unige.ch

Armin Behrend, Les Parcs, CH-2127 Les Bayards/NE

#### Jean-Gabriel Bosch,

90, allée des Résidences du Salève, F-74160 Collonges S/Salève

THOMAS K. FRIEDLI, Plattenweg 32, CH-3098 Schliem b.Köniz e-mail: friedli@math-stat.unibe.ch

Hugo Jost-Hepiger, Lingeriz 89, CH-2540 Grenchen e-mail: hugo.jost@infrasys.ascom.ch

STEFAN MEISTER, Vogelsangstrasse 9, CH-8180 Bülach

e-mail: Stefan.meister@astroinfo.ch

BERND NIES, Chindismülistrasse 6, CH-8626 Ottikon/Gossau e-mail: bernd.nies@astroinfo.ch

Hans Martin Senn, Friedheimstrasse 33, CH-8057 Zürich e-Mail: senn@inorg.chem.ethz.ch

#### Übersetzungen/Traductions:

Dr. H. R. Müller, Oescherstrasse 12, CH-8702 Zollikon

#### Korrektor/Correcteur:

#### DR. ANDREAS VERDUN

Astronomisches Institut, Universität Bern, Sidlerstrasse 5, CH-3012 Bern e-mail: verdun@aiub.unibe.ch

#### Inserate/Annonces:

DR. FABIO BARBLAN, Observatoire de Genève, CH-1290 Sauverny/GE Tél. 022/755 26 <sup>11</sup> Fax 022/755 39 83 e-mail: fabio.barblan@obs.unige.ch

#### Redaktion ORION-Zirkular/ Rédaction de la circulaire ORION

Michael Kohl,

Im Brand 8, CH-8637 Laupen e-mail: mkohl@webshuttle.ch

#### Astro-Lesemappe der SAG:

HANS WITTWER, Seeblick 6, CH-9372 Tübach

#### Inserenten / Annonceurs

• An- und VERKAUF/ACHAT ET VENTE, Seite/page 3, 1; ASTRO-LESEMAPPE, Seite/page 39; • CALINA-FERIENSTERNWARTE, Seite/page 8; • Kuoni-Rieder, Seite/page 37; • MATERIALZENTRALE SAG, Seite/page 38; • Orion CD-ROM Seite/page 2; • Swiss METEORITE LABORATORY, Seite/page 38; • VIOLAU 99-JUGENDLAGER, Seite/page 9; • Wyss Foto, Zürich, Seite/page 40; • ZUMSTEIN Foto-VIDEO, Bern, Seite/page 27.

ORION 1999 39

#### **HOCHWERTIG**

#### **MULTIFUNKTIONAL**

#### **PREISWERT**

# XP

### Das Teleskop-System

Der sichere Weg zur dauerhaften Freude am Hobby: Das Vixen GP System mit seiner lückenlosen fähigkeit von der preiswerten Basisversion für den Einsteiger bis hin zum computergesteuerten instrument für alle Einsatzbereiche der Amateurastronomie.

#### Tausendfach erprobt:

Vixen GP-Montierung mit Polsucher für Nord-/Südhimmel, kupplung für sichere Optik-Befestigung und Anschlußmöglichkeit für Motoren, Encoder, Skysensor und die Vixen-Steuergeräte. Hochfester Polblock mit stufenloser Polhöhen-Feineinstellung und sicherer Fixierung durch zwei Konterschrauben.

#### Mobil:

Unterwegs fällt das Vixen GP Alustativ nicht ins Gewicht. Doch vor Ort ist es stabiler und schwingungsärmer als manche Säule.

,2000

#### Variabel:

Ein Griff genügt, und die Optik Ihrer Wahl sitzt fest auf der GP-Montierung:

- Ein Vixen Fraunhofer-Achromat zu einem unschlagbaren Preis. Und das mit einer Abbildungsleistung, die man anderswo »halbapochromatisch« nennt
- oder ein Vixen ED-Refraktor, dessen Farbreinheit selbst die kritischsten Prüfer überzeugt
- oder ein kompakter Vixen rit-Refraktor mit perfekt apochromatischer Optik
- oder ein leistungsstarker Vixen Newton-Reflektor mit großer Öffnung und hoher Lichtstärke • oder ein Vixen Cassegrain-
- Reflektor, der Ihnen perfekte Astrofotos mit atemberaubender Schärfe bis in die Bildecken ermöglicht.

#### Leistungsreserve:

Wie ein Fels in der Brandung steht die GP DX-Montierung. Selbst bei Windböen gelingen mit dieser stärkten Version der GP-Montierung perfekte Astrofotos.

#### Astro-Computer:

Der Vixen Skysensor 2000 steuert Ihr GP-Teleskop nach dem gleichen Prinzip, wie auch die Großteleskope der Profi-Astronomen gelenkt werden. Sein Speicher enthält die Positionen von ca. 7000 Himmelsobjekten, die er auf Knopfdruck in Sekundenschnelle einstellen kann.

Komplett und hochwertig – Die Grundausstattungen der Vixen GP-Teleskope enthalten: Optik mit Tubus, Great Polaris-Montierung<br>Aluminiumstativ höhenverstellbar von 93cm bis 150cm (62 bis 90cm bei ED/FL 80/90S und bei den Ref

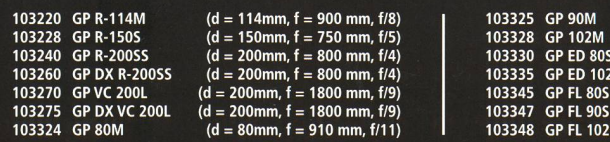

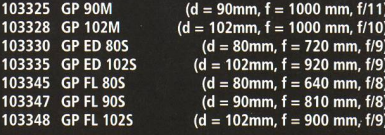

Prospekt Generalvertretung Deutschland u. Österreich: Vehrenberg KG, Schillerstr. 17, 40237 Düsseldorf, Telefon (0211) 67 20 89<br>Anfordern! Generalvertretung Schweiz: P. Wyss Photo Video, Dufourstr. 125, CH-8034 Zürich, Tel